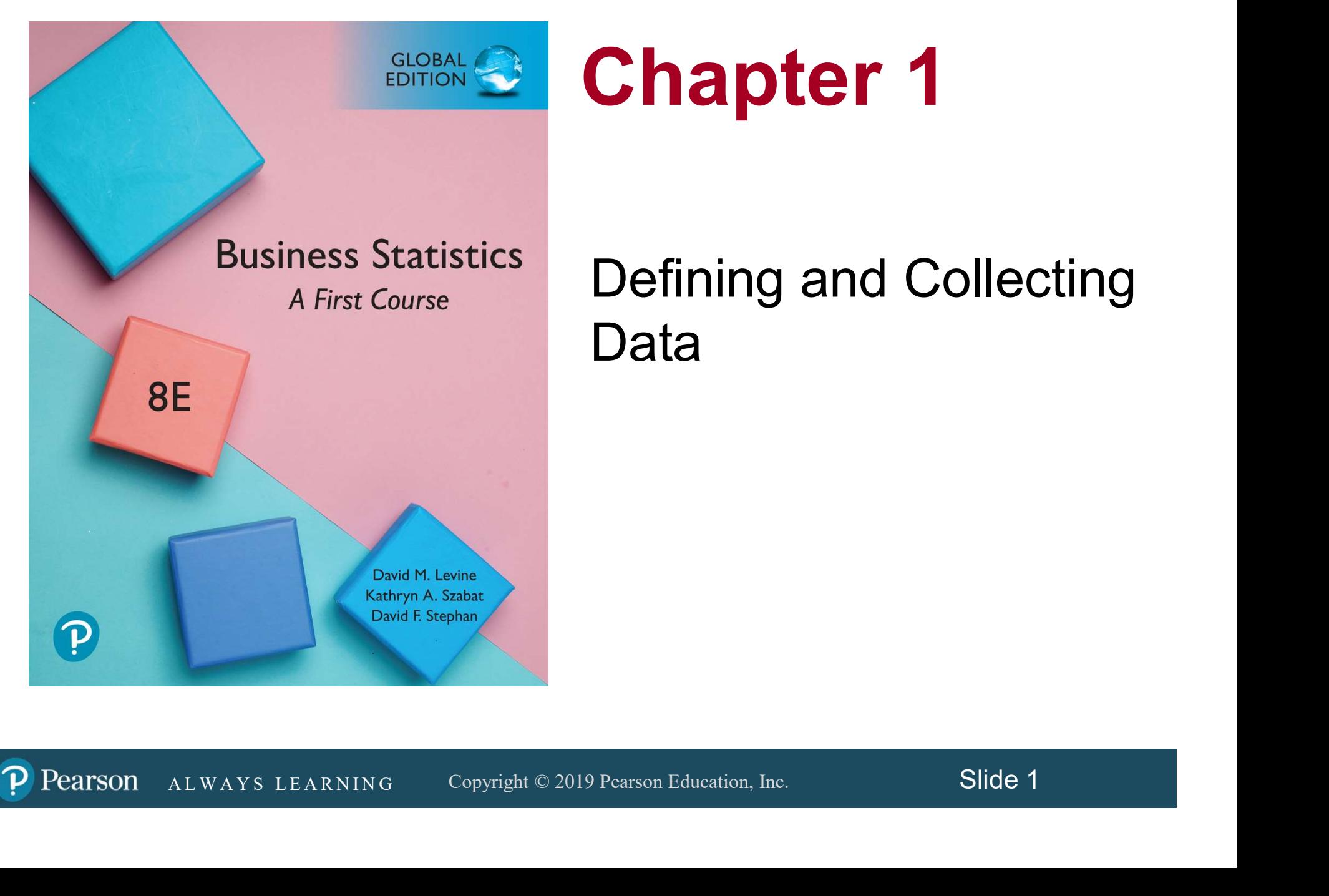

## Chapter 1

#### Defining and Collecting Data

Pearson  $\mathbf{D}$ 

**Objectives** 

#### In this chapter you learn:

- To understand issues that arise when defining variables.
- **How to define variables.**
- To understand the different measurement scales.
- **How to collect data.**
- A L WAYS LEARNING Copyright © 2019 Pearson Education, Inc. Slide 2 ■ To identify different ways to collect a sample.
- To understand the types of survey errors.

## Classifying Variables By Type **OVC**

- Categorical (*qualitative*) variables take categories as their values such as "yes", "no", or "blue", "brown", "green".
- merical (*quantitative*) variables have values that<br>resent a counted or measured quantity.<br>Discrete variables arise from a *measuring process.*<br>Continuous variables arise from a *measuring process.*<br>ALWAYS LEARNING Copyrig • Numerical (*quantitative*) variables have values that represent a counted or measured quantity.
	- **Discrete** variables arise from a *counting process.*
	- Continuous variables arise from a *measuring process.*

# **DCOVA**

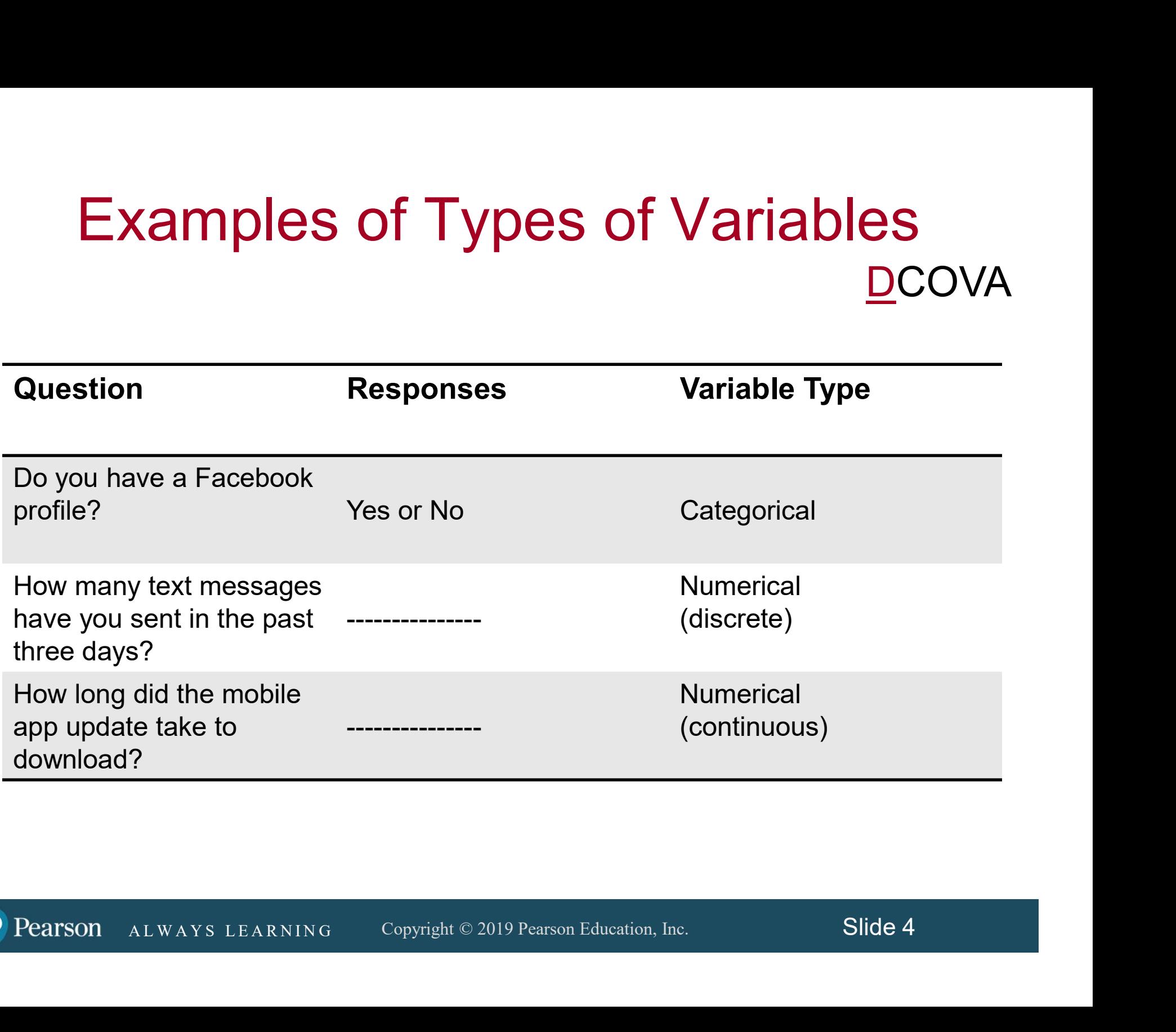

#### Measurement Scales

#### COVA

A nominal scale classifies data into distinct categories in which no ranking is implied.

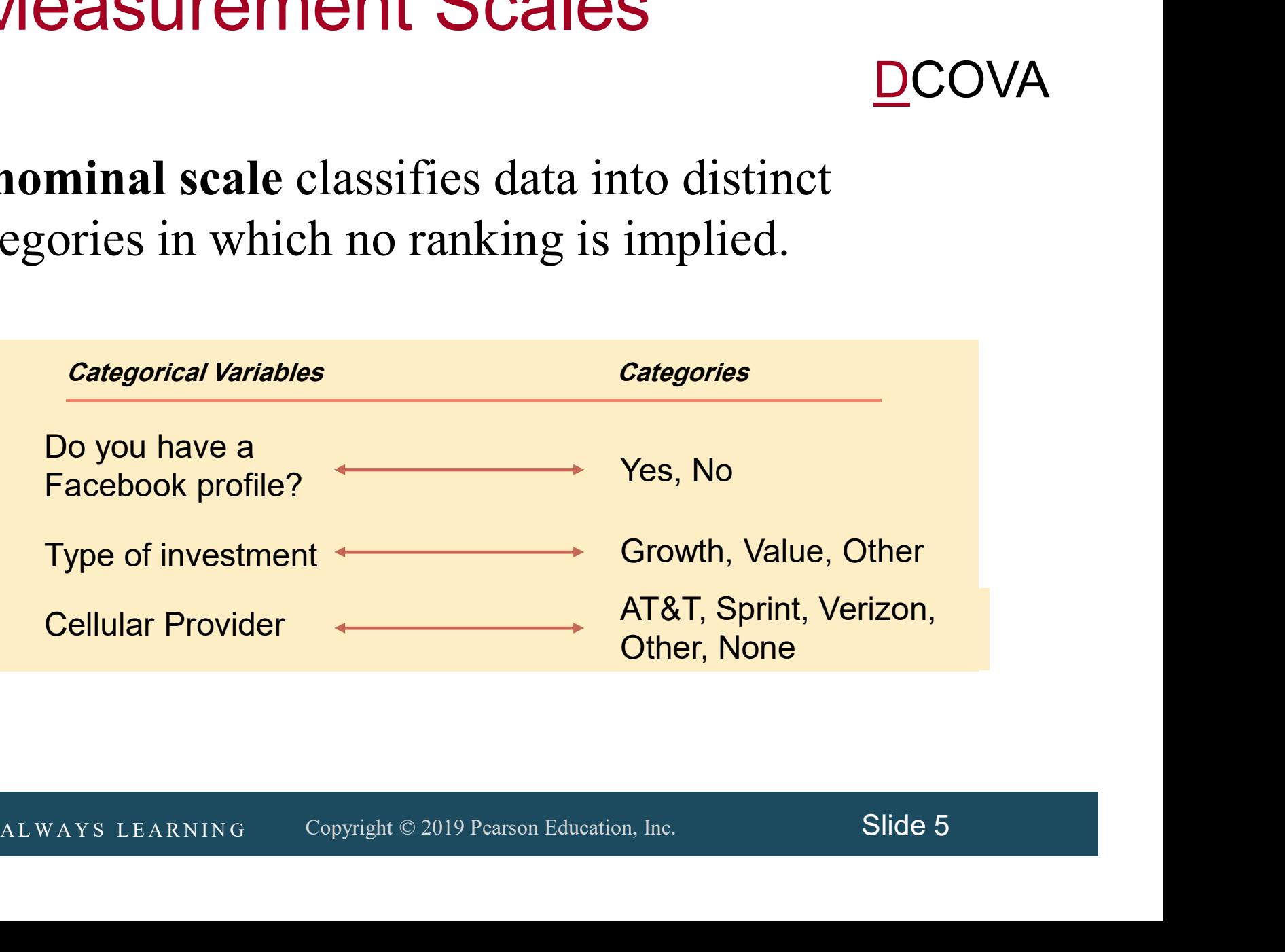

## Measurement Scales (con't.)

An ordinal scale classifies data into distinct categories in which ranking is implied.

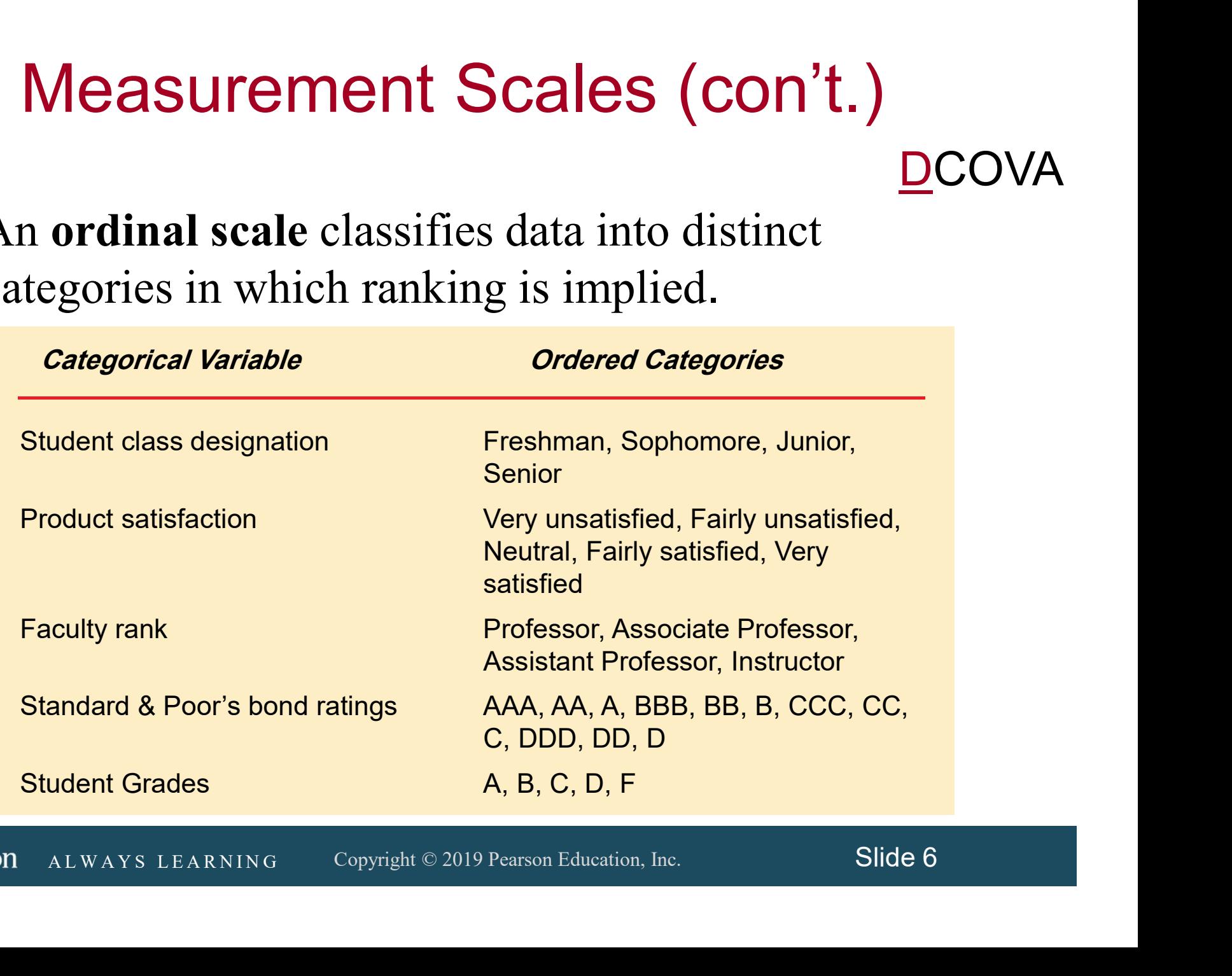

VA

## Measurement Scales (con't.) **DCOVA**

- An interval scale is an ordered scale in which the difference between measurements is a meaningful quantity but the measurements do not have a true zero point.
- **CALL A L W A Y S LEARNING** Copyright © 2019 Pearson Education, Inc. Slide 7 A ratio scale is an ordered scale in which the difference between the measurements is a meaningful quantity and the measurements have a true zero point.

## Interval and Ratio Scales

#### OVA)

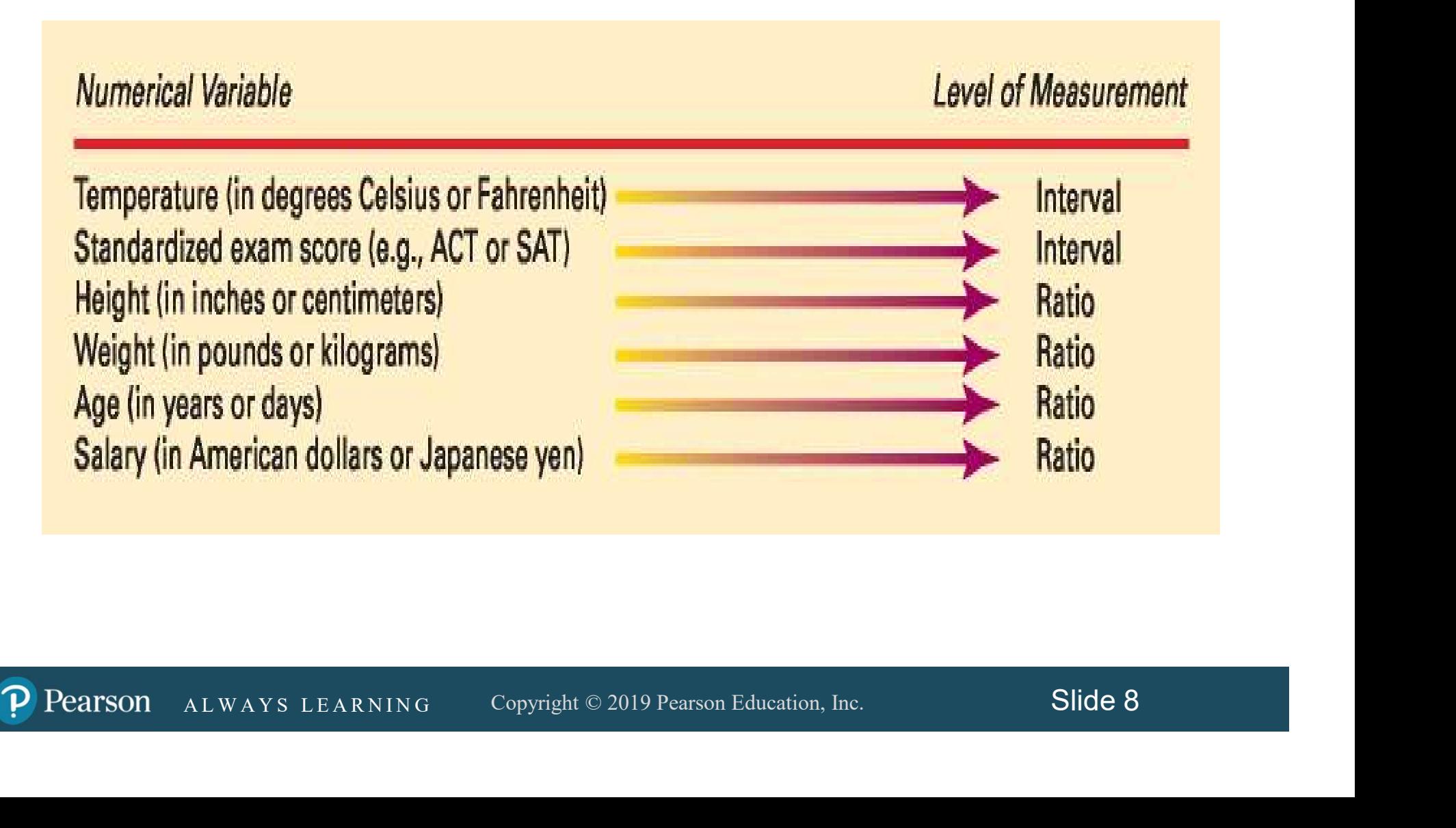

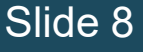

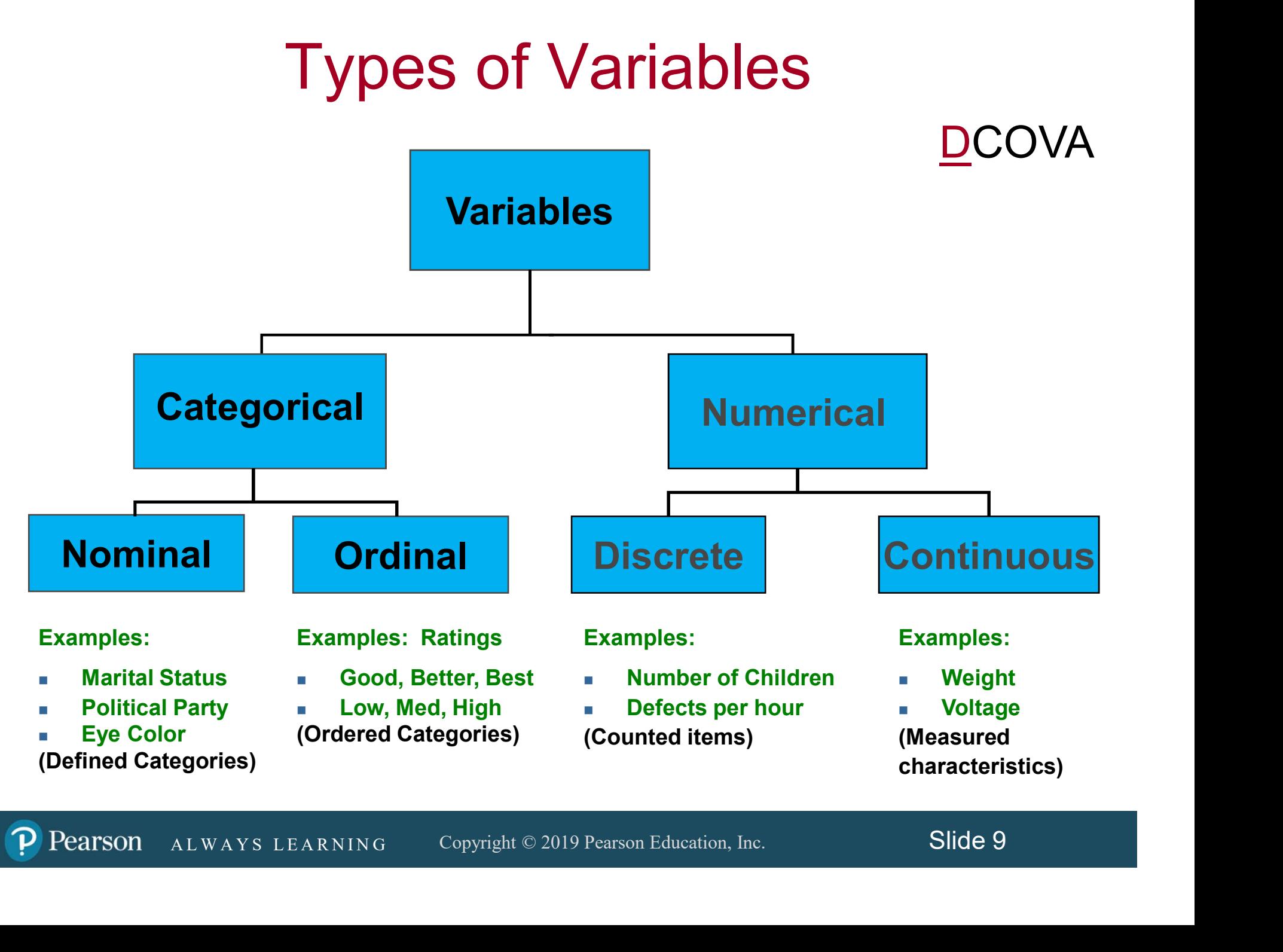

#### Data Is Collected From Either A Population or A Sample  $V$ A

#### POPULATION

A population contains all of the items or individuals of interest that you seek to study.

#### SAMPLE

AMPLE<br>
Sample contains only a portion of a<br>
opulation of interest.<br>
ALWAYS LEARNING Copyright © 2019 Pearson Education, Inc. Slide 10 A sample contains only a portion of a population of interest.

## Population vs. Sample

#### OVA

#### Population Sample

All the items or individuals about which you want to reach conclusion(s).

A portion of the population of items or individuals.

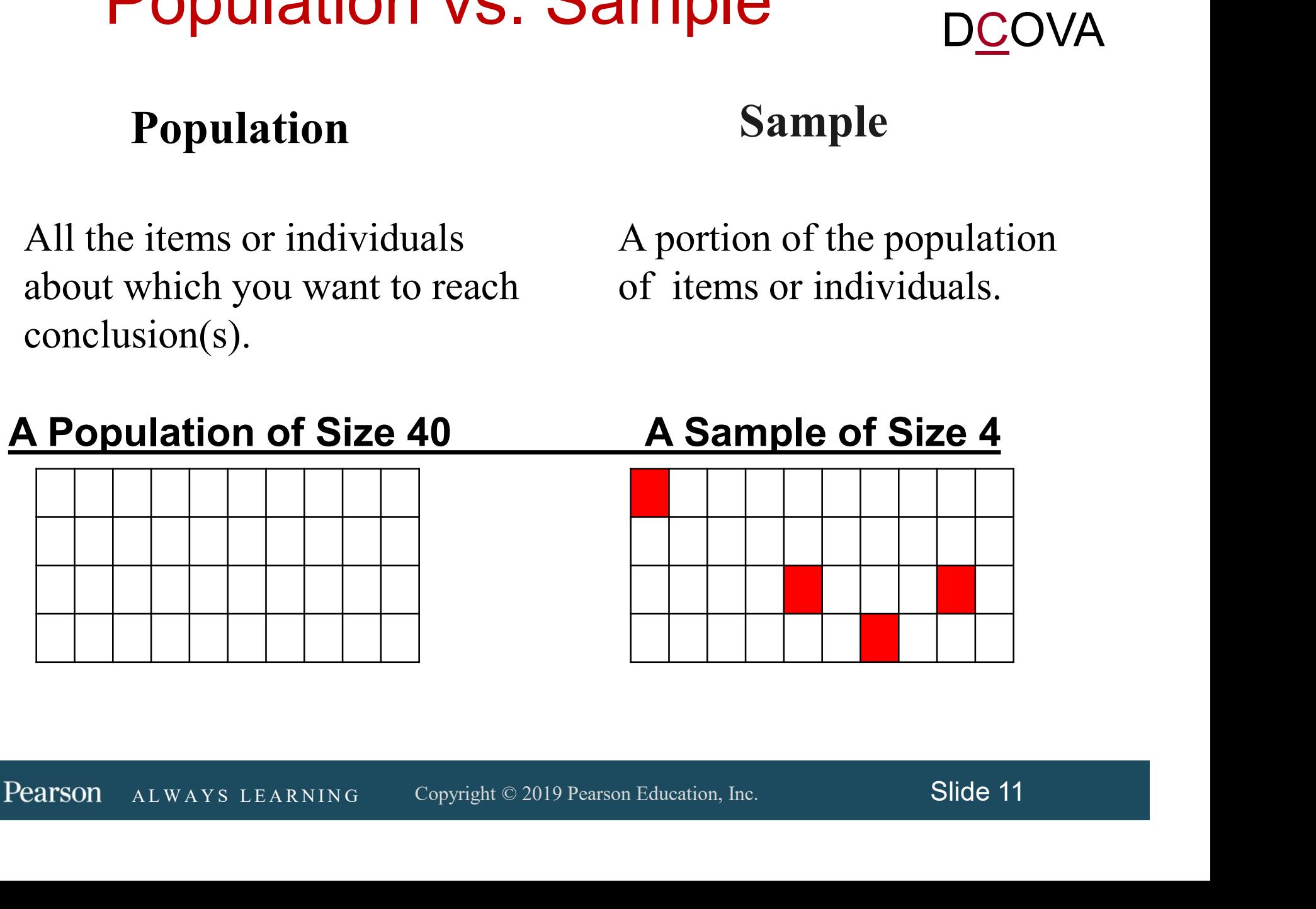

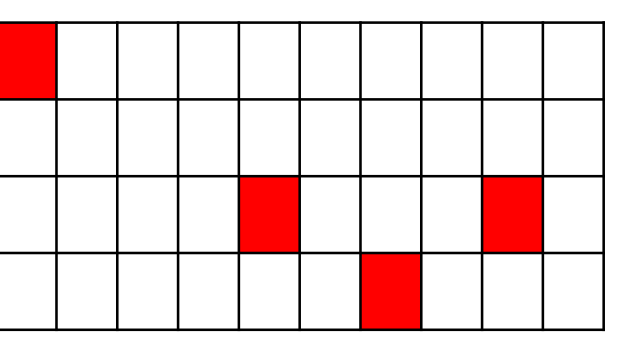

#### Collecting Data Via Sampling Is Used When Doing So Is **DVA**

- **Less time consuming than selecting every item** in the population.
- $\blacksquare$  Less costly than selecting every item in the population.
- All WAYS LEARNING Copyright © 2019 Pearson Education, Inc. Slide 12<br>ALWAYS LEARNING Copyright © 2019 Pearson Education, Inc. Slide 12 **Less cumbersome and more practical than** analyzing the entire population.

#### Parameter or Statistic?

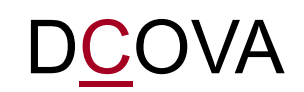

- A population parameter summarizes the value of a specific variable for a population.
- **Sample statistic** summarizes the value of a<br>ecific variable for sample data.<br>ALWAYS LEARNING Copyright © 2019 Pearson Education, Inc. Slide 13 A sample statistic summarizes the value of a specific variable for sample data.

Sources Of Data Arise From The Following Activities DCOVA

- Capturing data generated by ongoing business activities.
- Distributing data compiled by an organization or individual.
- Compiling the responses from a survey.
- M A L W A Y S LEARNING<br>A L W A Y S LEARNING<br>A L W A Y S LEARNING<br>A L W A Y S LEARNING COPYTIGHT © 2019 Pearson Education, Inc. Slide 14<br>AL W A Y S LEARNING Copyright © 2019 Pearson Education, Inc. Slide 14 ■ Conducting a designed experiment and recording the outcomes.
- Conducting an observational study and recording the results.

Examples of Data Collected From Ongoing Business Activities VA

- A bank studies years of financial transactions to help them identify patterns of fraud.
- onomists utilize data on searches done via<br>hogle to help forecast future economic<br>arketing companies use tracking data to<br>aludate the effectiveness of a web site.<br>ALWAYS LEARNING Copyright © 2019 Pearson Education, Inc. Sl ■ Economists utilize data on searches done via Google to help forecast future economic conditions.
- Marketing companies use tracking data to evaluate the effectiveness of a web site.

Examples Of Data Distributed By An Organization or Individual **DCOVA** 

- Financial data on a company provided by investment services.
- **Industry or market data from market research** firms and trade associations.
- A L WAYS LEARNING COPYTIGHT © 2019 Pearson Education, Inc. Slide 16<br>A L WAYS LEARNING Copyright © 2019 Pearson Education, Inc. Slide 16 ■ Stock prices, weather conditions, and sports statistics in daily newspapers.

## Examples of Survey Data )VA

- A survey asking people which laundry detergent has the best stain-removing abilities.
- Political polls of registered voters during political campaigns.
- Iitical polls of registered voters during political<br>mpaigns.<br>ople being surveyed to determine their<br>tisfaction with a recent product or service<br>perience.<br>ALWAYS LEARNING Copyright © 2019 Pearson Education, Inc. Slide 17 **People being surveyed to determine their** satisfaction with a recent product or service experience.

## Examples of Data From A Designed Experiment

- Consumer testing of different versions of a product to help determine which product should be pursued further.
- Material testing to determine which supplier's material should be used in a product.
- A L W A Y S LEARNING<br>A L W A Y S LEARNING<br>A L W A Y S LEARNING<br>A L W A Y S LEARNING COPYTIGHT © 2019 Pearson Education, Inc. Slide 18<br>AL W A Y S LEARNING Copyright © 2019 Pearson Education, Inc. Slide 18 ■ Market testing on alternative product promotions to determine which promotion to use more broadly.

**DCOVA** 

Examples of Data Collected From Observational Studies VA

- Market researchers utilizing focus groups to elicit unstructured responses to open-ended questions.
- Measuring the time it takes for customers to be served in a fast food establishment.
- Resuring the time it takes for customers to be<br>
exacuring the volume of traffic through an<br>
ersection to determine if some form of<br>
vertising at the intersection is justified.<br>
ALWAYS LEARNING Copyright © 2019 Pearson Educ ■ Measuring the volume of traffic through an intersection to determine if some form of advertising at the intersection is justified.

#### Observational Studies & Designed Experiments Have A Common Objective  $\mathsf{V}\mathsf{A}$

- Both are attempting to quantify the effect that a process change (called a treatment) has on a variable of interest.
- $\blacksquare$  In an observational study, there is no direct control over which items receive the treatment.
- an observational study, there is no direct<br>ntrol over which items receive the treatment.<br>a designed experiment, there is direct control<br>er which items receive the treatment.<br>ALWAYS LEARNING Copyright © 2019 Pearson Educati In a designed experiment, there is direct control over which items receive the treatment.

## Sources of Data

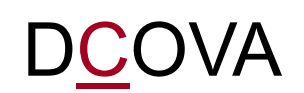

- **Primary Sources:** The data collector is the one using the data for analysis:
	- Data from a political survey.
	- Data collected from an experiment.
	- **Observed data.**
- Observed data.<br> **Condary Sources:** The person performing<br>
ta analysis is not the data collector:<br>
Analyzing census data.<br>
Examining data from print journals or data published<br>
on the Internet.<br>
ALWAYS LEARNING Copyright © **Secondary Sources:** The person performing data analysis is not the data collector:
	- Analyzing census data.
	- Examining data from print journals or data published on the Internet.

#### A Sampling Process Begins With A Sampling Frame **DCOVA**

- The sampling frame is a listing of items that make up the population.
- **Filtum** Frames are data sources such as population lists, directories, or maps.
- S, directories, or maps.<br>accurate or biased results can result if a<br>me excludes certain groups or portions of the<br>pulation.<br>ing different frames to generate data can<br>d to dissimilar conclusions.<br>ALWAYS LEARNING Copyright ©  $\blacksquare$  Inaccurate or biased results can result if a frame excludes certain groups or portions of the population.
- Using different frames to generate data can lead to dissimilar conclusions.

## Types of Samples

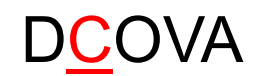

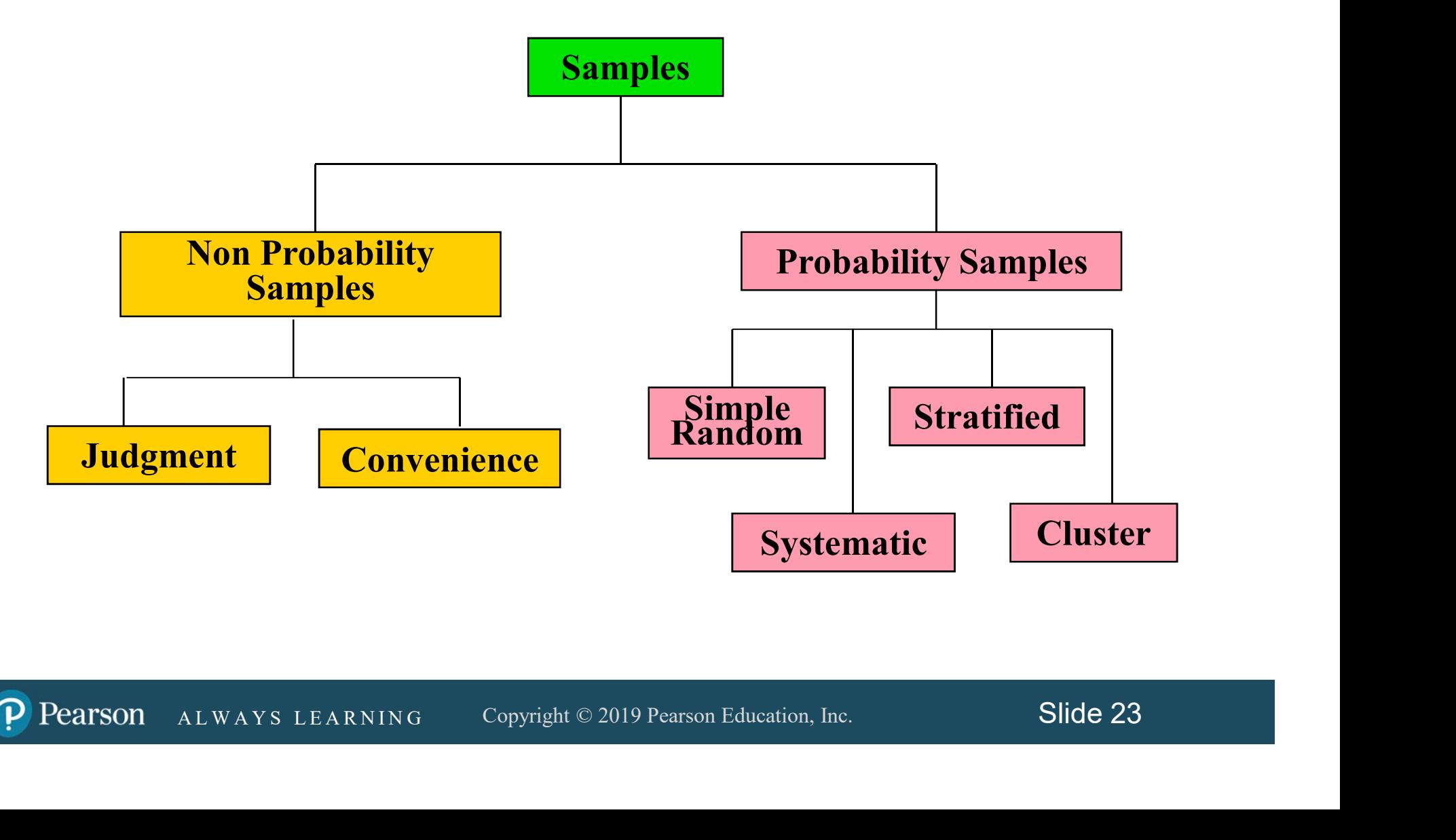

Types of Samples: Nonprobability Sample

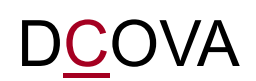

- In a nonprobability sample, items included are chosen without regard to their probability of occurrence.
	- **CONVERIENCE SAMPLING**, items are selected based<br>hly on the fact that they are easy, inexpensive, or<br>porvenient to sample.<br>a **i** a **judgment sample**, you get the opinions of pre-<br>elected experts on the subject matter.<br>ALWA In convenience sampling, items are selected based only on the fact that they are easy, inexpensive, or convenient to sample.
	- In a judgment sample, you get the opinions of preselected experts on the subject matter.

## Types of Samples: Probability Sample

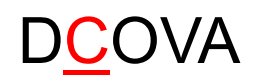

 $\blacksquare$  In a probability sample, items in the sample are chosen on the basis of known probabilities.

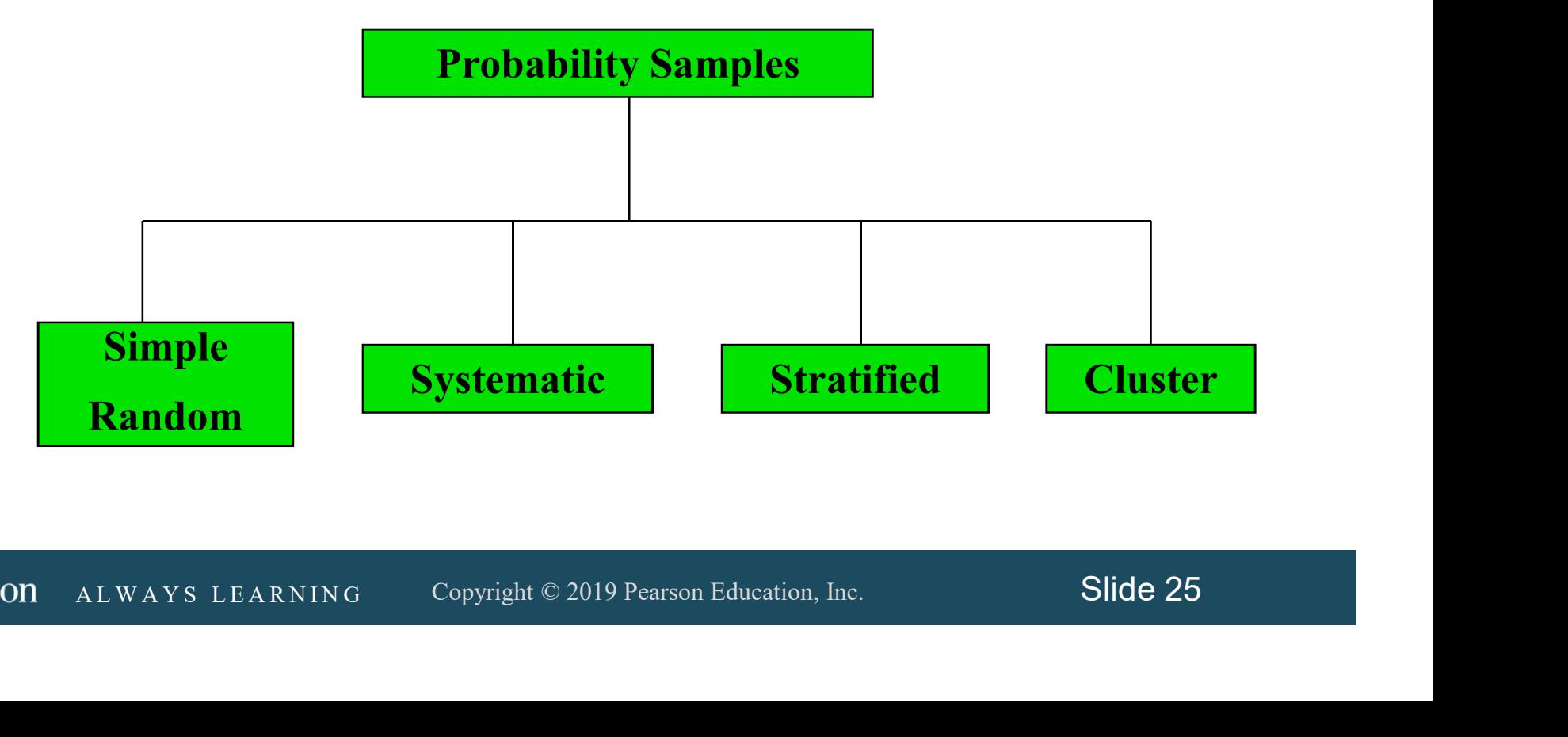

Probability Sample: Simple Random Sample

DCOVA

- **Exery individual or item from the frame has an** equal chance of being selected.
- dividual is returned to frame for possible<br>selection) or without replacement (selected<br>dividual isn't returned to the frame).<br>amples obtained from table of random<br>mbers or computer random number<br>nerators.<br>ALWAYS LEARNING C ■ Selection may be with replacement (selected individual is returned to frame for possible reselection) or without replacement (selected individual isn't returned to the frame).
- Samples obtained from table of random numbers or computer random number generators.

#### Selecting a Simple Random Sample Using A Random Number Table DCOVA

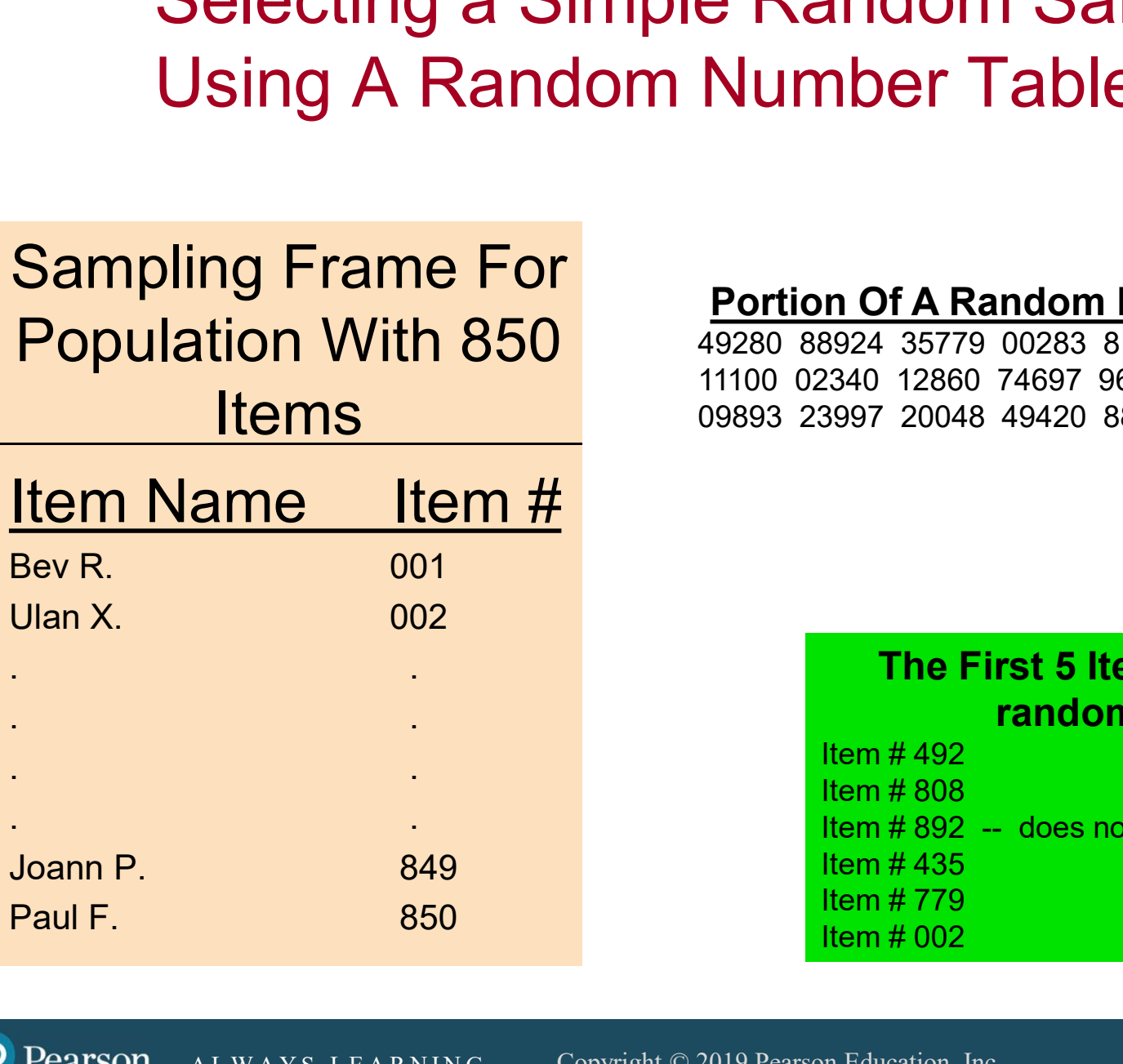

#### Portion Of A Random Number Table

49280 88924 35779 00283 81163 07275 11100 02340 12860 74697 96644 89439 09893 23997 20048 49420 88872 08401

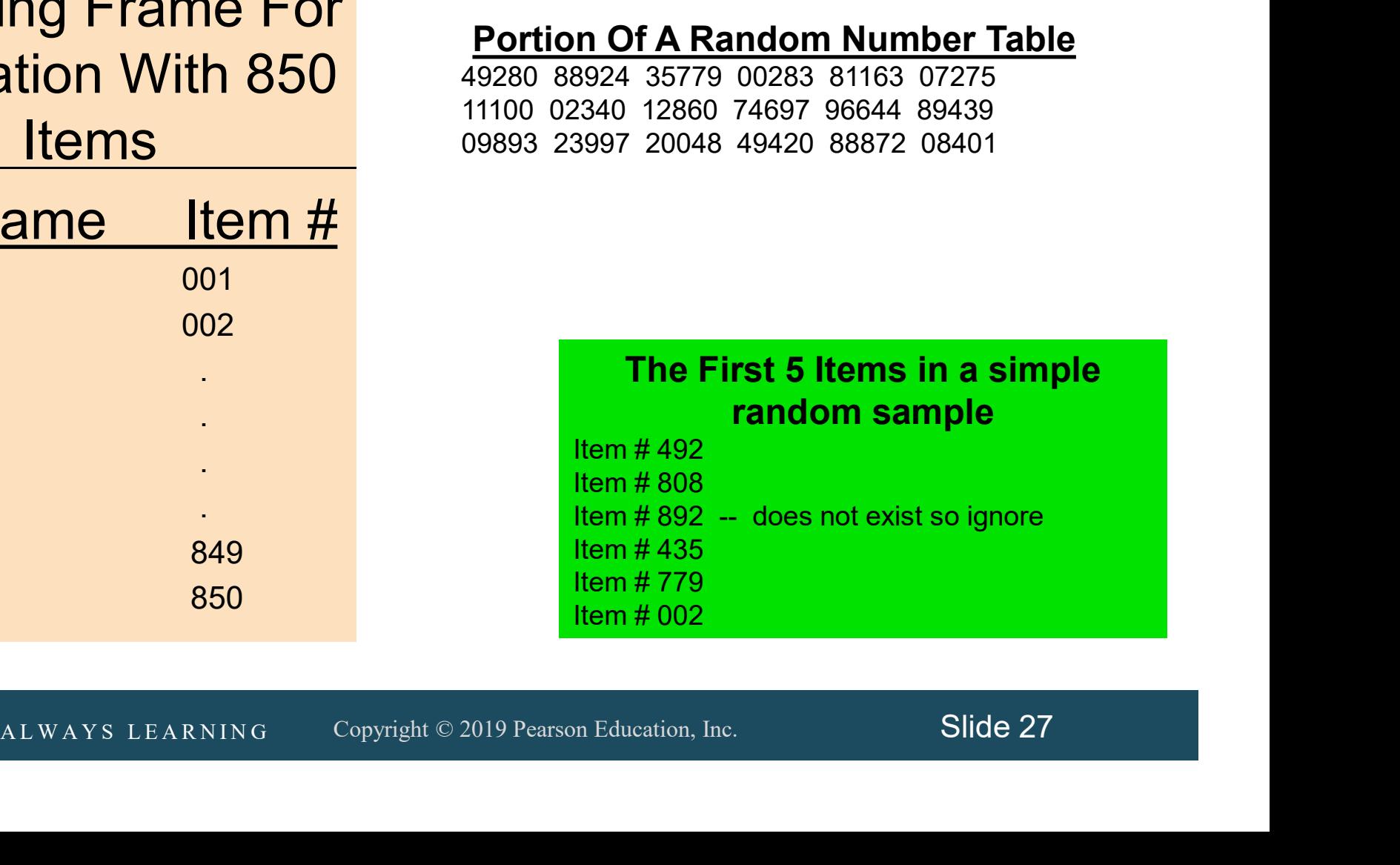

Probability Sample: Systematic Sample

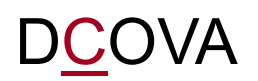

- Decide on sample size: n
- $\blacksquare$  Divide frame of N individuals into groups of k individuals: k=N/n
- Randomly select one individual from the 1<sup>st</sup> group
- $\blacksquare$  Select every  $k^{\text{th}}$  individual thereafter

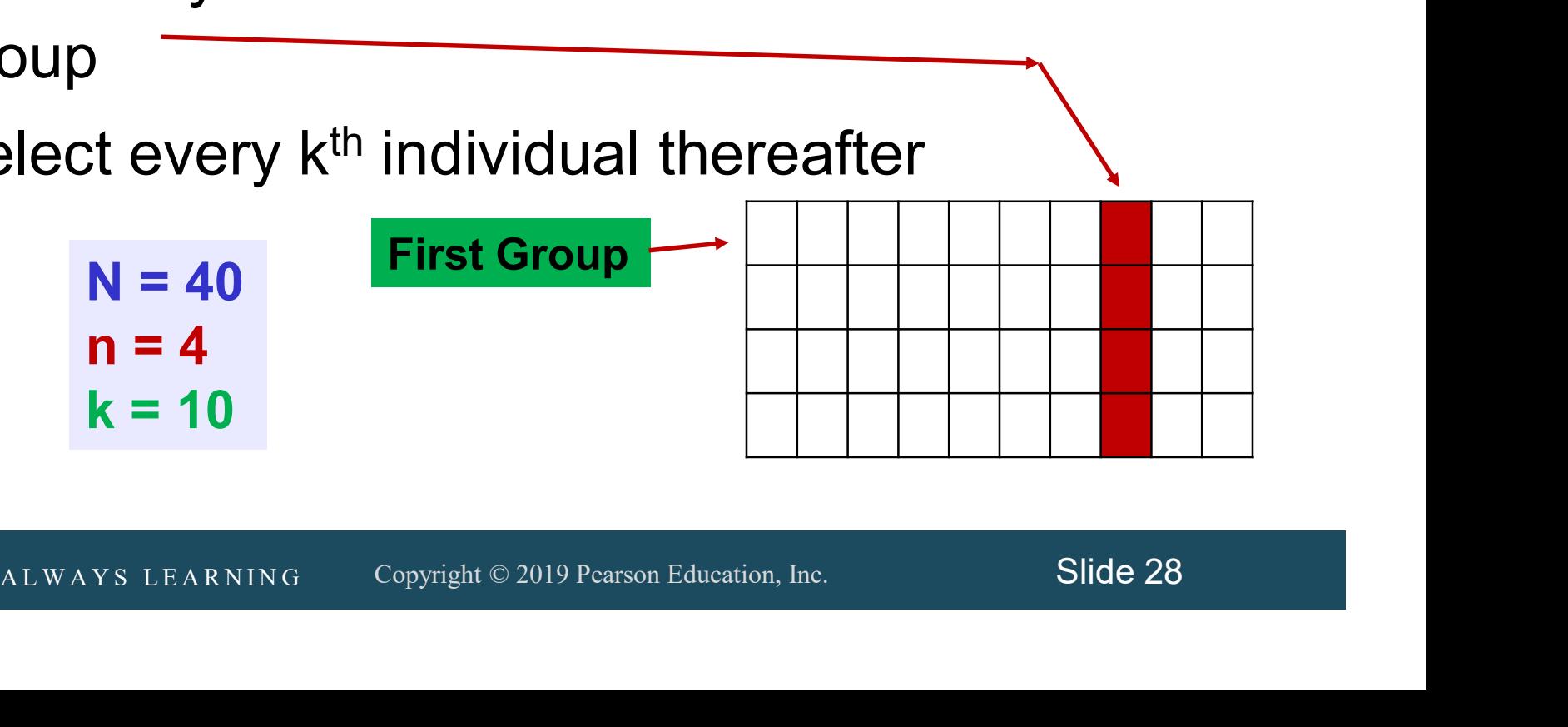

## Probability Sample: Stratified Sample

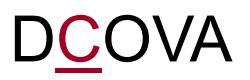

- Divide population into two or more subgroups (called strata) according to some common characteristic.
- A simple random sample is selected from each subgroup, with sample sizes proportional to strata sizes.
- Samples from subgroups are combined into one.
- ples from subgroups are combined into one.<br>
is a common technique when sampling population of<br>
rs, stratifying across racial or socio-economic lines.<br>
ALWAYS LEARNING Copyright © 2019 Pearson Education, Inc. Slide 29 This is a common technique when sampling population of voters, stratifying across racial or socio-economic lines.

## Probability Sample Cluster Sample

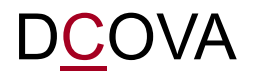

- Population is divided into several "clusters," each representative of the population.
- A simple random sample of clusters is selected.
- All items in the selected clusters can be used, or items can be chosen from a cluster using another probability sampling technique.
- A common application of cluster sampling involves election exit polls, where certain election districts are selected and sampled.

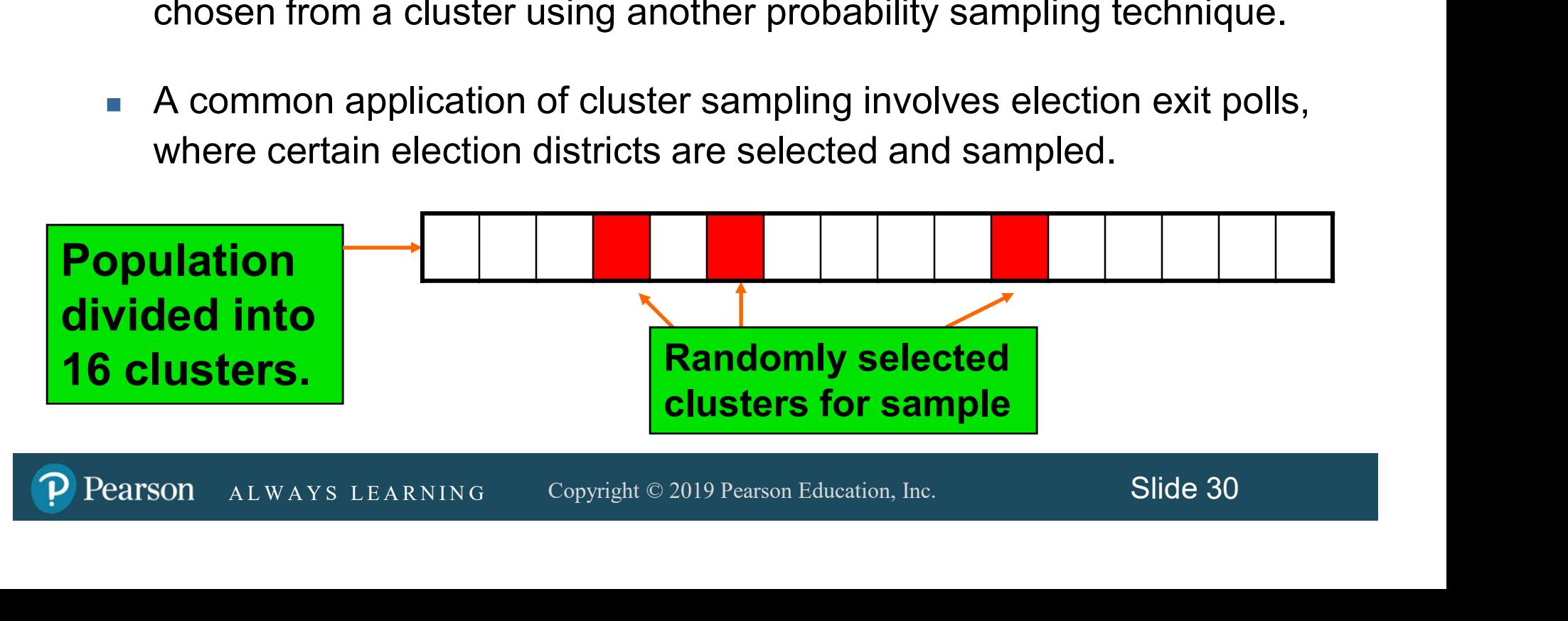

## Probability Sample: Comparing Sampling Methods

DCOVA

- Simple random sample and Systematic sample:
	- **Simple to use.**
	- May not be a good representation of the population's underlying characteristics.
- **Stratified sample:** 
	- **Ensures representation of individuals across the** entire population.
- Cluster sample:
	- **More cost effective.**
- Ensures representation of individuals across the<br>
entire population.<br>
Cluster sample:<br>
 More cost effective.<br>
 Less efficient (need larger sample to acquire the<br>
same level of precision).<br>
ALWAYS LEARNING Copyright © **Less efficient (need larger sample to acquire the** same level of precision).

## Types of Survey Errors

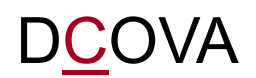

- Coverage error or selection bias:
	- **Exists if some groups are excluded from the frame and have** no chance of being selected.
- Nonresponse error or bias:
	- **People who do not respond may be different from those who** do respond.
- Sampling error:
	- **Number 1** Variation from sample to sample will always exist.
- **Neasurement error:**
- People who do not respond may be different from those who<br>do respond.<br>**A L W A T A L W A Y S L T A R N I R N EXECOPTED TO T**<br>**AL W A Y S LEARNING** Copyright © 2019 Pearson Education, Inc. Slide 32<br>A L W A Y S LEARNING Copy Due to weaknesses in question design and / or respondent error.

## **Types of Survey Errors** (continued)

**DCOVA** 

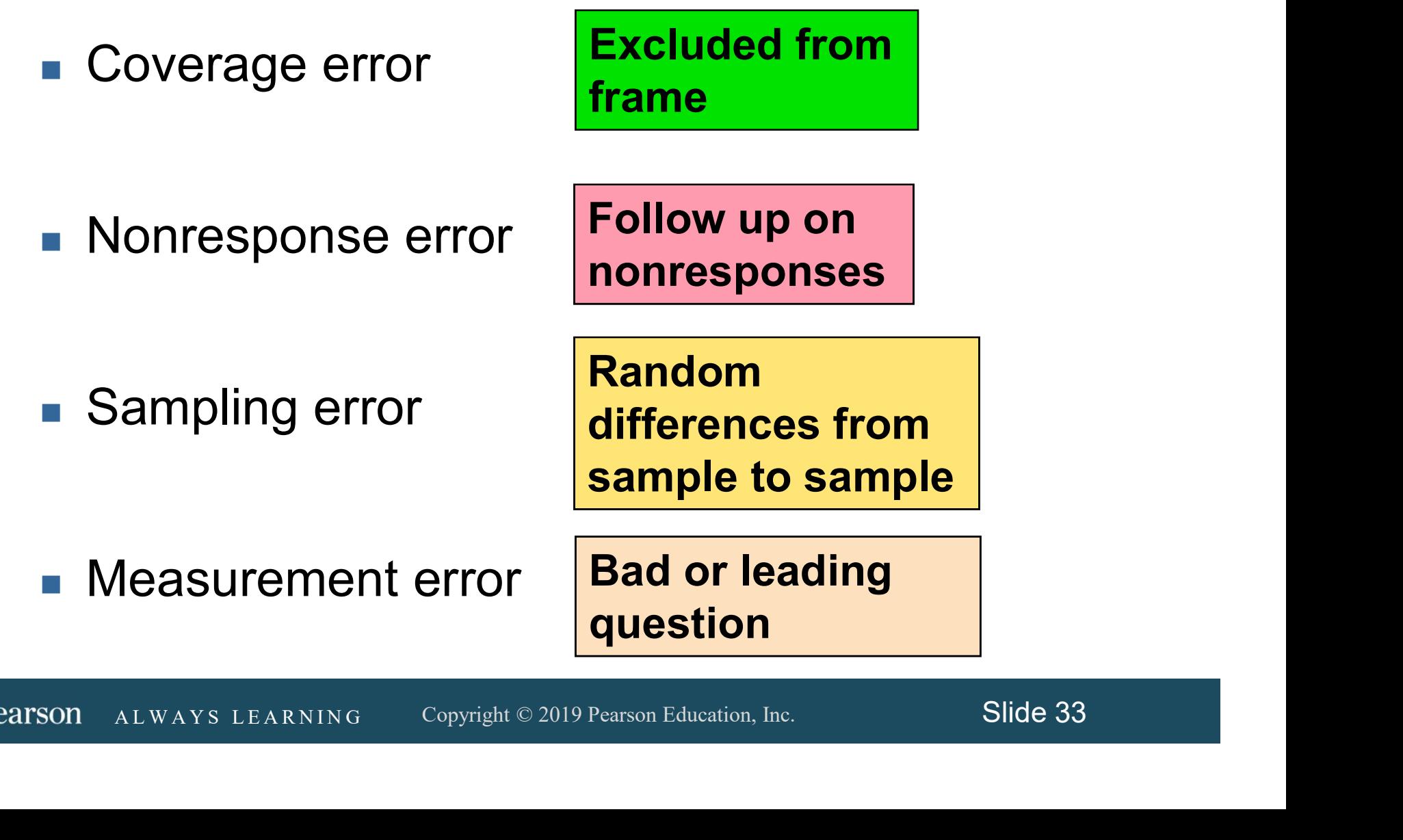

## Chapter Summary

#### In this chapter we have discussed:

- Understanding issues that arise when defining variables.
- **How to define variables.**
- Understanding the different measurement scales.
- **How to collect data.**
- $\mu$  to collect data.<br>
A tifying different ways to collect a sample.<br>  $\mu$ erstanding the types of survey errors.<br>
ALWAYS LEARNING Copyright © 2019 Pearson Education, Inc. Slide 34 **IDENTIFY** 1 dentifying different ways to collect a sample.
- Understanding the types of survey errors.

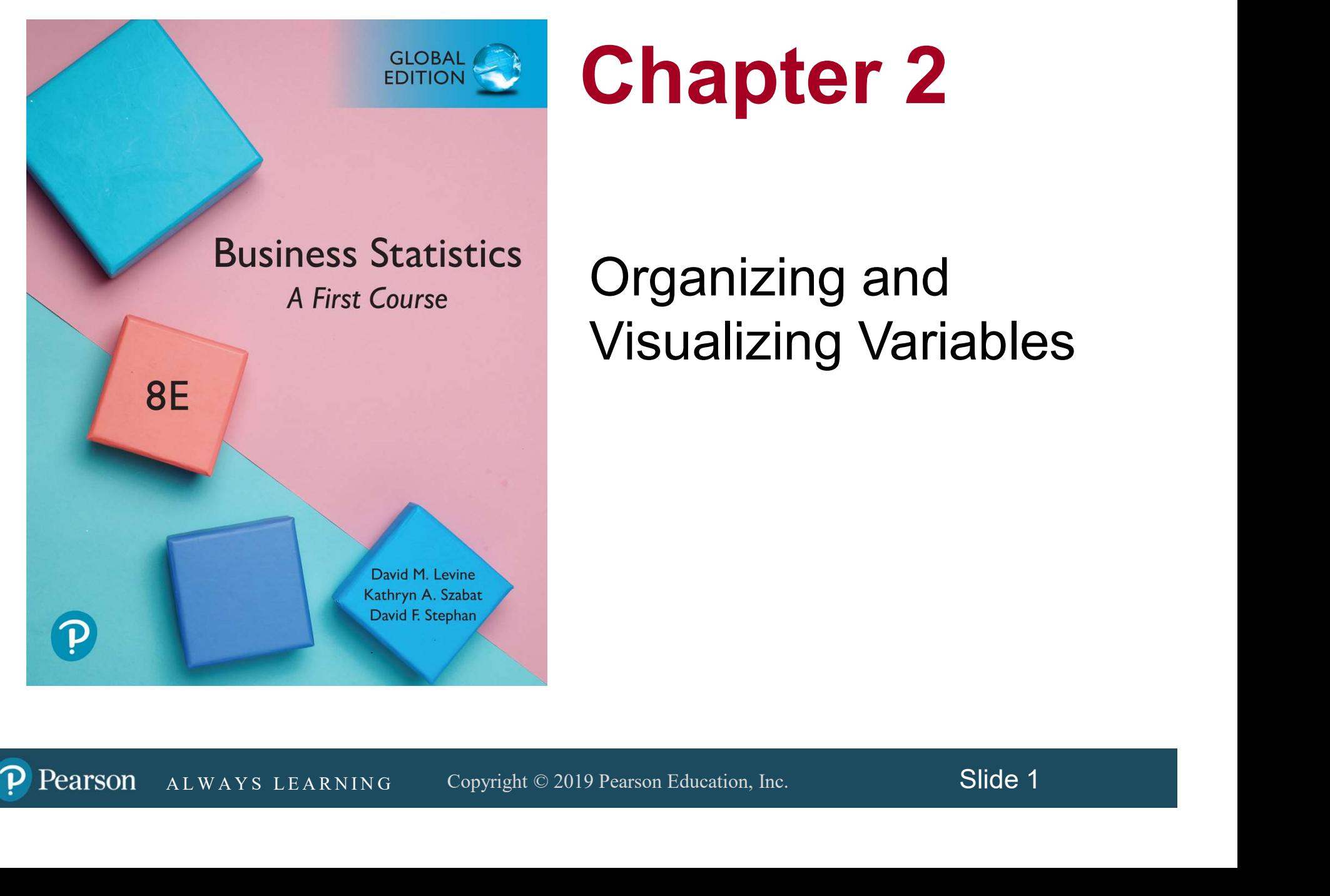

## Chapter 2

#### Organizing and Visualizing Variables

Pearson

### **Objectives**

#### In this chapter you learn:

- How to organize and visualize categorical variables.
- *A* L M A Y SUALE AND MONDETICAL ADDES.<br>A L W A Y SUALEY AN A MONDETICAL VARIABLES.<br>AL W A Y S LEAR N ING. Copyright © 2019 Pearson Education, Inc. Slide 2 ■ How to organize and visualize numerical variables.
- **How to visualizing Two Numerical Variables.**
Organizing Data Creates Both Tabular And Visual Summaries DCOVA

- Summaries both guide further exploration and sometimes facilitate decision making.
- Sual summaries enable rapid review of larger<br>nounts of data & show possible significant<br>tterns.<br>.<br>.<br>**Copyright © 2019 Pearson Education, Inc.** Slide 3 ■ Visual summaries enable rapid review of larger amounts of data & show possible significant patterns.
- Often, the Organize and Visualize step in DCOVA occur concurrently.

# Categorical Data Are Organized By Utilizing Tables

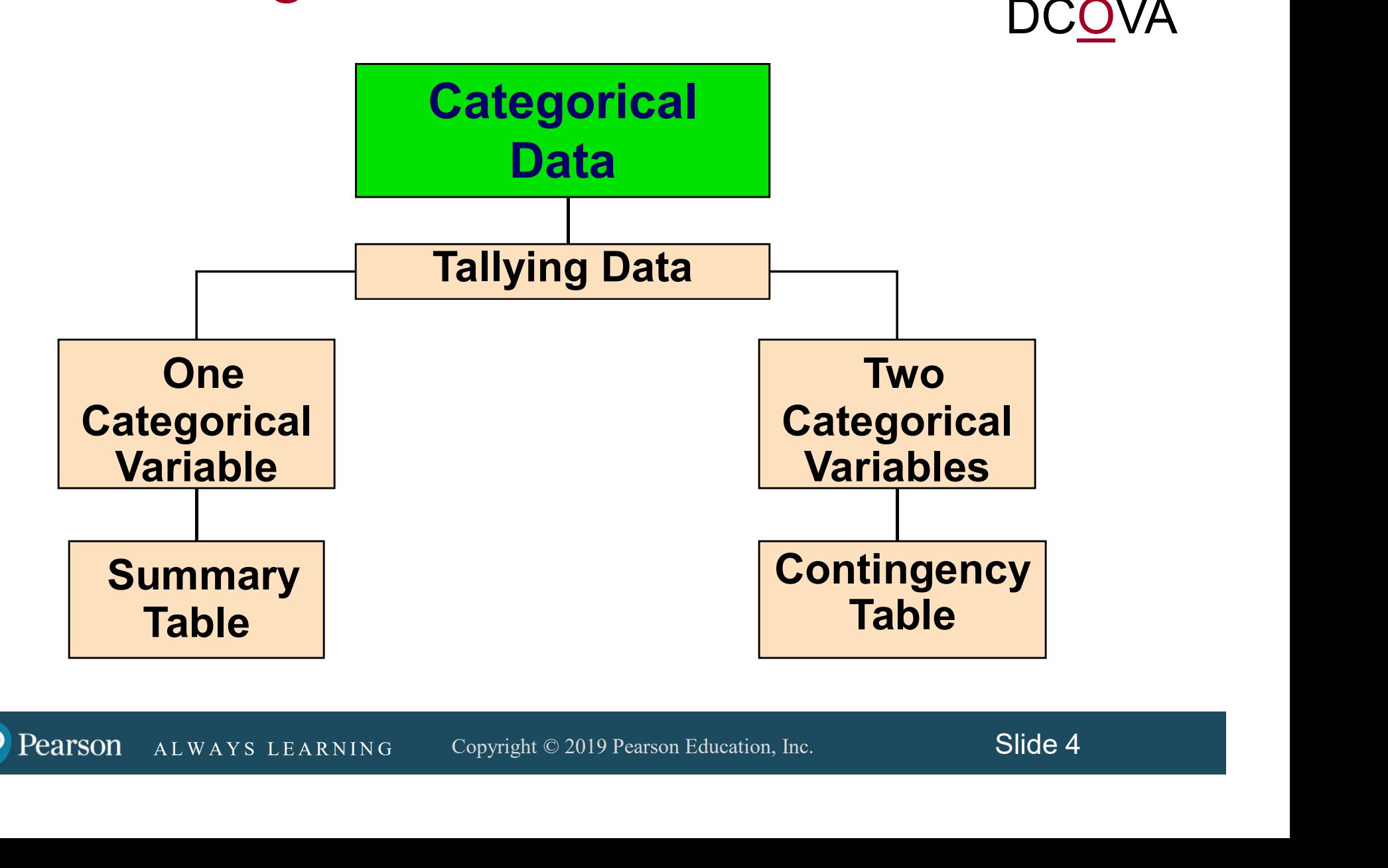

#### Organizing Categorical Data: Summary Table DC<u>O</u>VA

 A summary table tallies the frequencies or percentages of items in a set of categories so that you can see differences between categories.

#### Devices Millennials Use to Watch Movies or Television Shows

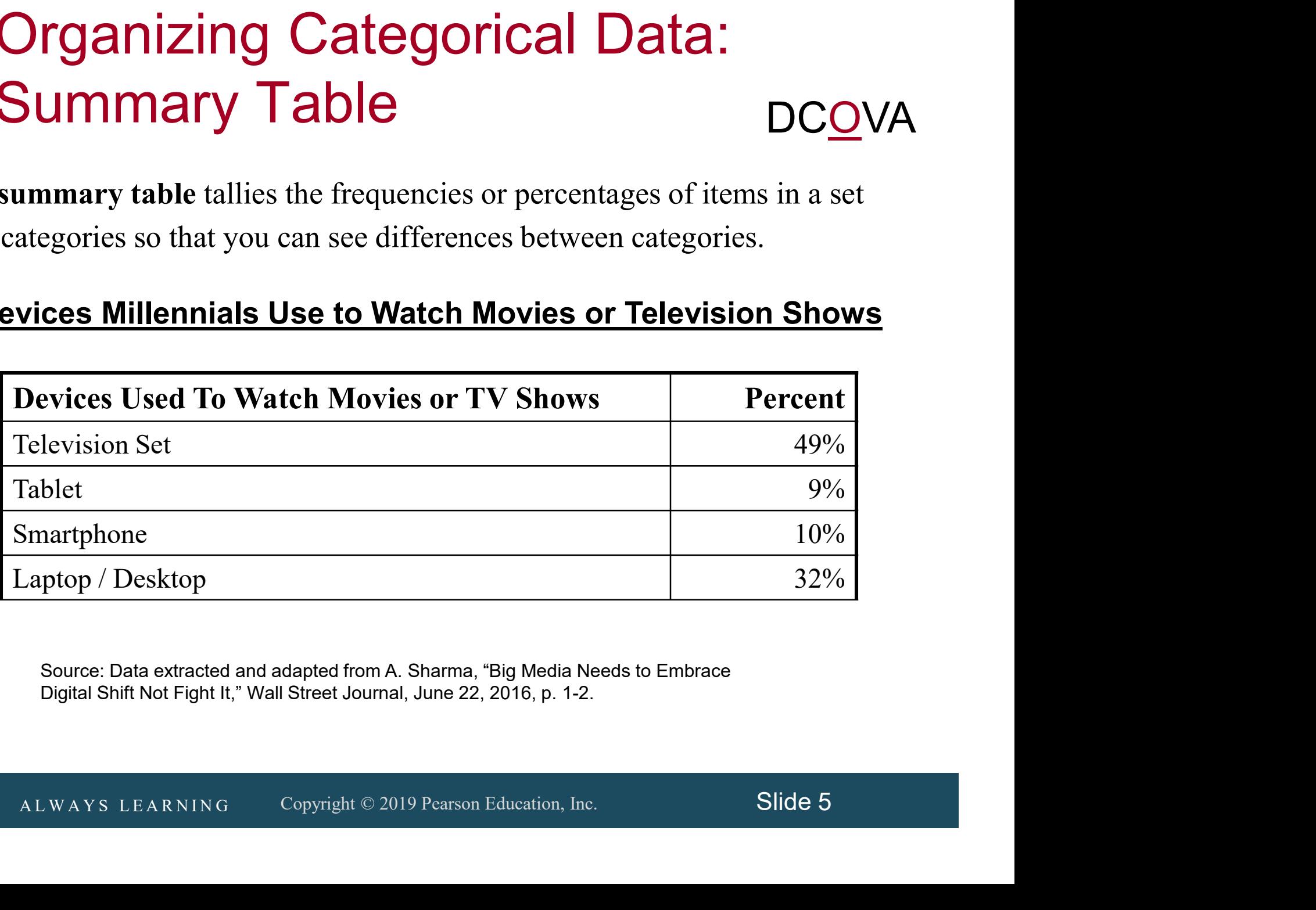

Source: Data extracted and adapted from A. Sharma, "Big Media Needs to Embrace Digital Shift Not Fight It," Wall Street Journal, June 22, 2016, p. 1-2.

A Contingency Table Helps Organize Two or More Categorical Variables DCOVA

- Used to study patterns that may exist between the responses of two or more categorical variables.
- Cross tabulates or tallies jointly the responses of the categorical variables.
- **COSET CONCRETE A LET A LET A LET A LET A LET A LET A REAL RATABLE A COPYRIGHT CONCRETED A LET AN ALWAYS LEARNING**<br>ALWAYS LEARNING COPYRIGHT © 2019 Pearson Education, Inc. Slide 6<br>ALWAYS LEARNING Copyright © 2019 Pearson E **For two variables the tallies for one variable are** located in the rows and the tallies for the second variable are located in the columns.

# Contingency Table - Example<br>DCOVA DC<u>O</u>VA

- A random sample of 400 invoices is drawn.
- **Each invoice is categorized** as a small, medium, or large amount.
- $\blacksquare$  Each invoice is also examined to identify if there are any errors.
- This data are then organized in the contingency table to the right.

Contingency Table Showing Frequency of Invoices Categorized By Size and The Presence Of Errors

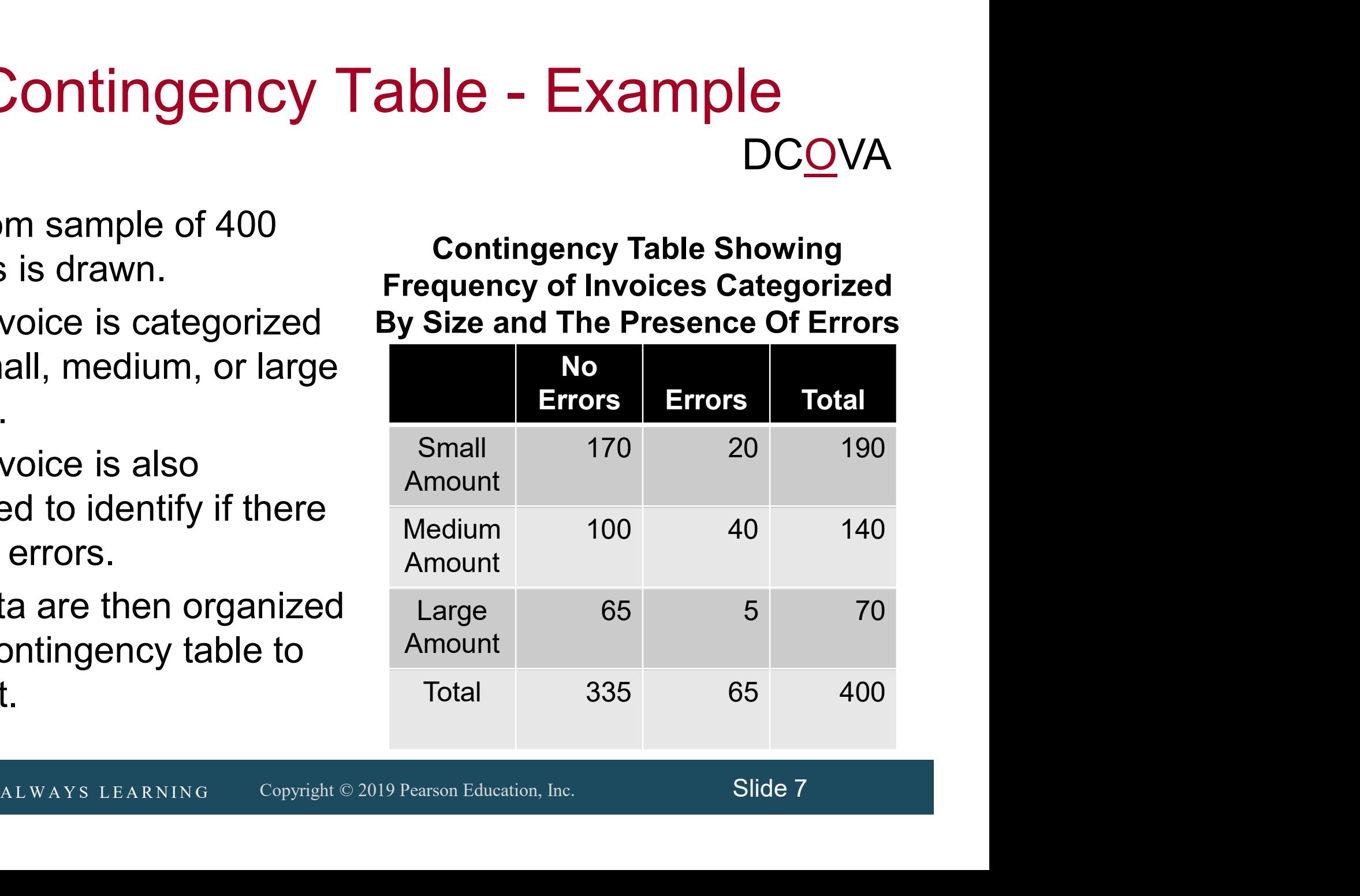

# Contingency Table Based On Percentage Of Overall Total

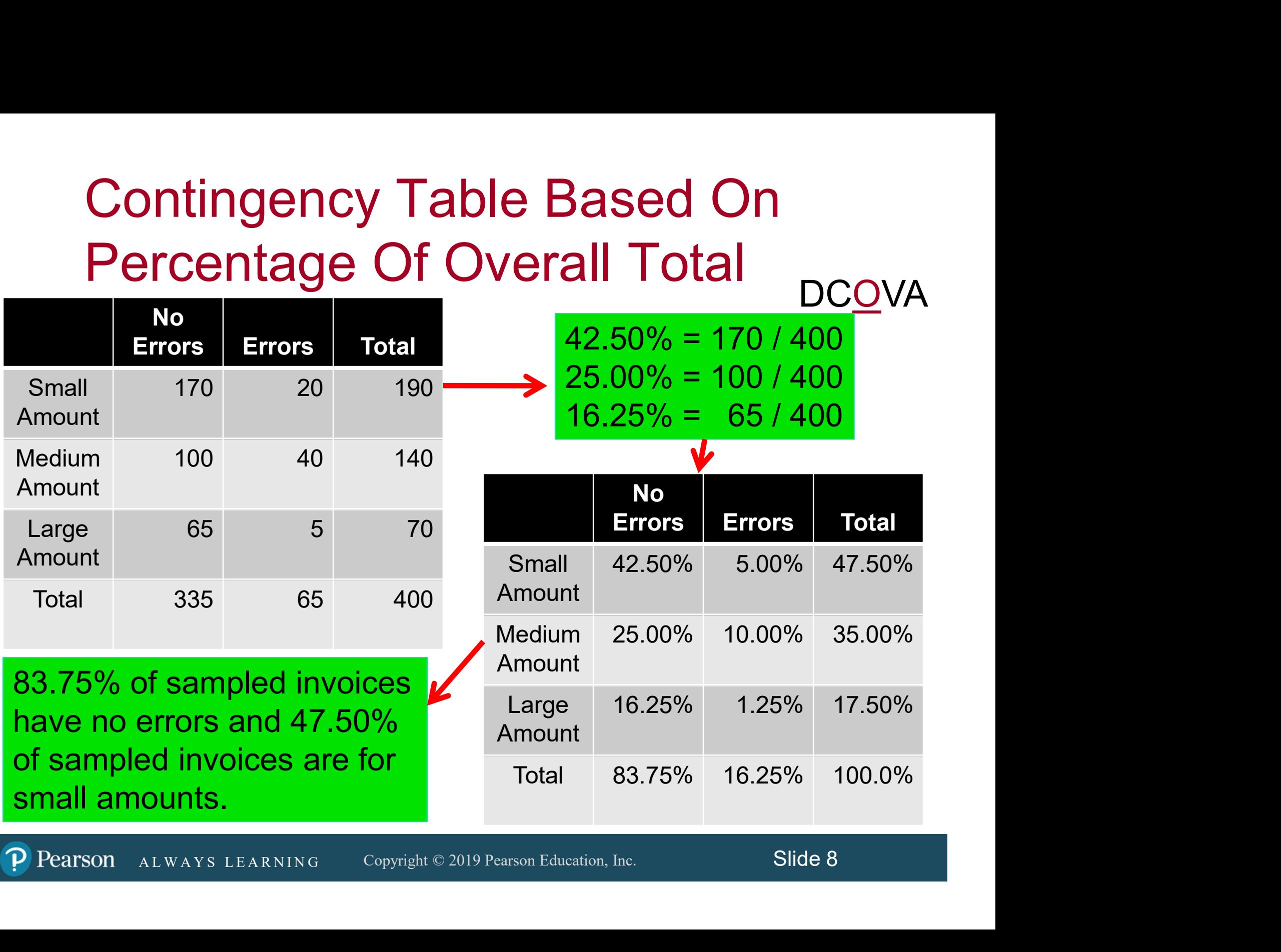

#### Contingency Table Based On Percentage of Row Totals Percentage DCOV<sub>II</sub>

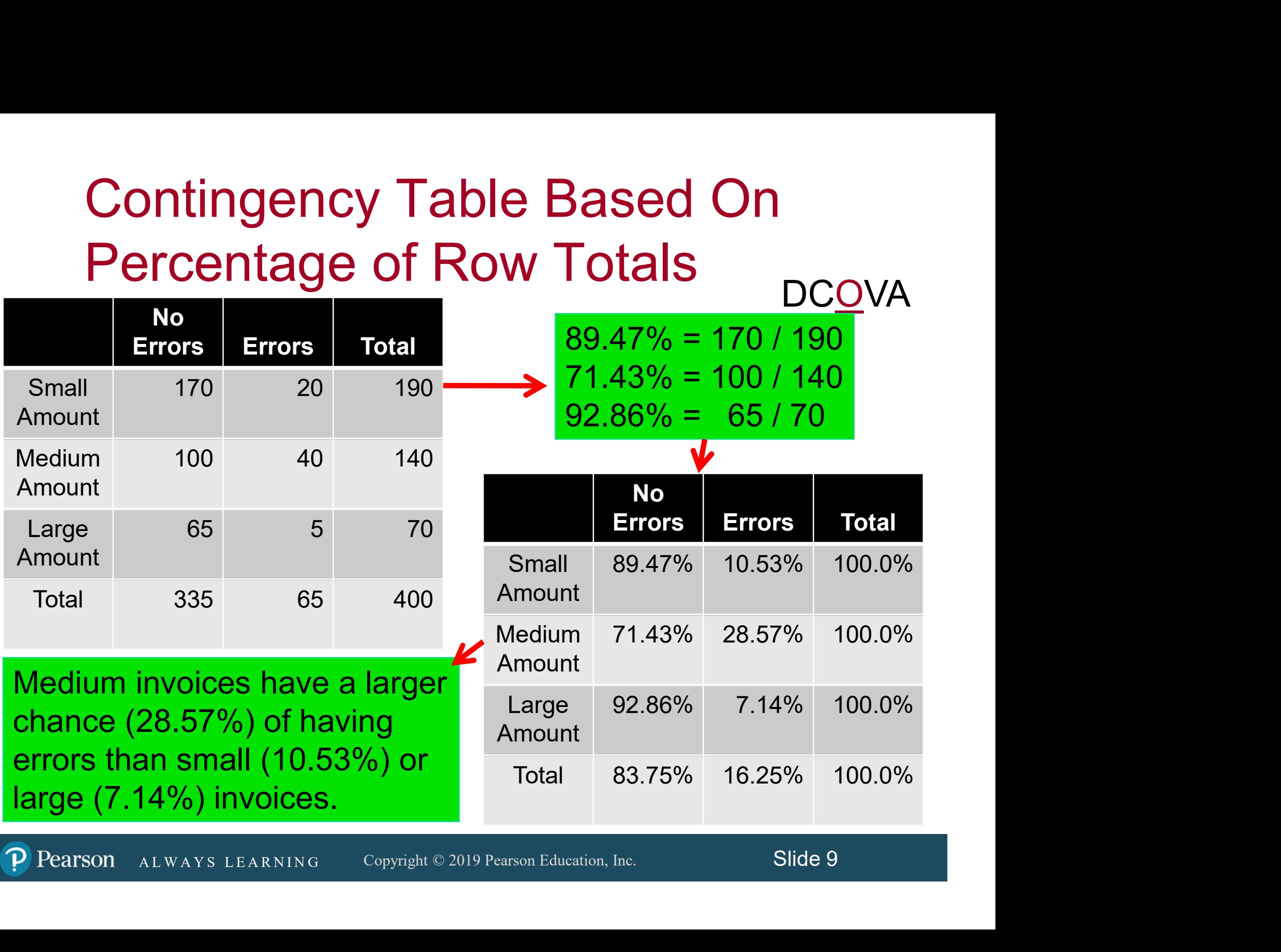

#### Contingency Table Based On Percentage Of Column Totals DC<u>O</u>VA

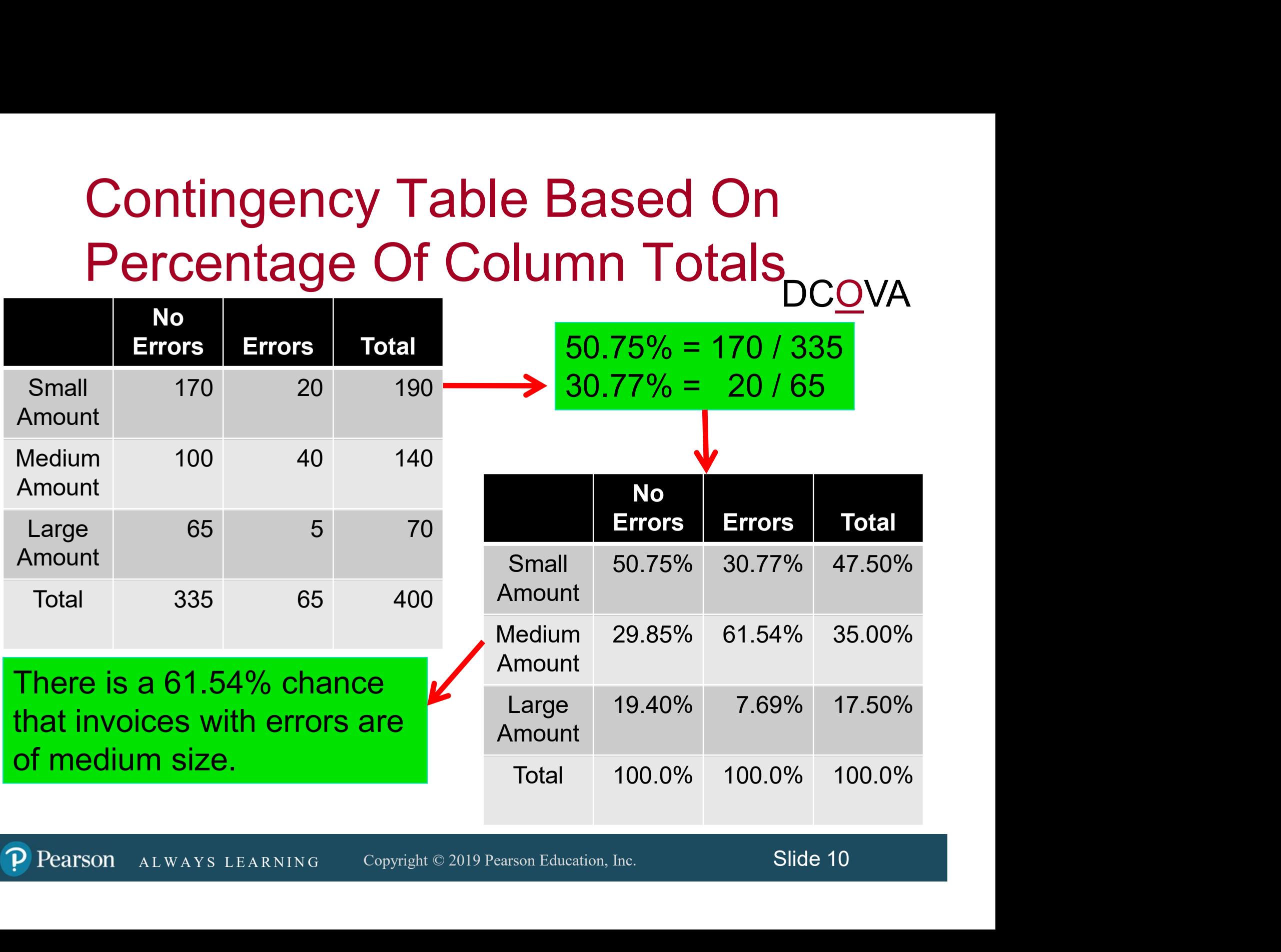

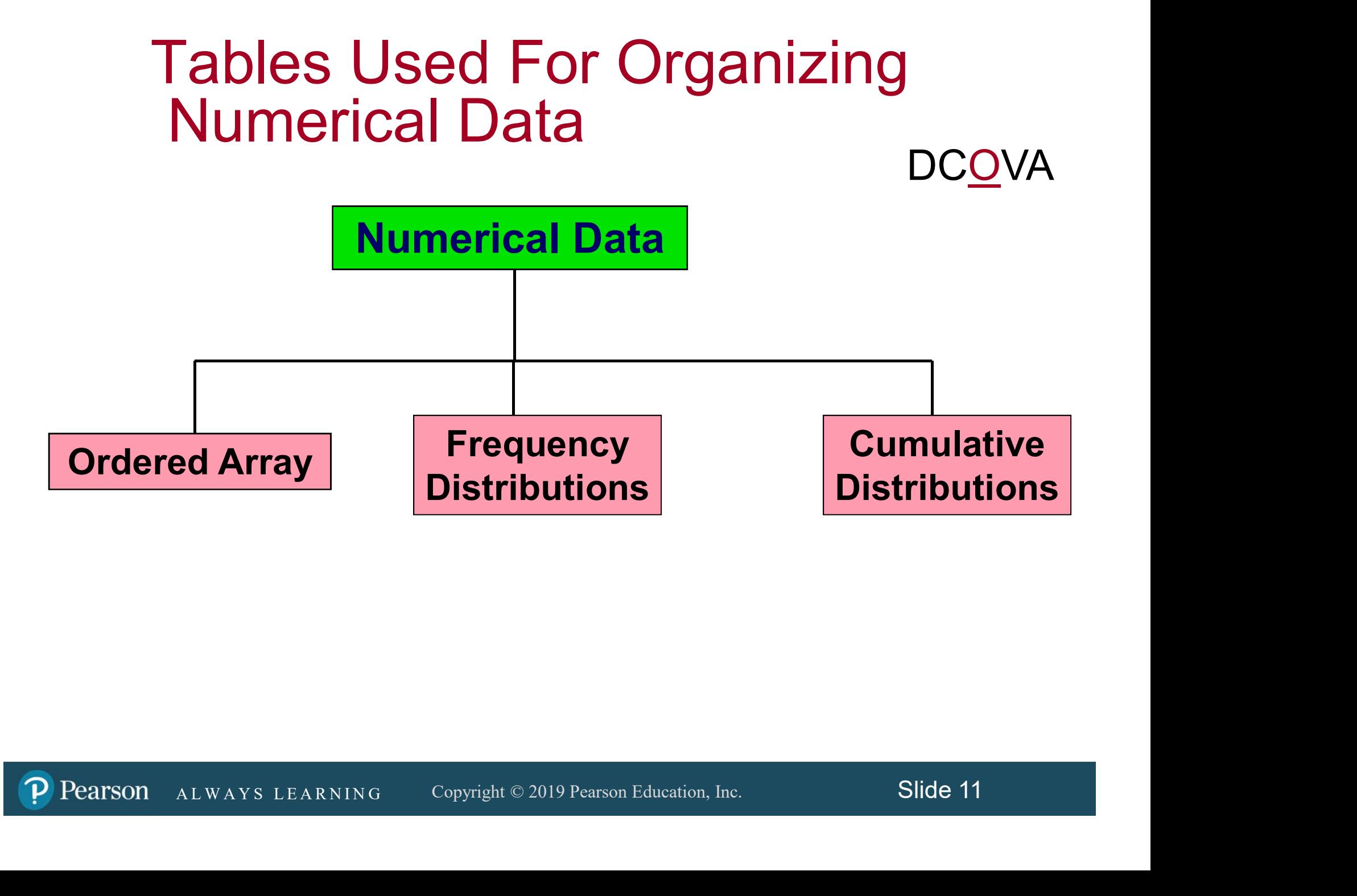

# Organizing Numerical Data: Ordered Array

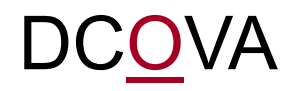

- An ordered array is a sequence of data, in rank order, from the smallest value to the largest value.
- Shows range (minimum value to maximum value).
- May help identify outliers (unusual observations).

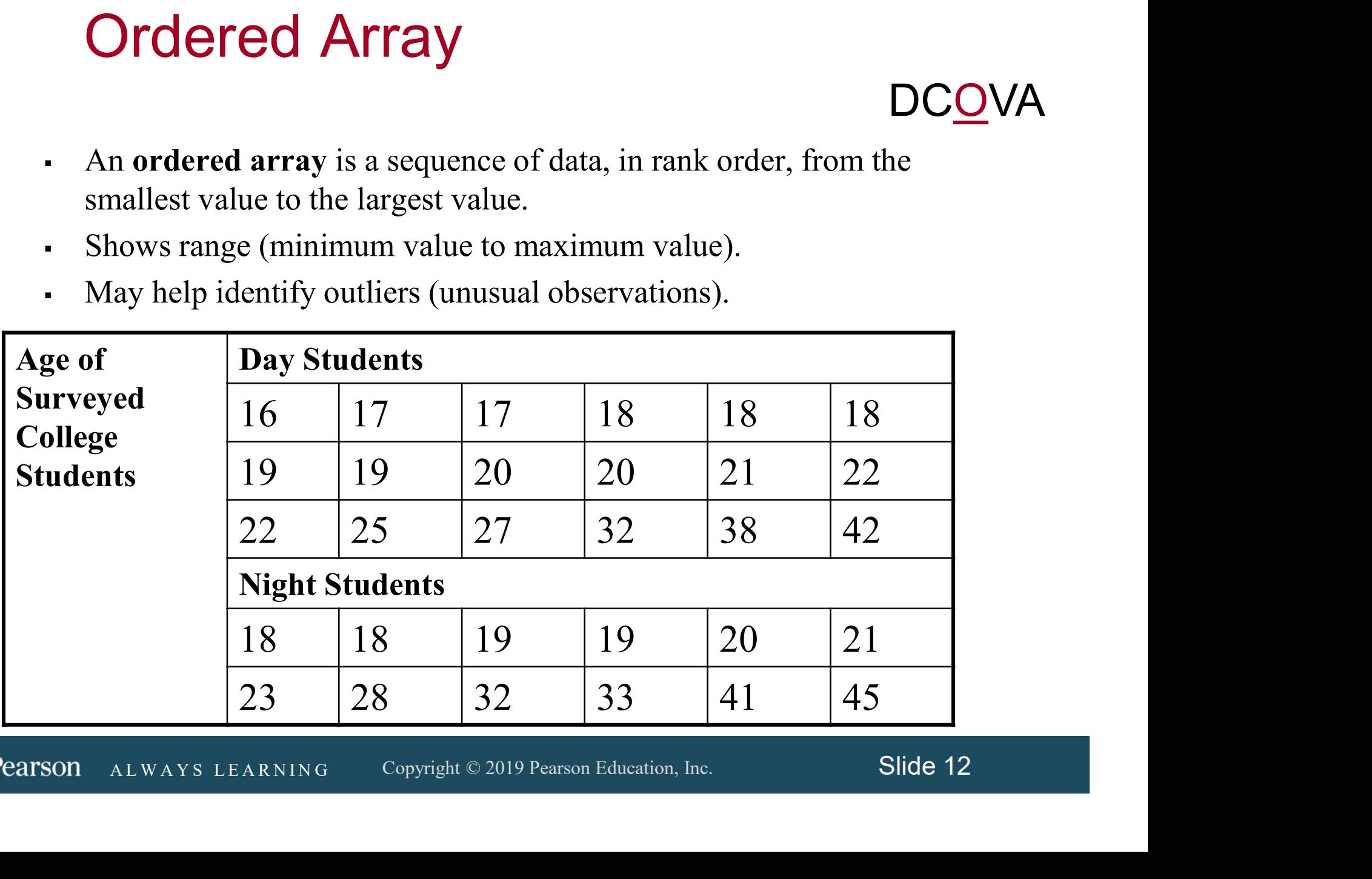

# Organizing Numerical Data: Frequency Distribution

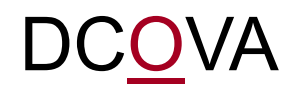

- The frequency distribution is a summary table in which the data are arranged into numerically ordered classes.
- You must give attention to selecting the appropriate *number* of **class groupings** for the table, determining a suitable *width* of a class grouping, and establishing the *boundaries* of each class grouping to avoid overlapping.
- establishing the *boundaries* of each class grouping to avoid<br>lapping.<br>number of classes depends on the number of values in the data. With<br>ger number of values, typically there are more classes. In general, a<br>uency distrib The number of classes depends on the number of values in the data. With a larger number of values, typically there are more classes. In general, a frequency distribution should have at least 5 but no more than 15 classes.
- To determine the width of a class interval, you divide the range (Highest value–Lowest value) of the data by the number of class groupings desired.

### Organizing Numerical Data: Frequency Distribution Example DCOVA

9) 1992, 21, 24, 37, 26, 46, 58, 30, 32, 13, 12, 38, 41, 43, 44, 27, 53, 27<br>21, 24, 37, 26, 46, 58, 30, 32, 13, 12, 38, 41, 43, 44, 27, 53, 27<br>ALWAYS LEARNING Copyright © 2019 Pearson Education, Inc. Slide 14 Example: A manufacturer of insulation randomly selects 20 winter days and records the daily high temperature in degrees Fahrenheit.

24, 35, 17, 21, 24, 37, 26, 46, 58, 30, 32, 13, 12, 38, 41, 43, 44, 27, 53, 27

# Organizing Numerical Data: Frequency Distribution Example **Crices Community:** Grading Rumerical Data:<br>
Frequency Distribution Example<br>
DCOVA<br>
Sort raw data in ascending order:<br>
12, 13, 17, 21, 24, 24, 26, 27, 27, 30, 32, 35, 37, 38, 41, 43, 44, 46, 53, 58.<br>
Find range: 58 - 12 = DCOVA

- Sort raw data in ascending order: 12, 13, 17, 21, 24, 24, 26, 27, 27, 30, 32, 35, 37, 38, 41, 43, 44, 46, 53, 58.
- 
- 
- 
- Determine class boundaries (limits):
	- Class 1: 10 but less than 20.
	- Class 2: 20 but less than 30.
	- Class 3: 30 but less than 40.
	- Class 4: 40 but less than 50.
	- Class 5: 50 but less than 60.
- Framine class boundaries (limits):<br>
A Class 1: 10 but less than 20.<br>
A Class 2: 20 but less than 30.<br>
A Class 3: 30 but less than 40.<br>
A Class 5: 50 but less than 50.<br>
A Class 5: 50 but less than 60.<br>
A Class 5: 50 but le Compute class midpoints: 15, 25, 35, 45, 55.
- Count observations & assign to classes.

#### Organizing Numerical Data: Frequency Distribution Example

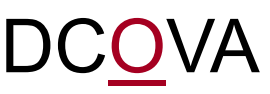

#### Data in ordered array:

12, 13, 17, 21, 24, 24, 26, 27, 27, 30, 32, 35, 37, 38, 41, 43, 44, 46, 53, 58

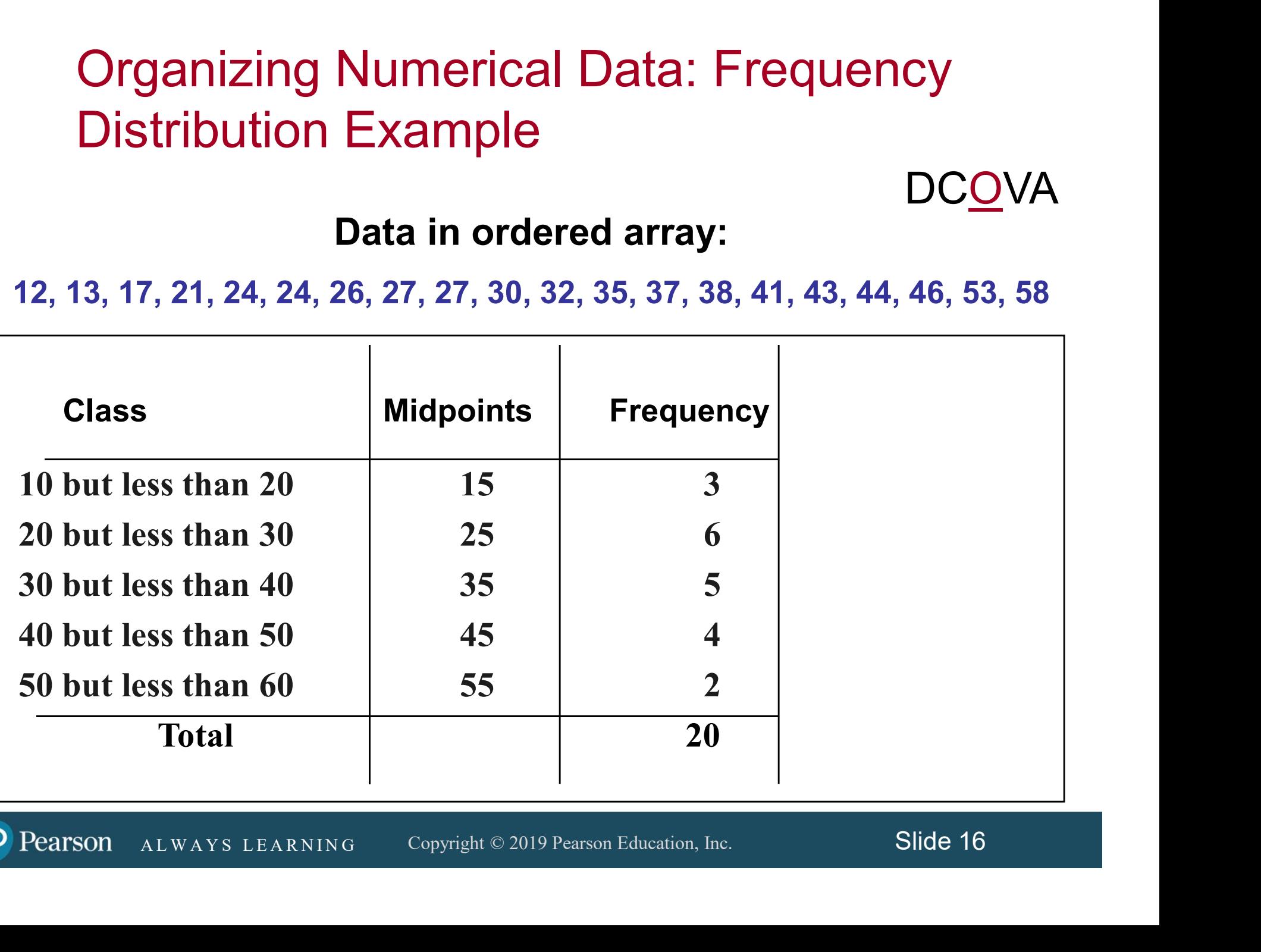

#### Organizing Numerical Data: Relative & Percent Frequency Distribution Example DC<u>O</u>VA

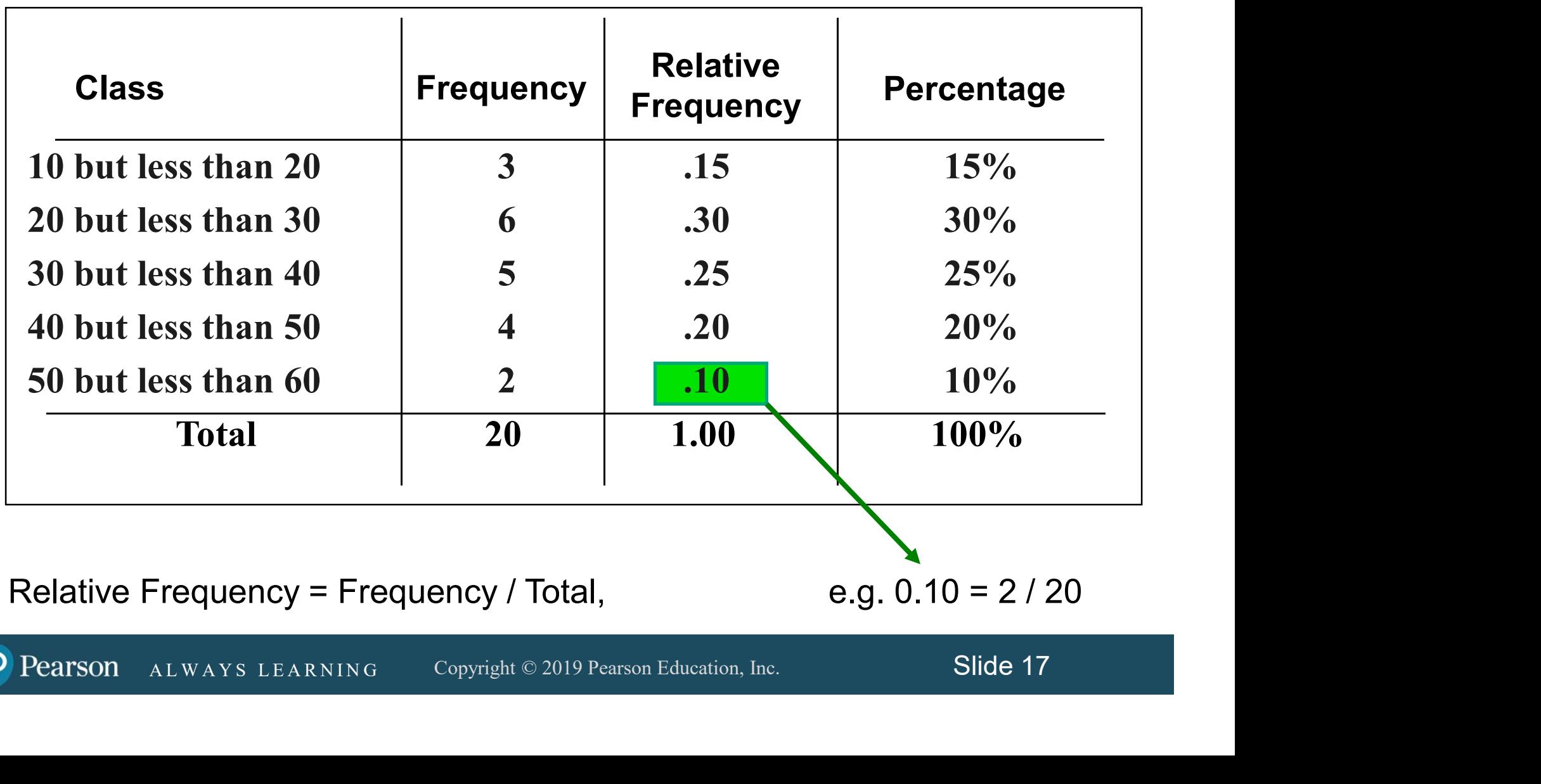

Relative Frequency = Frequency / Total,  $B = 2 / 20$ 

#### Organizing Numerical Data: Cumulative Frequency Distribution Example

DCOVA

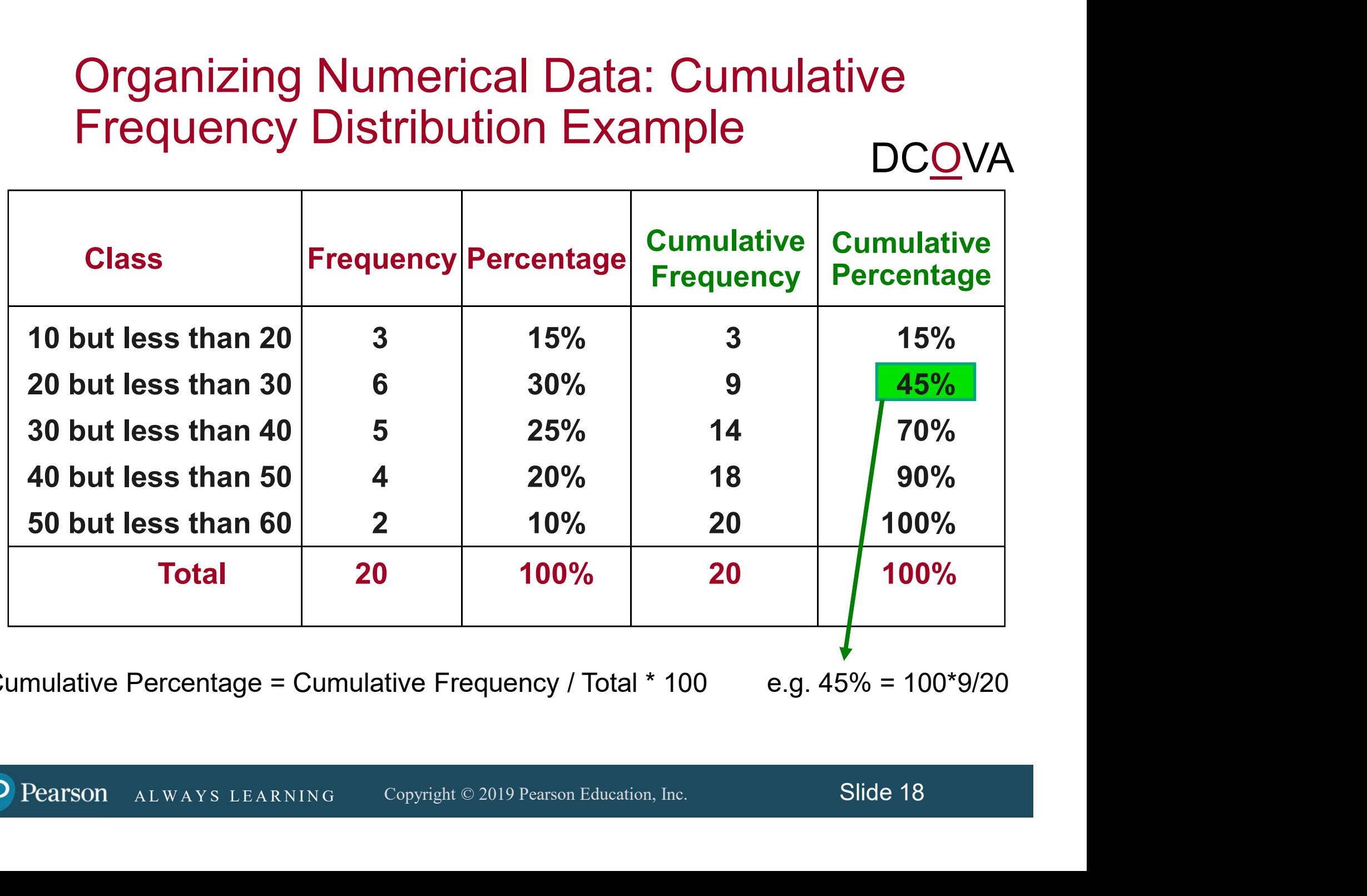

Cumulative Percentage = Cumulative Frequency / Total  $*$  100  $e$ .g. 45% = 100 $*9/20$ 

#### Why Use a Frequency Distribution?

- $\blacksquare$  It condenses the raw data into a more useful form.
- It allows for a quick visual interpretation of the data.
- the data.<br>
It enables the determination of the major<br>
characteristics of the data set including<br>
where the data are concentrated /<br>
clustered.<br>
ALWAYS LEARNING Copyright © 2019 Pearson Education, Inc. Slide 19  $\blacksquare$  It enables the determination of the major characteristics of the data set including where the data are concentrated / clustered.

## Frequency Distributions: Some Tips

- Different class boundaries may provide different pictures for the same data (especially for smaller data sets).
- Shifts in data concentration may show up when different class boundaries are chosen.
- As the size of the data set increases, the impact of alterations in the selection of class boundaries is greatly reduced.
- Solution is also critical and the size of the data set increases, the impact of<br>rations in the selection of class boundaries is greatly<br>uced.<br>en comparing two or more groups with different sample<br>es, you must use either a ■ When comparing two or more groups with different sample sizes, you must use either a relative frequency or a percentage distribution.

Visualizing Categorical Data Through Graphical Displays

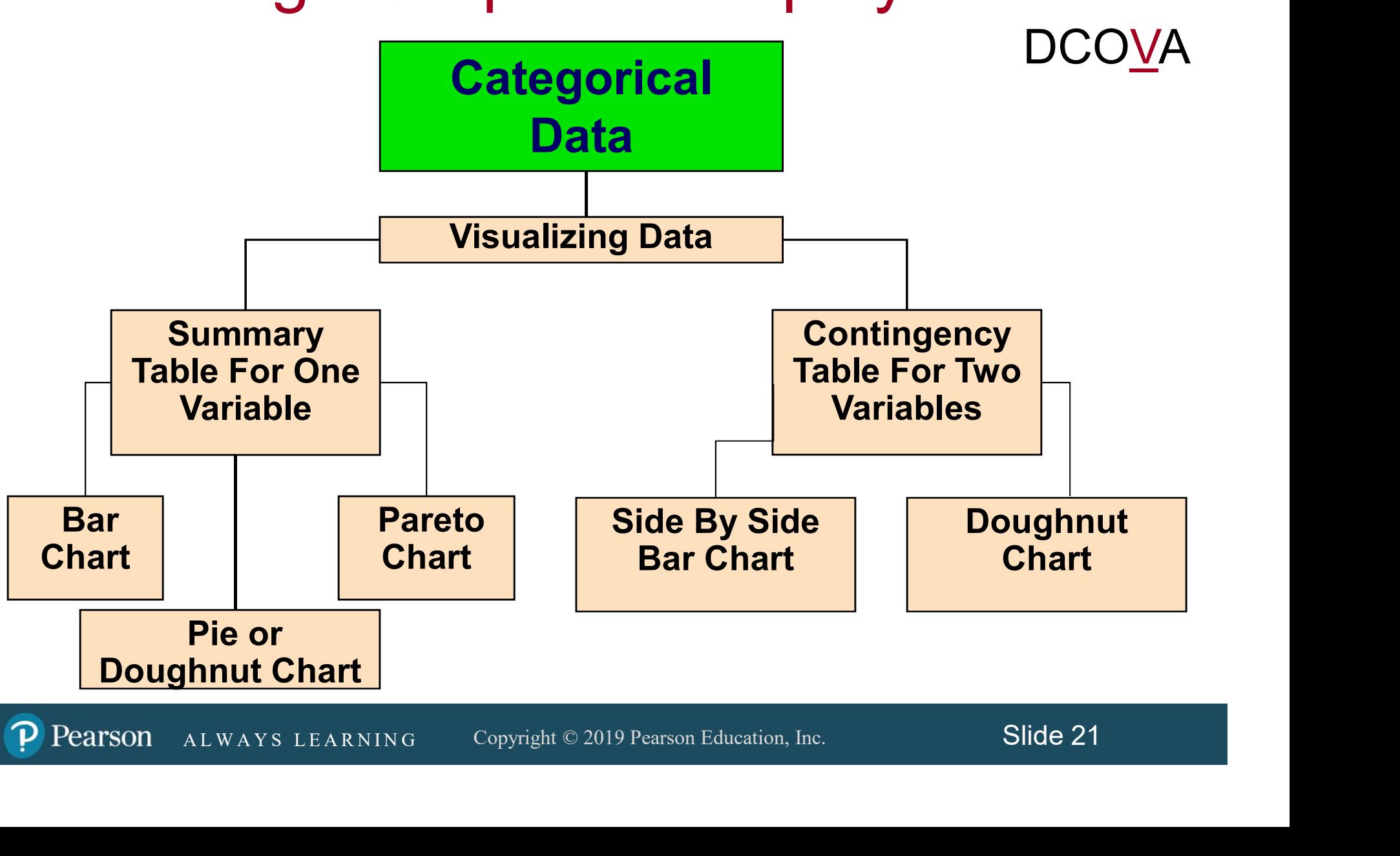

# Visualizing Categorical Data: The Bar Chart

The bar chart visualizes a categorical variable as a series of bars. The length of each bar represents either the frequency or percentage of values for each category. Each bar is separated by a space called a gap.

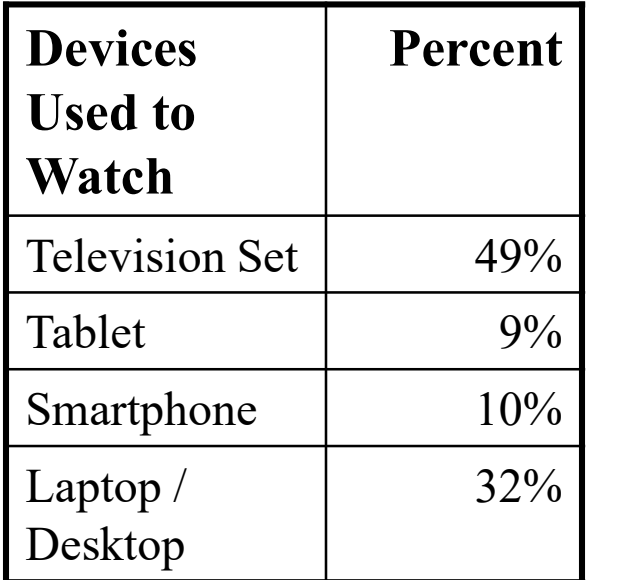

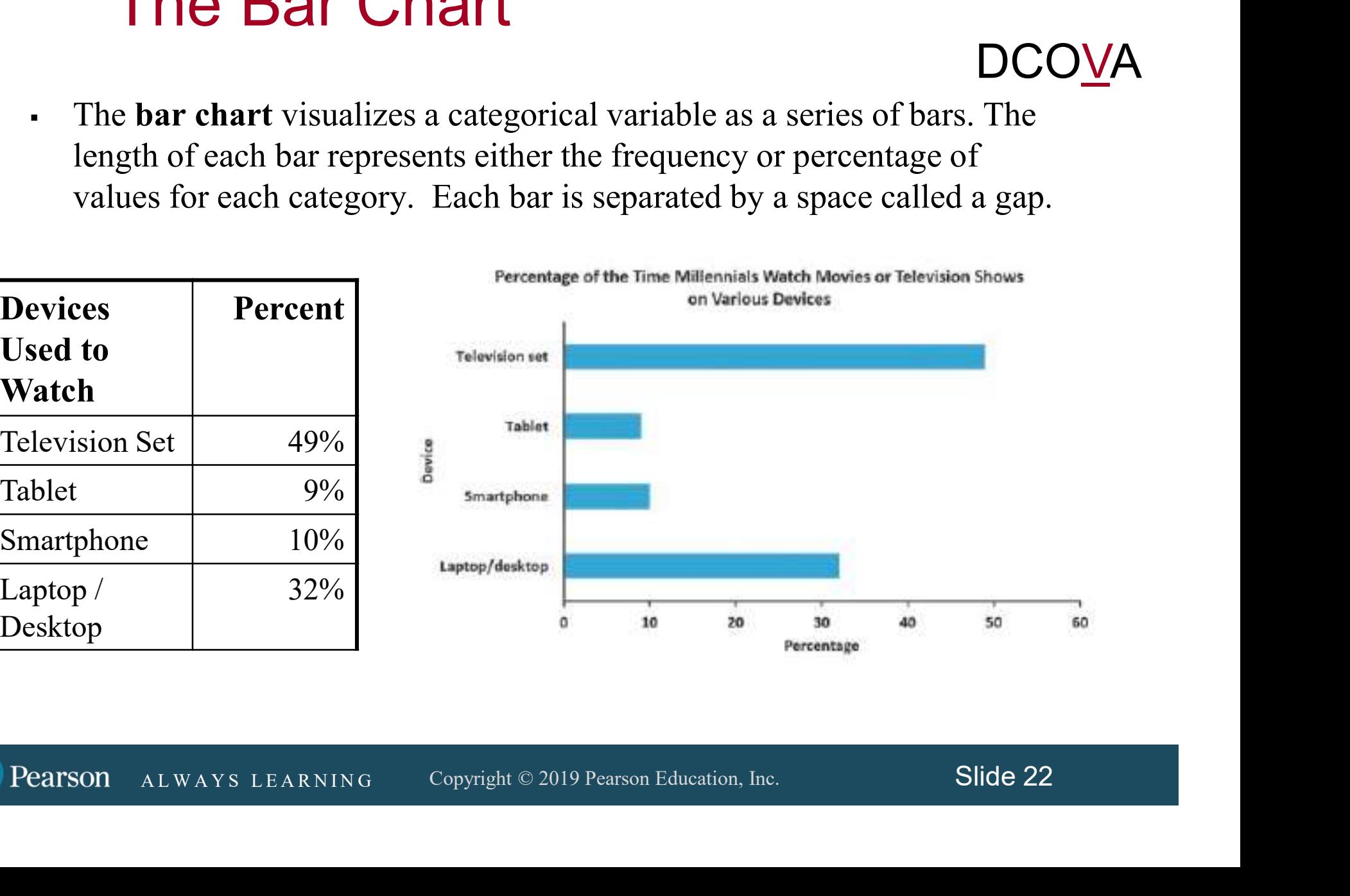

# Visualizing Categorical Data: The Pie Chart

**DCOVA** 

The pie chart is a circle broken up into slices that represent categories. The size of each slice of the pie varies according to the percentage in each category.

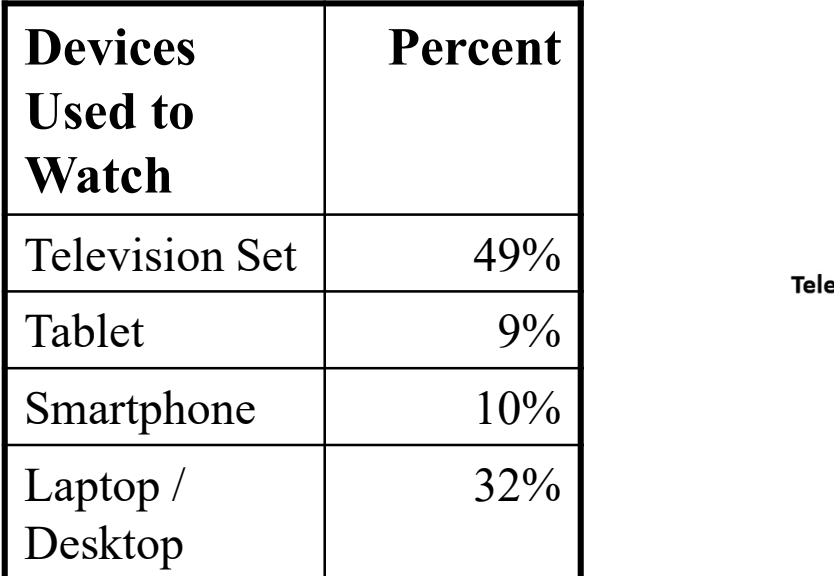

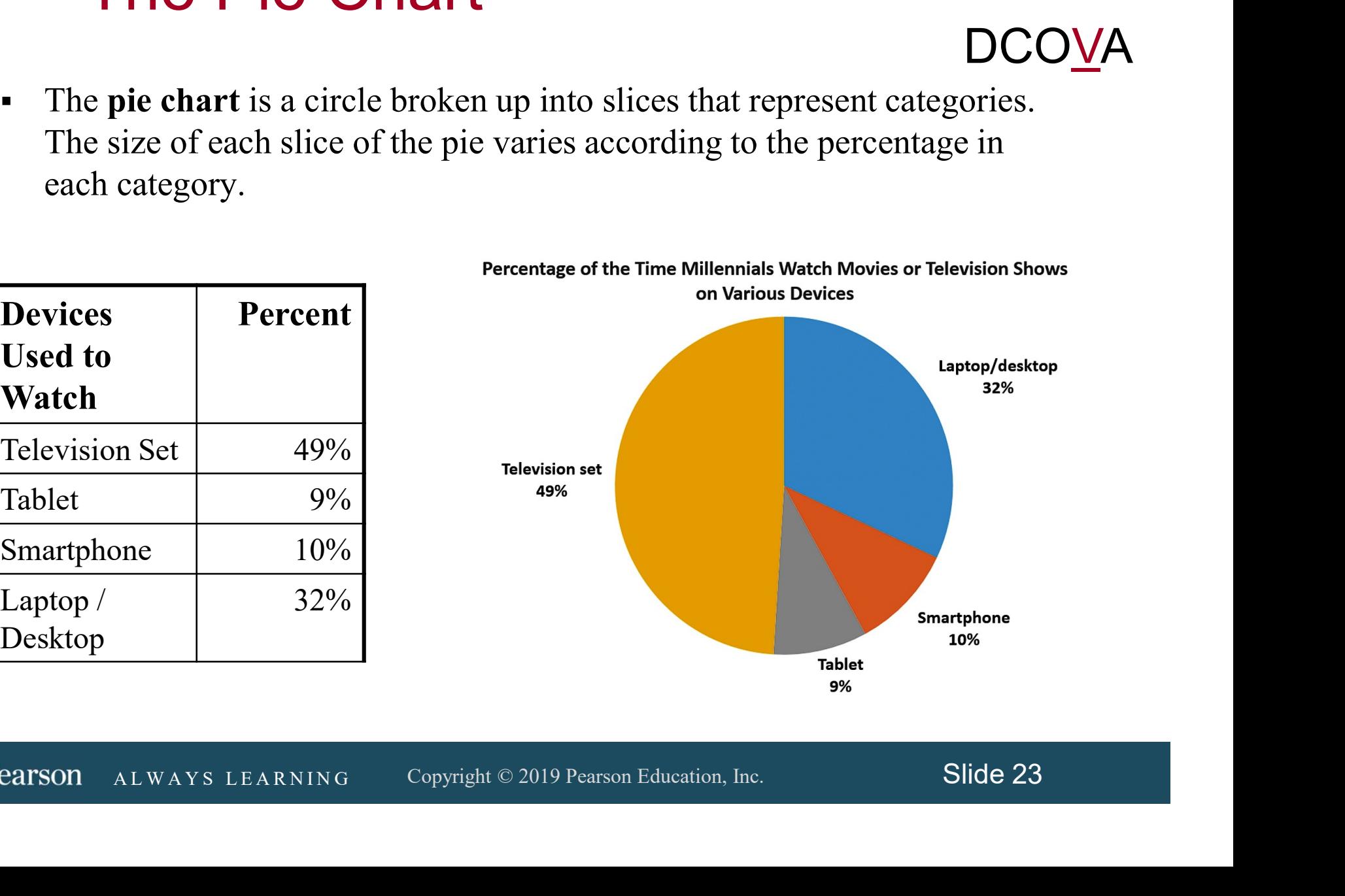

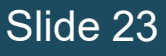

# Visualizing Categorical Data: The Doughnut Chart DCOVA

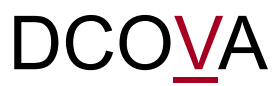

The **doughnut chart** is the outer part of a circle broken up into pieces that represent categories. The size of each piece of the doughnut varies according to the percentage in each category.

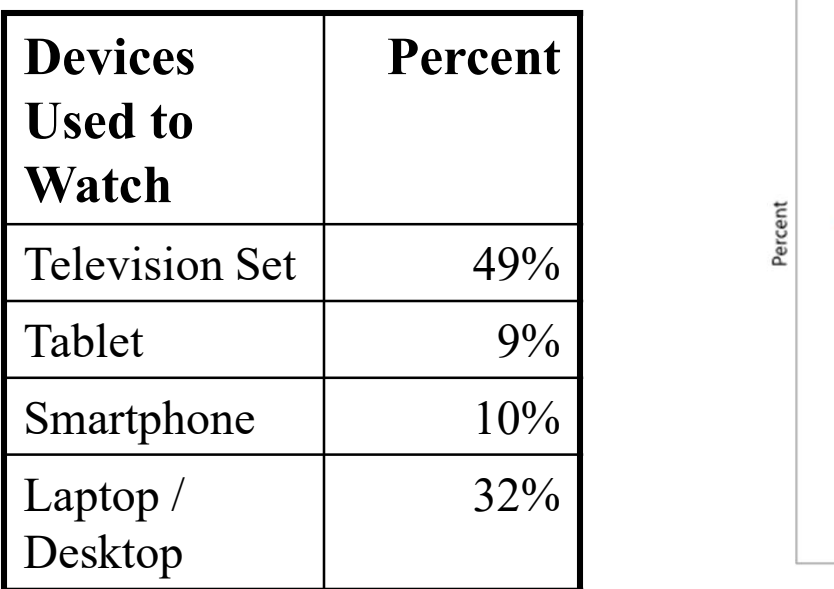

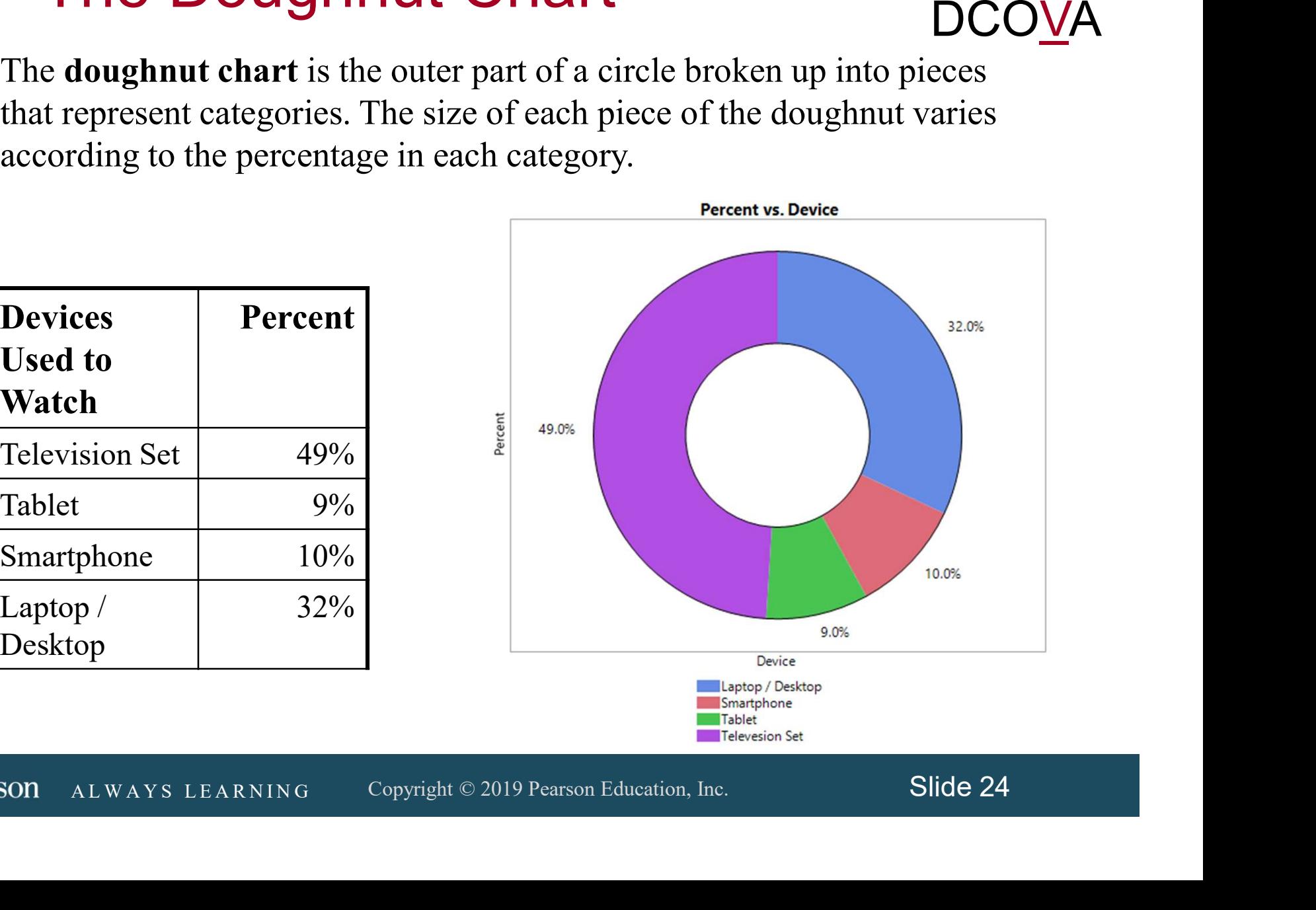

## Visualizing Categorical Data: The Pareto Chart

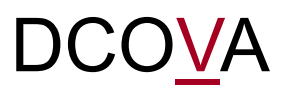

- Used to portray categorical data (nominal scale).
- A vertical bar chart, where categories are shown in descending order of frequency.
- A cumulative polygon is shown in the same graph.
- Solary in descending order of frequency.<br>
Sumulative polygon is shown in the same<br>
aph.<br>
ed to separate the "vital few" from the "trivial<br>
ALWAYS LEARNING Copyright © 2019 Pearson Education, Inc. Slide 25 ■ Used to separate the "vital few" from the "trivial many."

Visualizing Categorical Data: The Pareto Chart (con't)

#### Ordered Summary Table For Causes Of Incomplete ATM Transactions

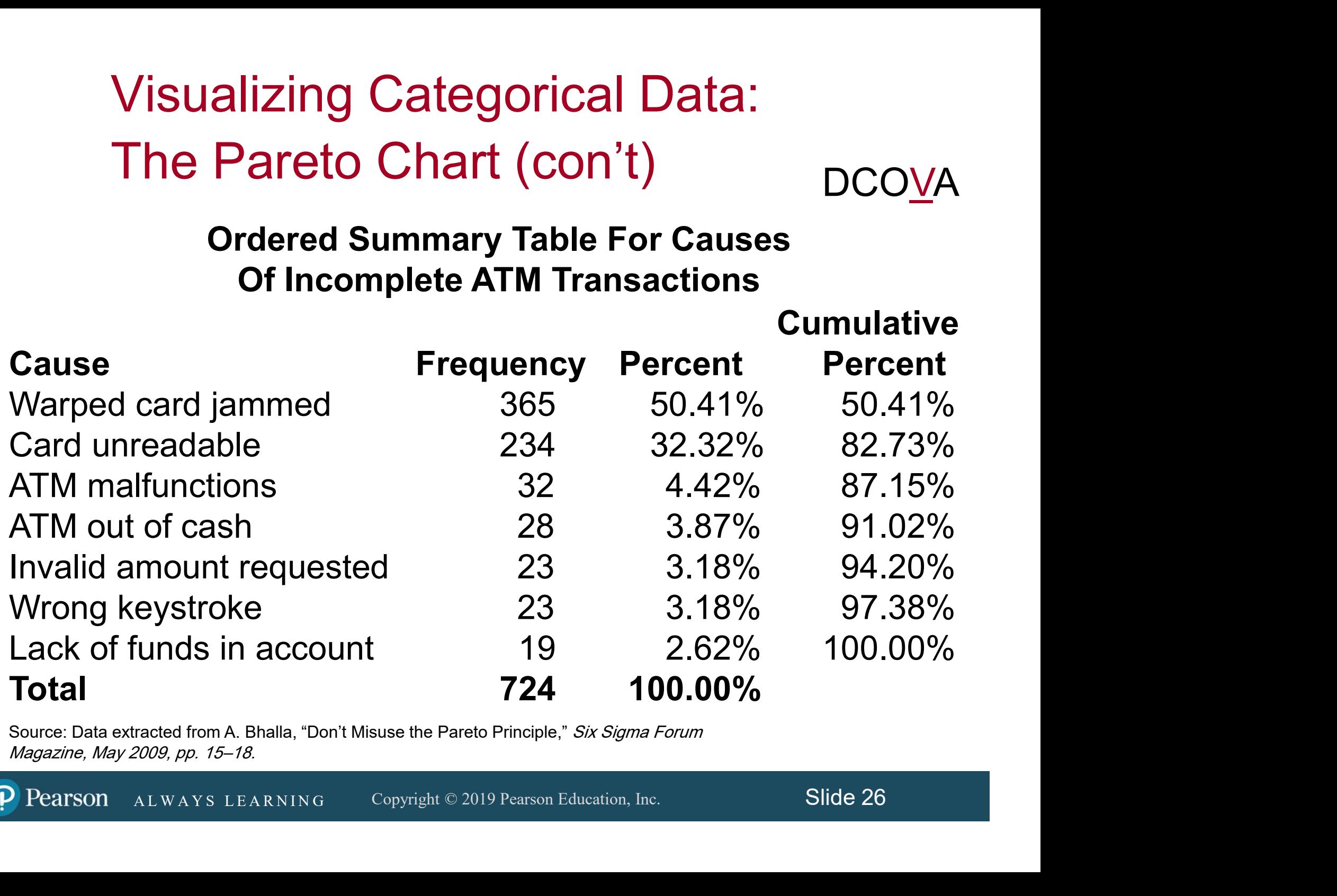

Source: Data extracted from A. Bhalla, "Don't Misuse the Pareto Principle," Six Sigma Forum Magazine, May 2009, pp. 15–18.

# Visualizing Categorical Data: The Pareto Chart (con't)

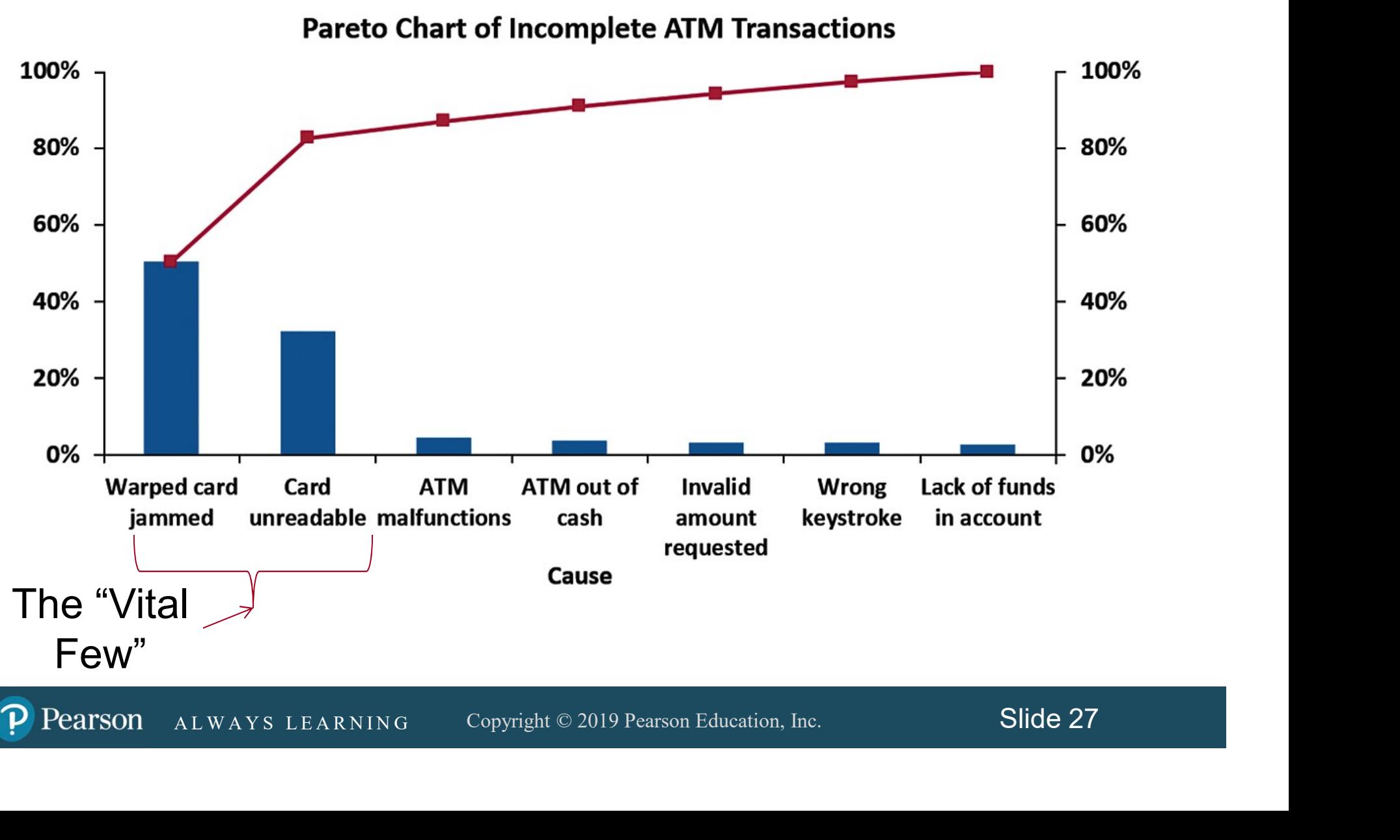

#### Visualizing Categorical Data: Side By Side Bar Charts DCO<u>V</u>A

The side by side bar chart represents the data from a contingency table.

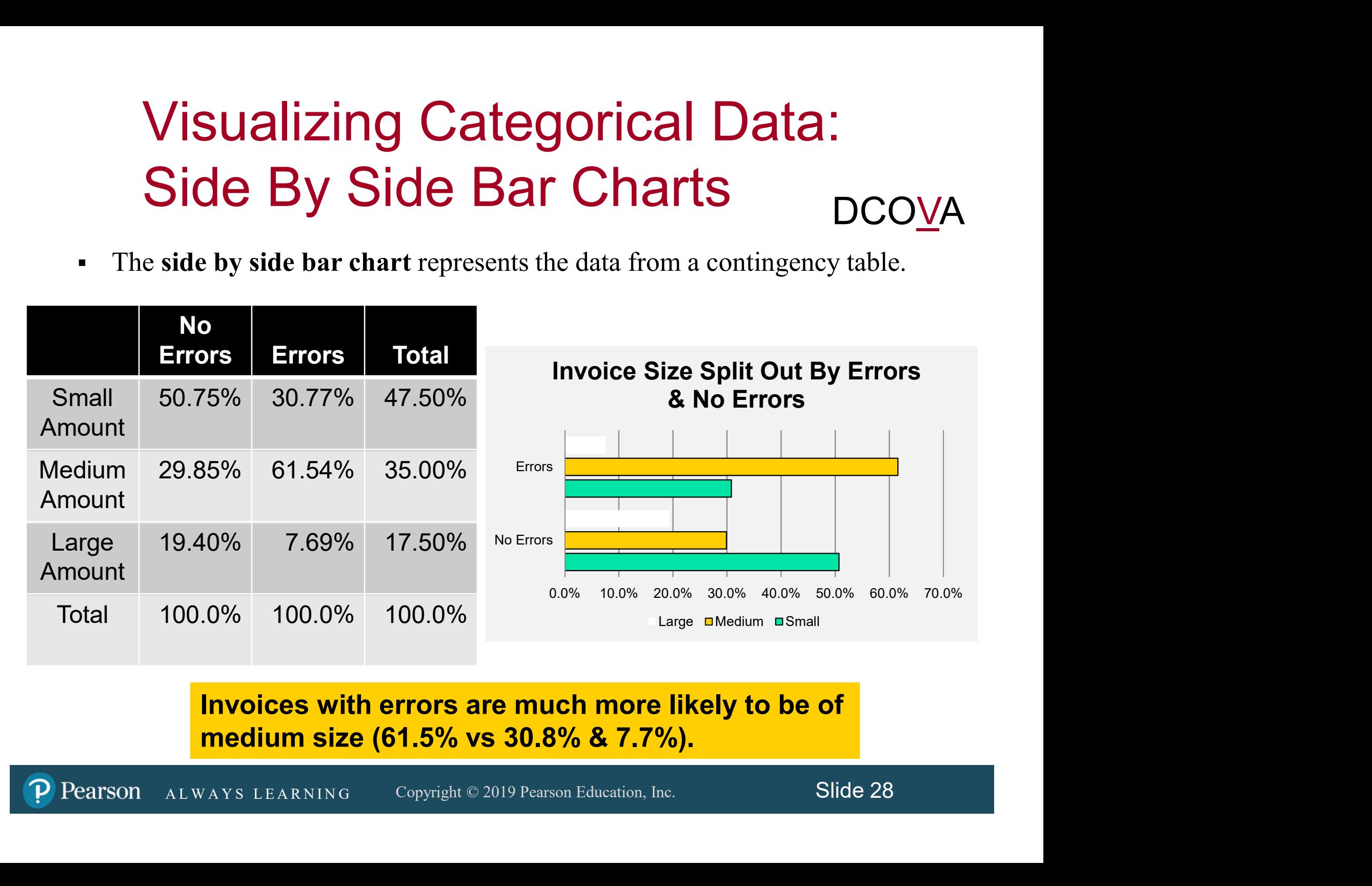

Invoices with errors are much more likely to be of medium size (61.5% vs 30.8% & 7.7%).

#### Visualizing Categorical Data: Doughnut Charts DCO<u>V</u>A

A Doughnut Chart can be used to represent the data from a contingency table.

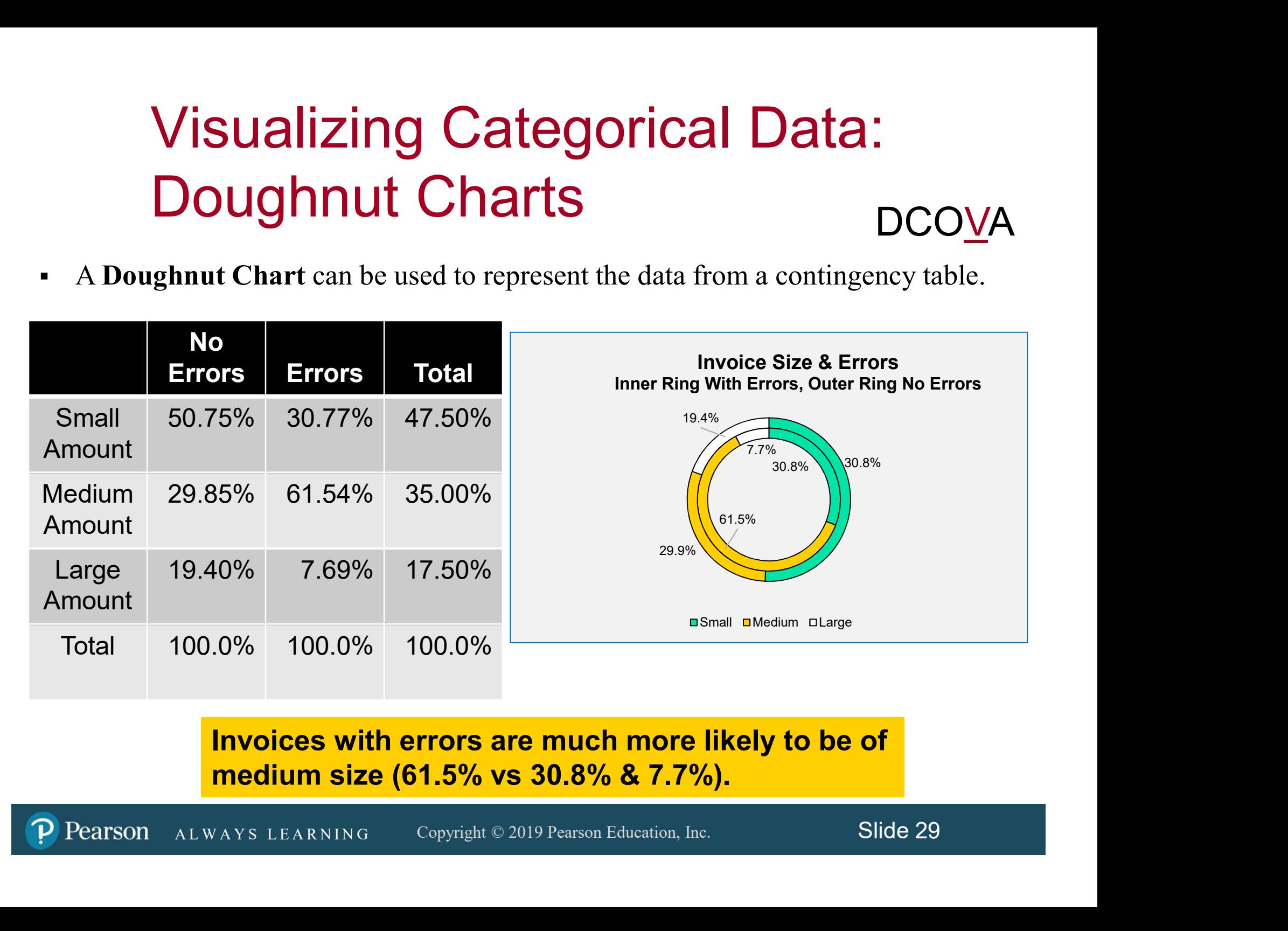

Invoices with errors are much more likely to be of medium size (61.5% vs 30.8% & 7.7%).

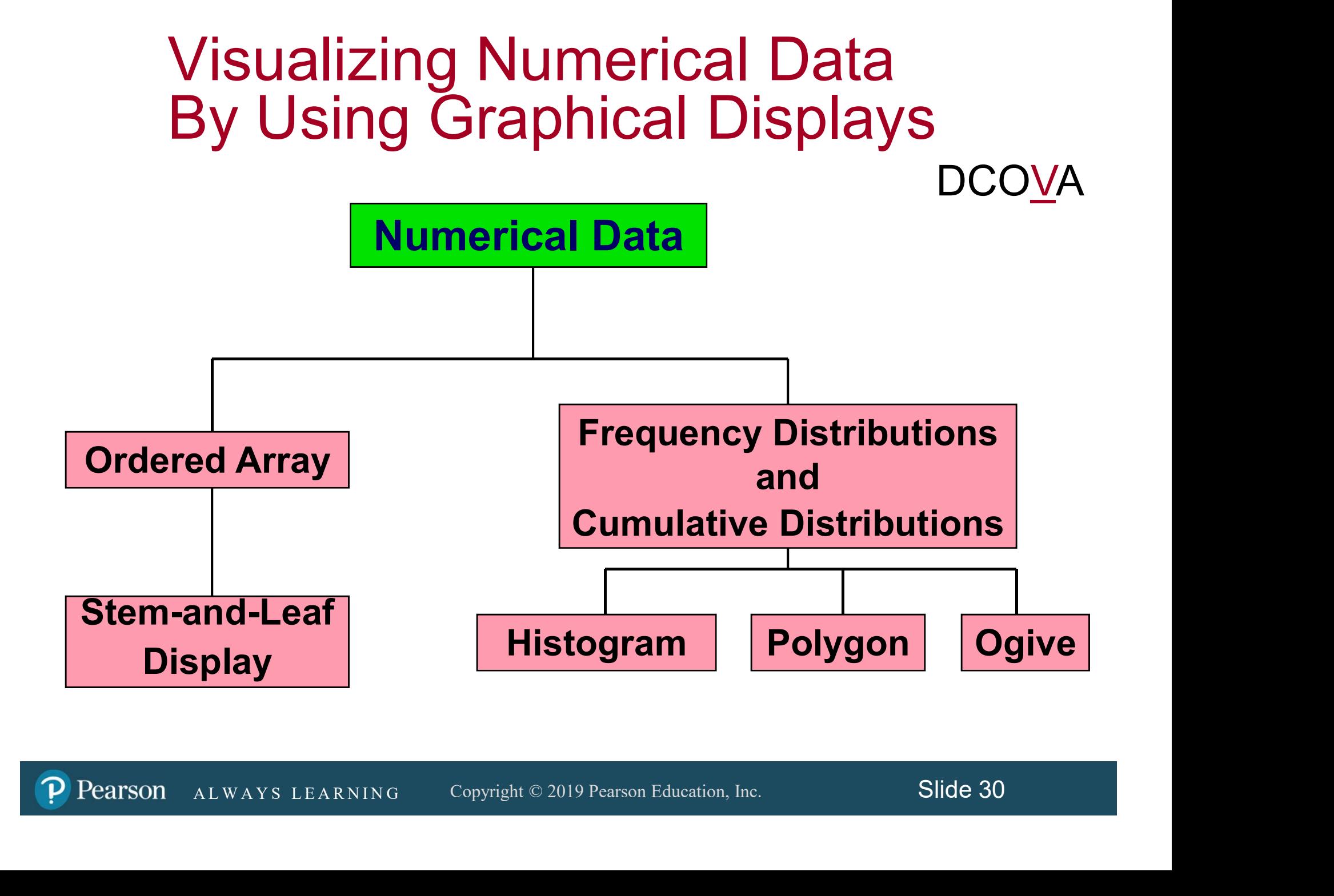

# Stem-and-Leaf Display

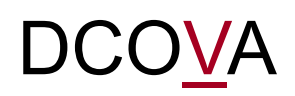

■ A simple way to see how the data are distributed and where concentrations of data exist.

THOD: Separate the sorted data series<br>
into leading digits (the **stems**) and<br>
the trailing digits (the **leaves**).<br>
ALWAYS LEARNING Copyright © 2019 Pearson Education, Inc. Slide 31 METHOD: Separate the sorted data series into leading digits (the stems) and the trailing digits (the **leaves**).

# Organizing Numerical Data: Stem and Leaf Display

A stem-and-leaf display organizes data into groups (called stems) so that the values within each group (the leaves) branch out to the right on each row.

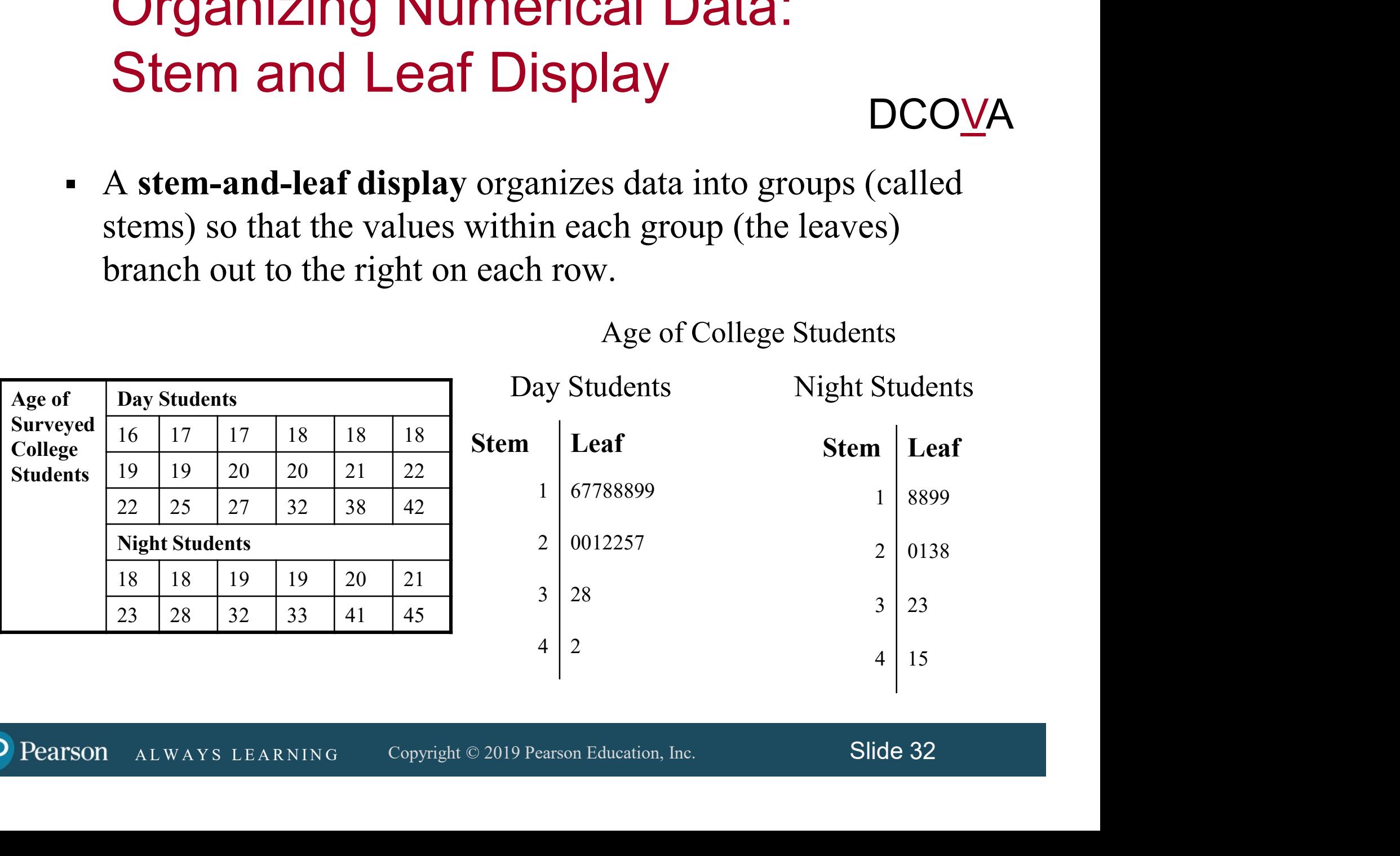

Age of College Students

# Visualizing Numerical Data: The Histogram

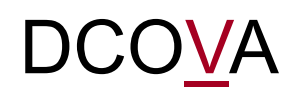

- A vertical bar chart of the data in a frequency distribution is called a histogram.
- In a histogram there are no gaps between adjacent bars.
- The class boundaries (or class midpoints) are shown on the horizontal axis.
- Reported axis.<br>
A L W A Y S L W A L W A Y S L EX R N IN G L E A R N IN G L E A R N ING.<br>
Theight of the bars represent the frequency, relative<br>
plency, or percentage.<br>
ALWAYS LEARNING Copyright © 2019 Pearson Education, In The vertical axis is either frequency, relative frequency, or percentage.
- The height of the bars represent the frequency, relative frequency, or percentage.

# The Histogram

DCO

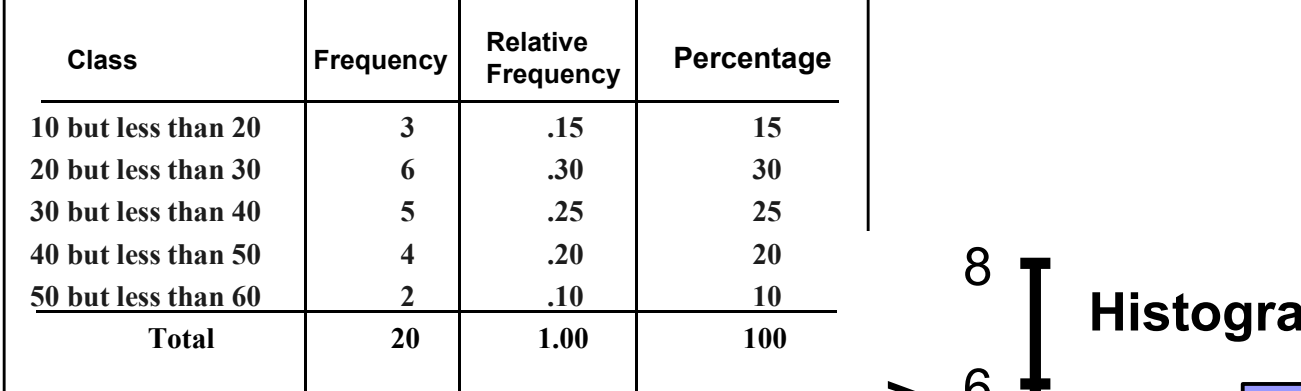

(In a percentage histogram the vertical axis would be defined to show the percentage of observations per class).

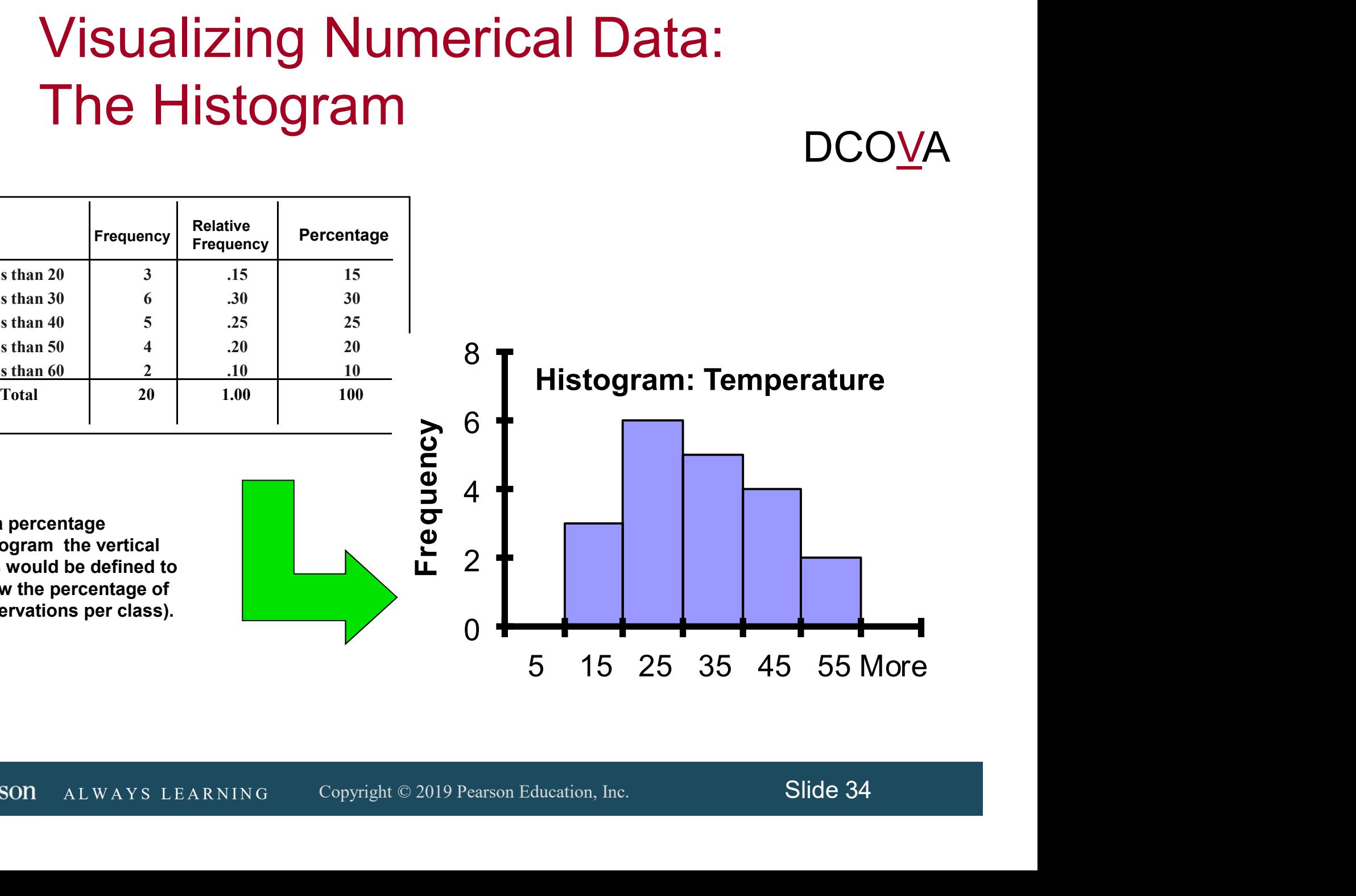

Visualizing Numerical Data: The Percentage Polygon

- A **percentage polygon** is formed by having the midpoint of each class represent the data in that class and then connecting the sequence of midpoints at their respective class percentages.
- **Example 12 Considers along the Equation, Securities Consider Sections 2019 Pearson Education, Inc.** Slide 35 The cumulative percentage polygon, or ogive, displays the variable of interest along the  $X$  axis, and the cumulative percentages along the Y axis.
- Useful when there are two or more groups to compare.

# Visualizing Numerical Data: The Frequency Polygon

#### Useful When Comparing Two or More Groups

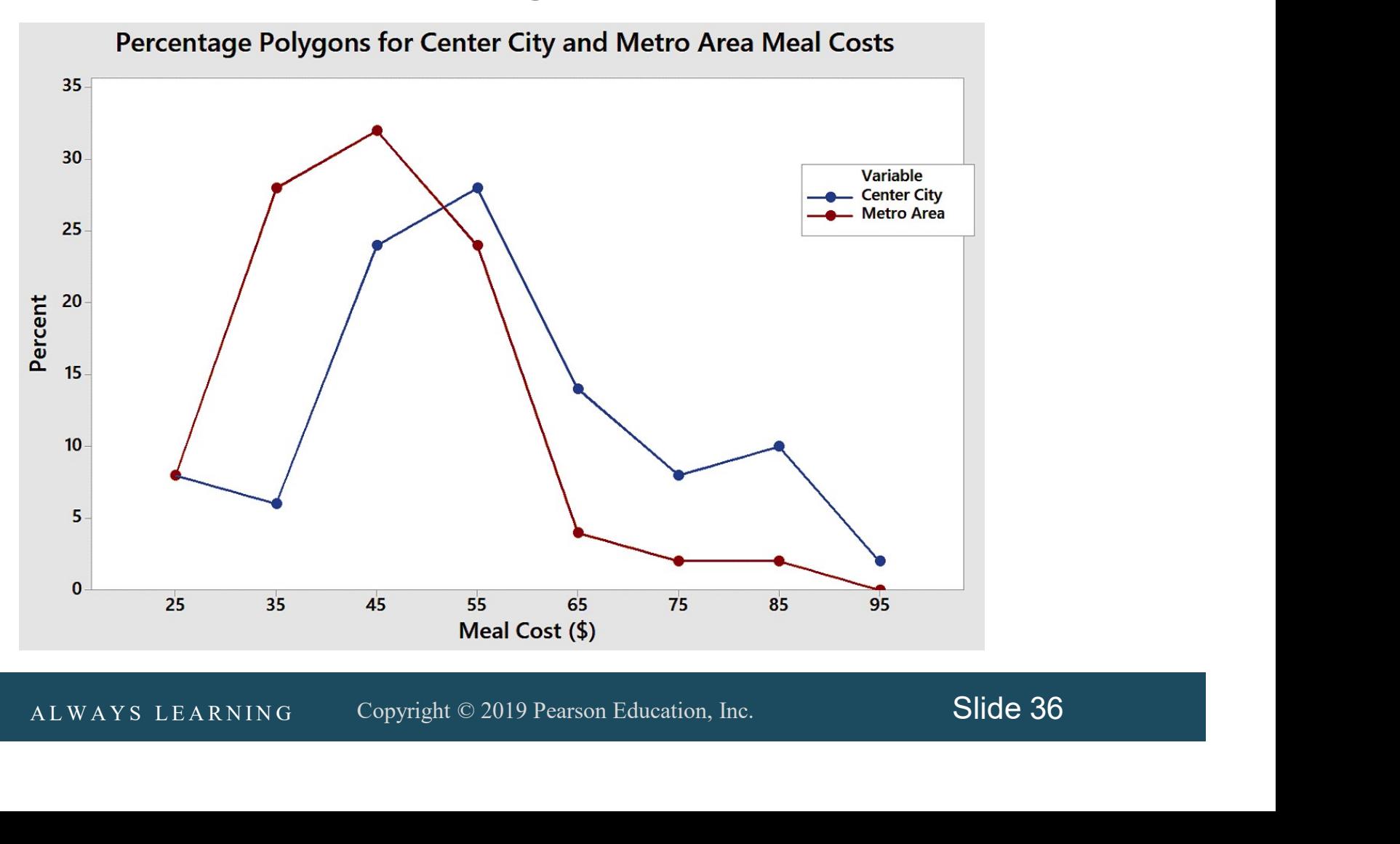

Pearson

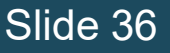

#### Visualizing Numerical Data: The Percentage Polygon

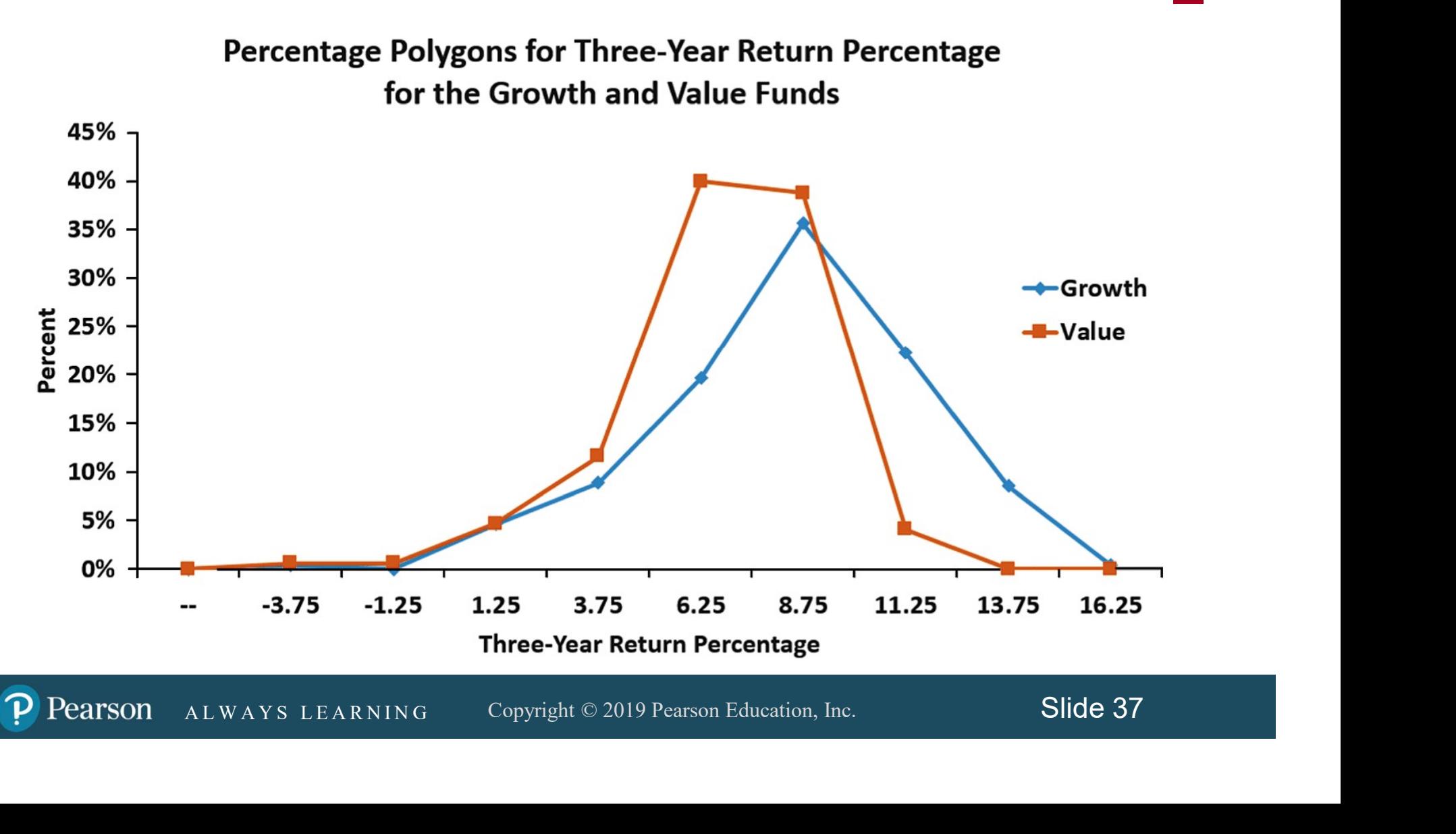

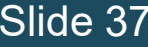

#### Visualizing Numerical Data: The Cumulative Percentage Polygon (Ogive) **DCOVA**

#### Useful When Comparing Two or More Groups

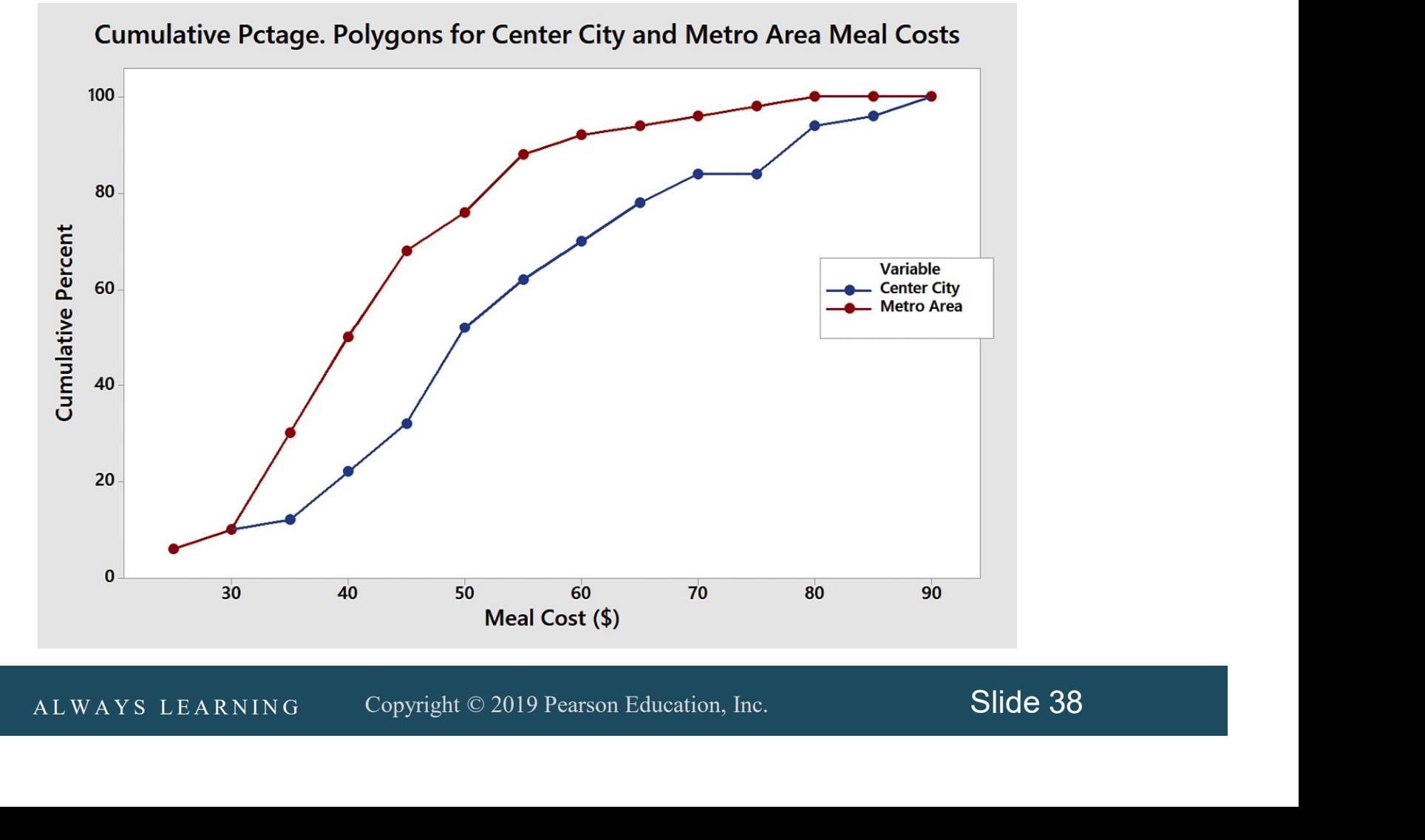

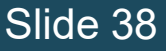
## **DCOVA** Visualizing Numerical Data: The Cumulative Percentage Polygon (Ogive)

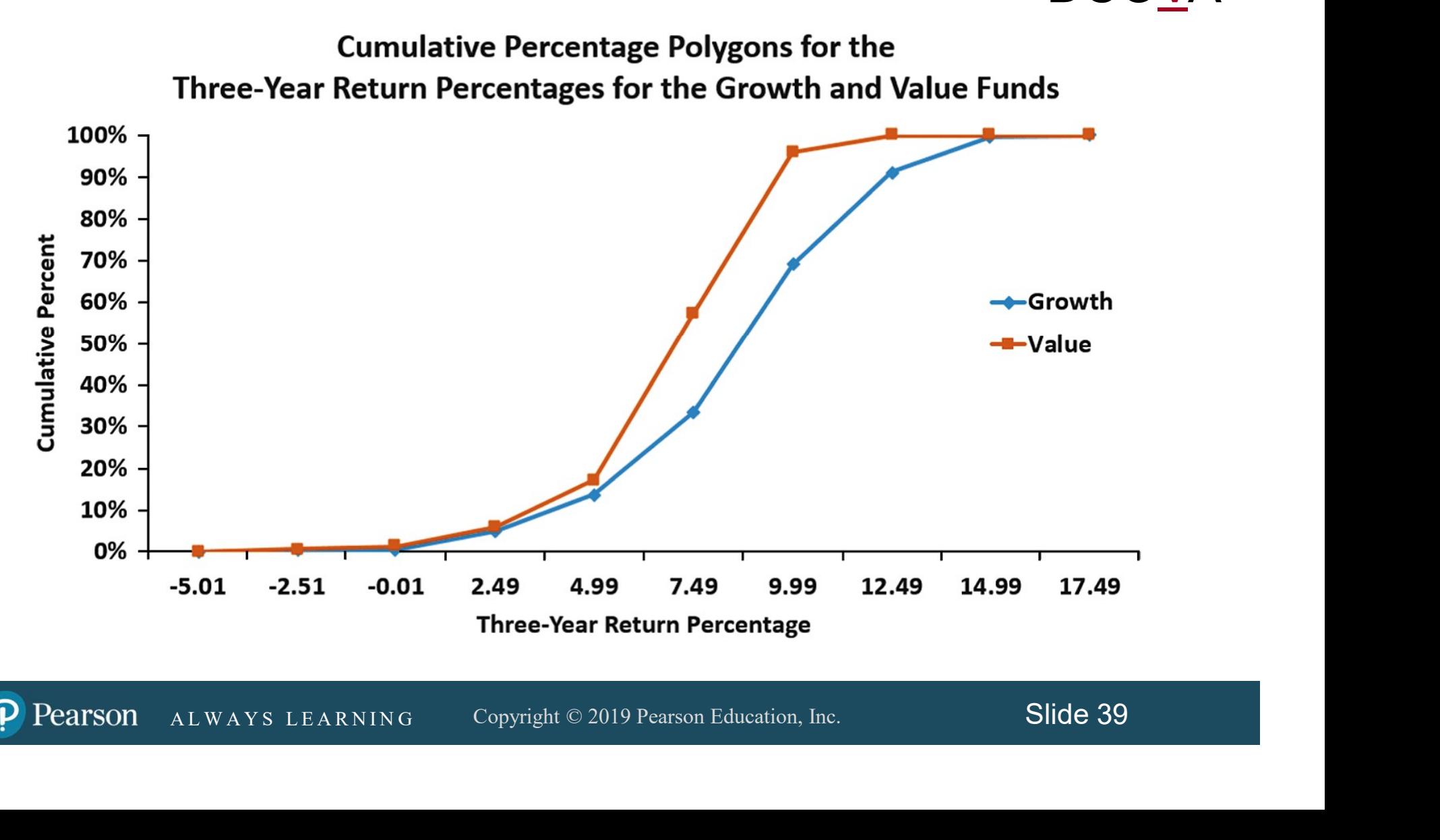

## Visualizing Two Numerical Variables By Using Graphical Displays

**Scatter Plot**<br>
Plot Series<br>
Plot Research Copyright © 2019 Pearson Education, Inc. Slide 40 Two Numerical Variables **Scatter** Plot Time-**Series** Plot

## Visualizing Two Numerical Variables: The Scatter Plot **DCOVA**

- **Scatter plots** are used for numerical data consisting of paired observations taken from two numerical variables.
- A L WA YEAR NING COPYTIGHT © 2019 Pearson Education, Inc.<br>A L WAYS LEARNING Copyright © 2019 Pearson Education, Inc. Slide 41 • One variable's values are displayed on the horizontal or X axis and the other variable's values are displayed on the vertical or Y axis.
- Scatter plots are used to examine possible relationships between two numerical variables.

## Scatter Plot Example

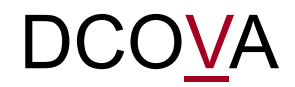

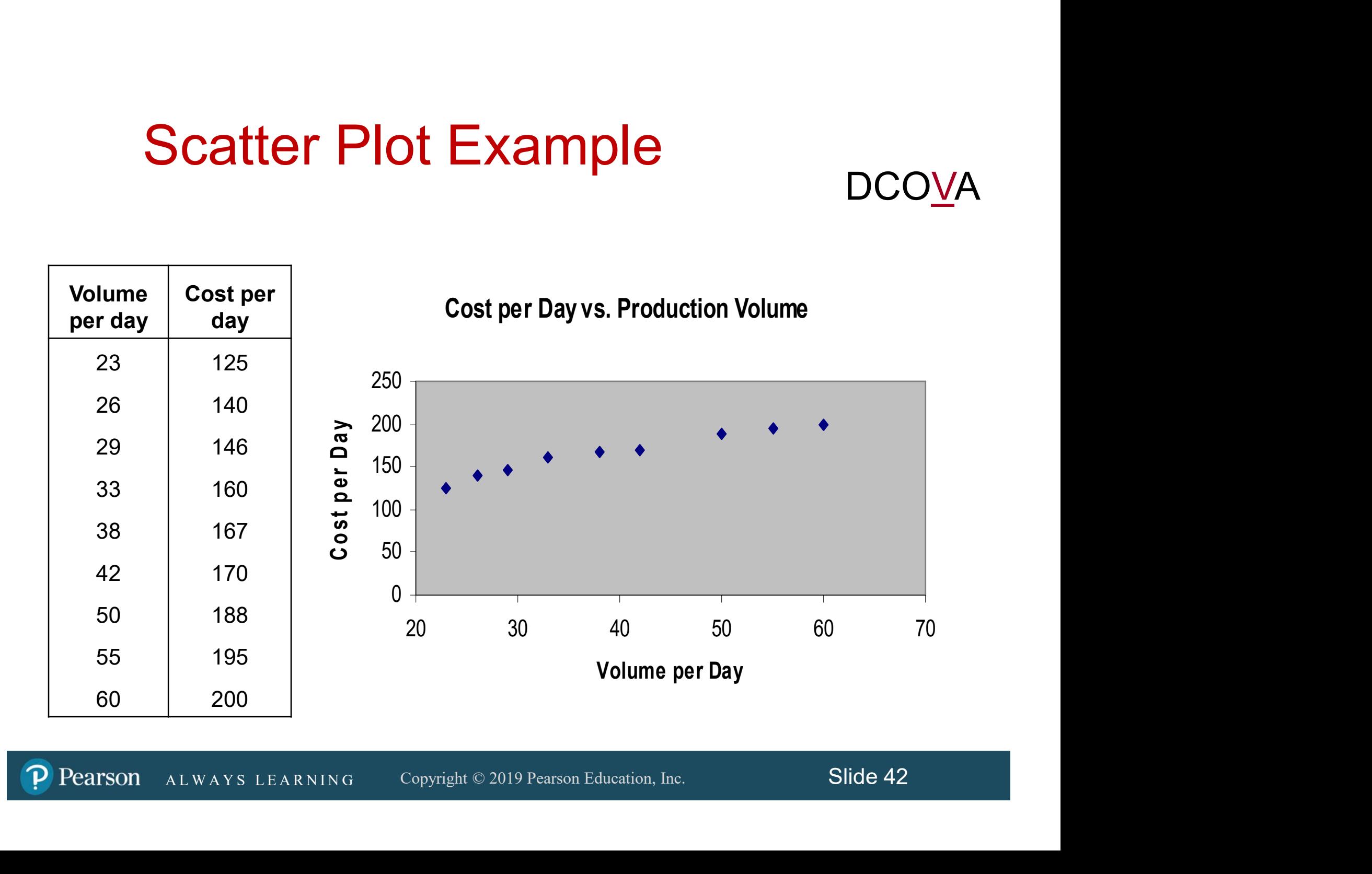

## Visualizing Two Numerical Variables: The Time Series Plot

■ A Time-Series Plot is used to study patterns in the values of a numeric variable over time.

- The Time-Series Plot:
- The Time-Series Plot:<br>• Numeric variable's values are on the<br>vertical axis and the time period is on<br>the horizontal axis.<br>ALWAYS LEARNING Copyright © 2019 Pearson Education, Inc. Slide 43 **Numeric variable's values are on the** vertical axis and the time period is on the horizontal axis.

## Time Series Plot Example

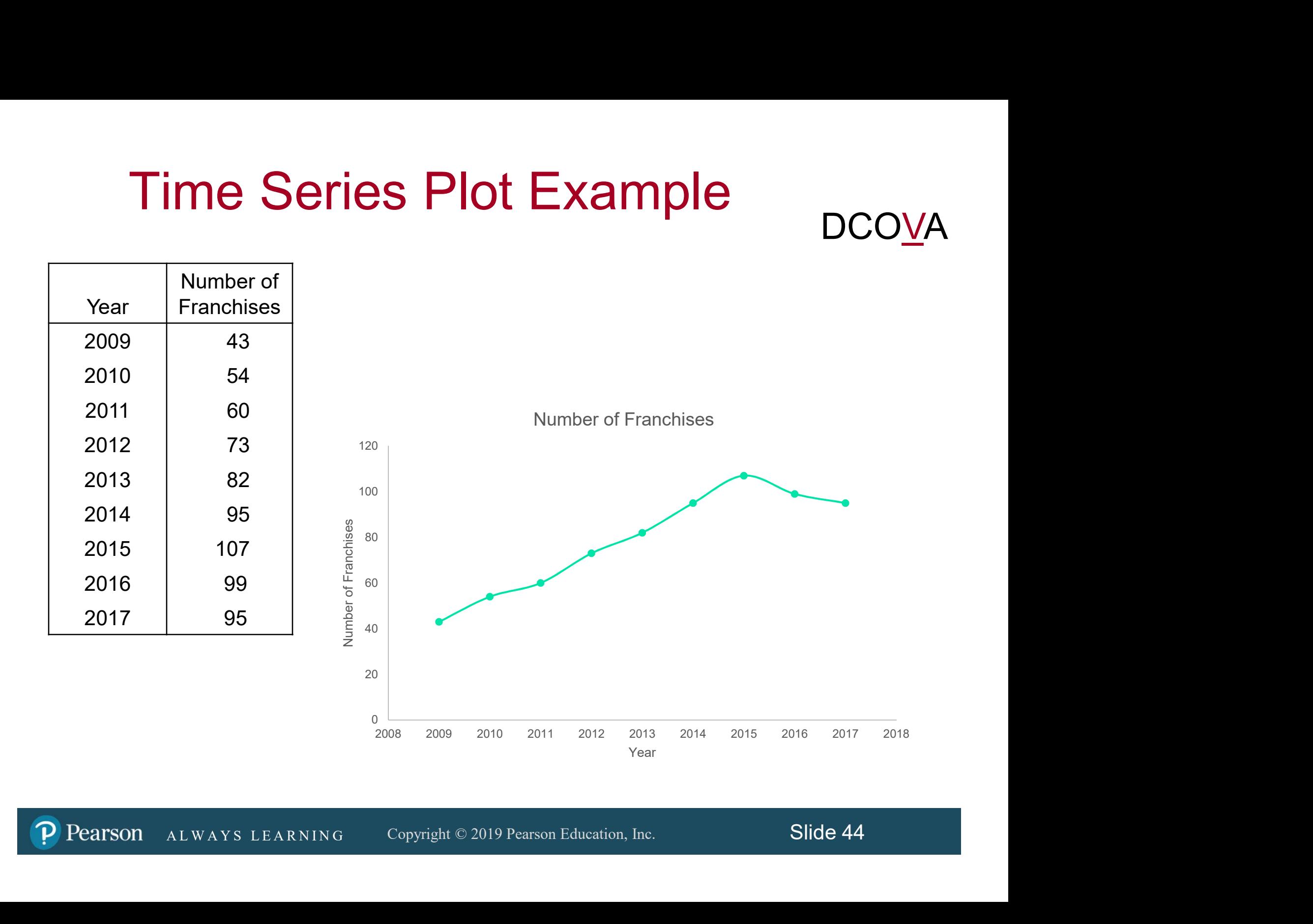

## Chapter Summary

#### In this chapter we covered:

- Organizing and visualizing categorical variables.
- Organizing and visualizing numerical variables.
- r to visualizing Two Numerical Variables.<br>ALWAYS LEARNING Copyright © 2019 Pearson Education, Inc. Slide 45 ■ How to visualizing Two Numerical Variables.

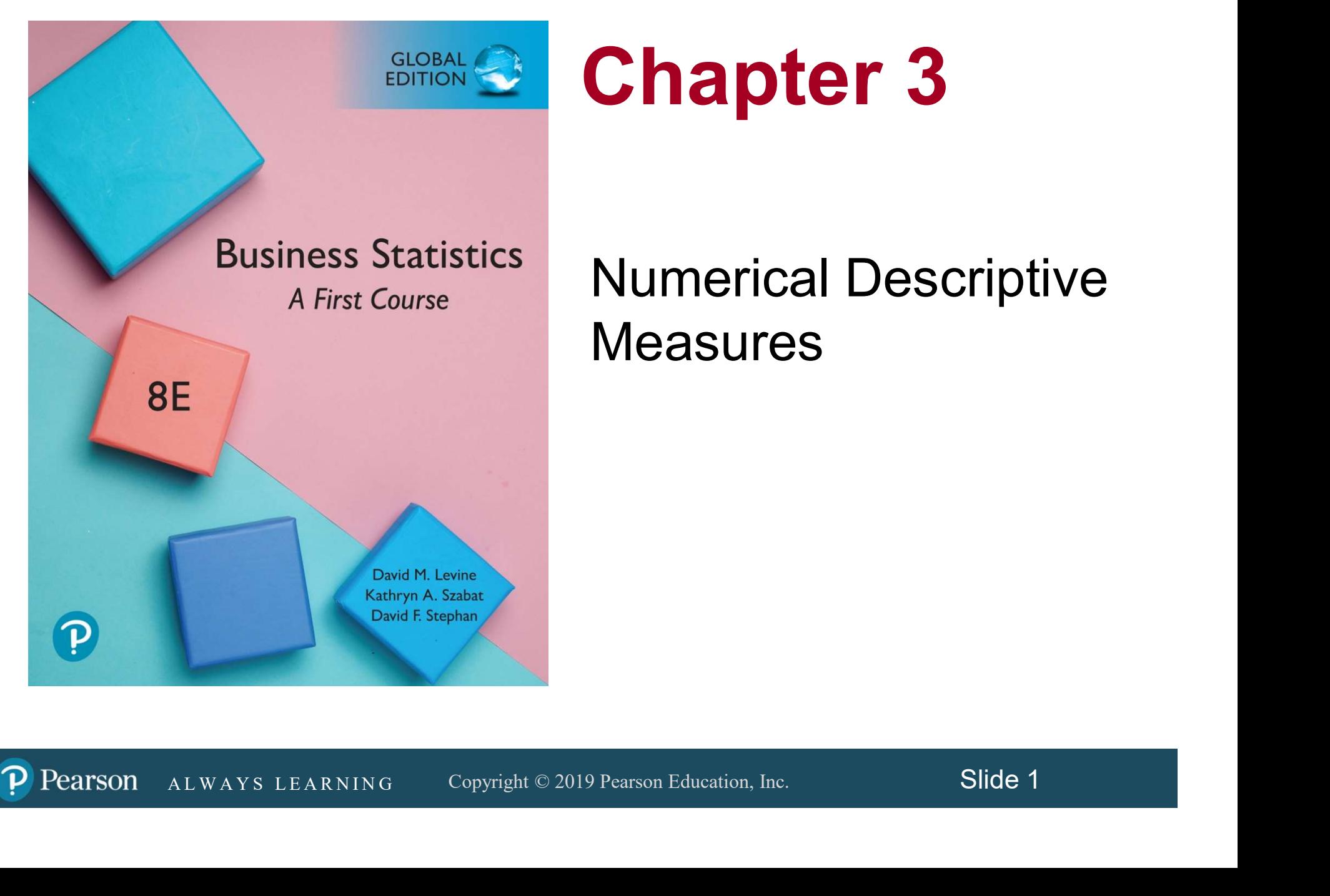

# Chapter 3

## Numerical Descriptive **Measures**

Pearson

## **Objectives**

#### In this chapter, you learn to:

- **Describe the properties of central tendency,** variation, and shape in numerical variables.
- Construct and interpret a boxplot.
- Instruct and interpret a boxplot.<br>
Inpute descriptive summary measures for a<br>
ulation.<br>
culate the covariance and the coefficient of<br>
relation.<br>
ALWAYS LEARNING Copyright © 2019 Pearson Education, Inc. Slide 2 ■ Compute descriptive summary measures for a population.
- Calculate the covariance and the coefficient of correlation.

## Summary Definitions

- The central tendency is the extent to which the values of a numerical variable group around a typical or central value.
- Reporting a L W A Y Straight C 2019 Pearson Education, Inc.<br>
A L W A Y S L EARNING Copyright © 2019 Pearson Education, Inc. Slide 3 The variation is the amount of dispersion or scattering away from a central value that the values of a numerical variable show.
- The shape is the pattern of the distribution of values from the lowest value to the highest value.

#### Measures of Central Tendency: The Mean DCOVA

■ The arithmetic mean (often just called the "mean") is the most common measure of central tendency.

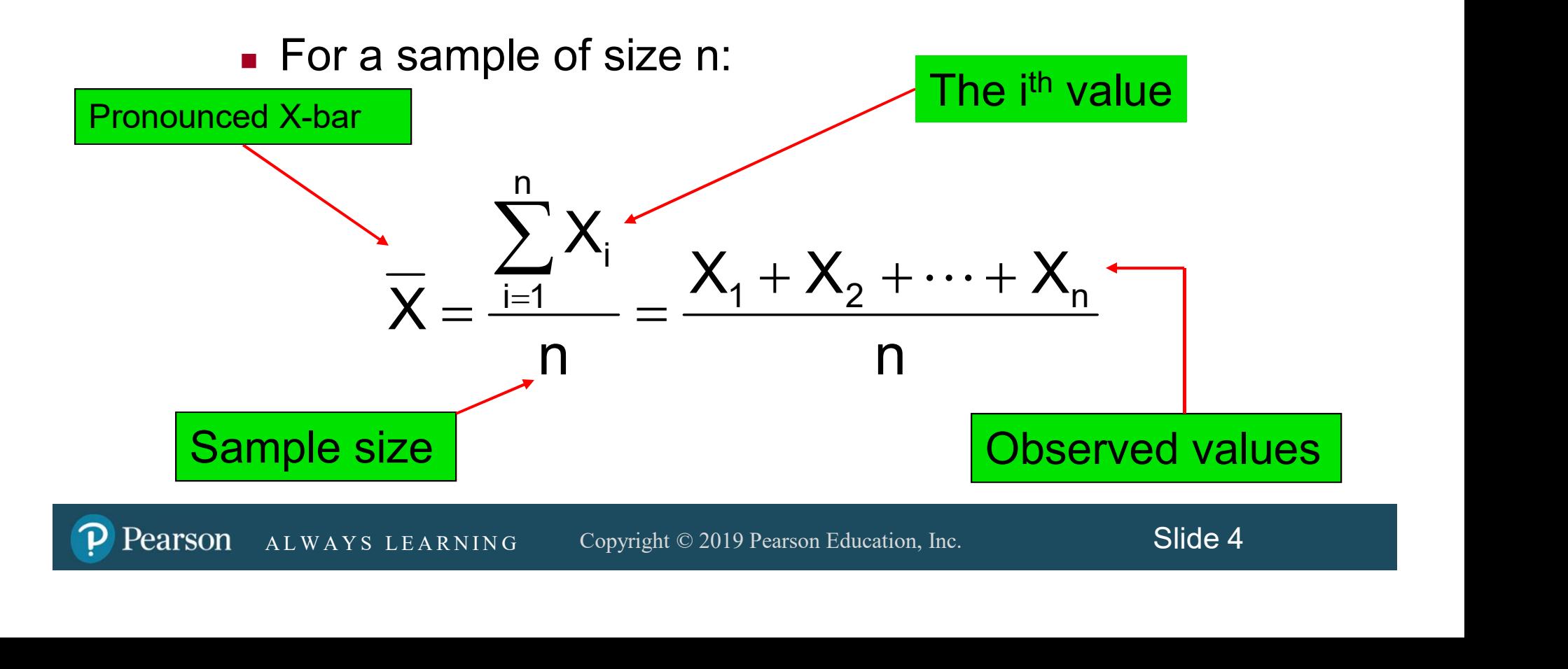

#### Measures of Central Tendency: The Mean (con't) DCOVA

- The most common measure of central tendency.
- $\blacksquare$  Mean = sum of values divided by the number of values.
- **Affected by extreme values (outliers).**

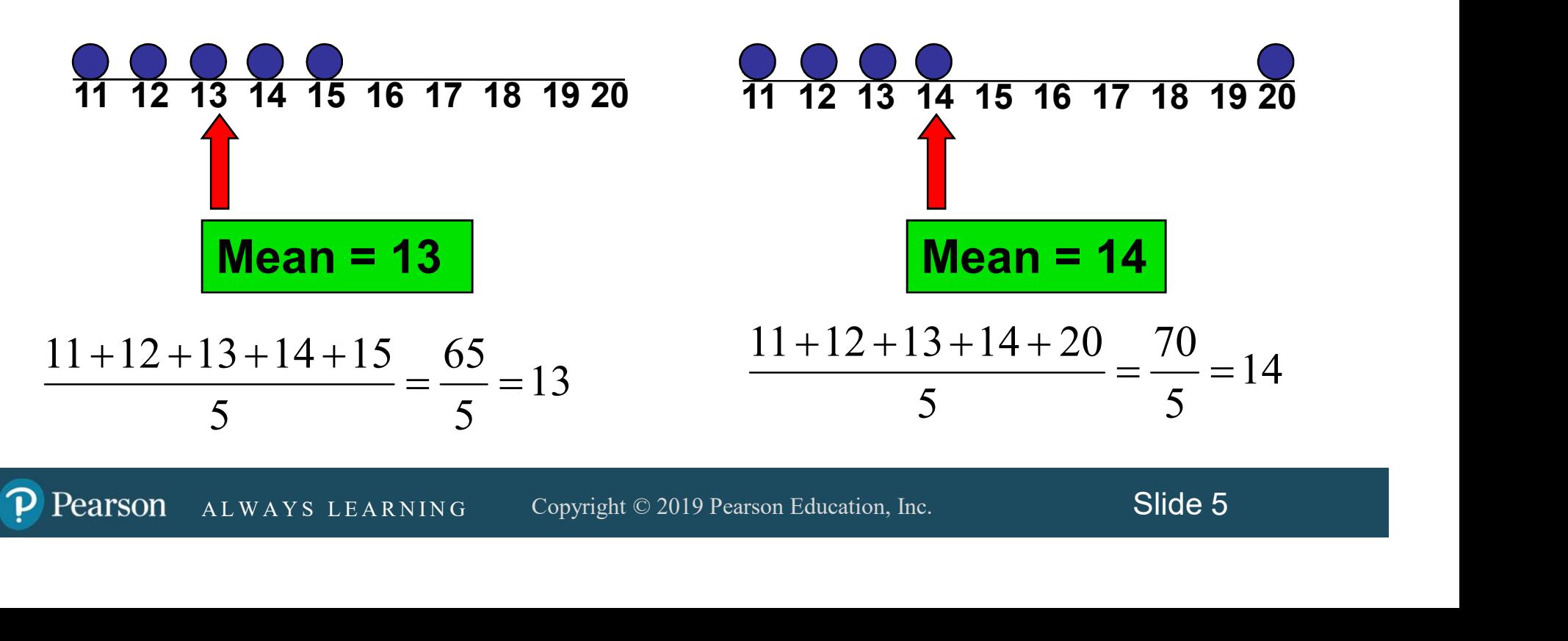

#### Measures of Central Tendency: The Median DCOVA

 $\blacksquare$  In an ordered array, the median is the "middle" number (50% above, 50% below).

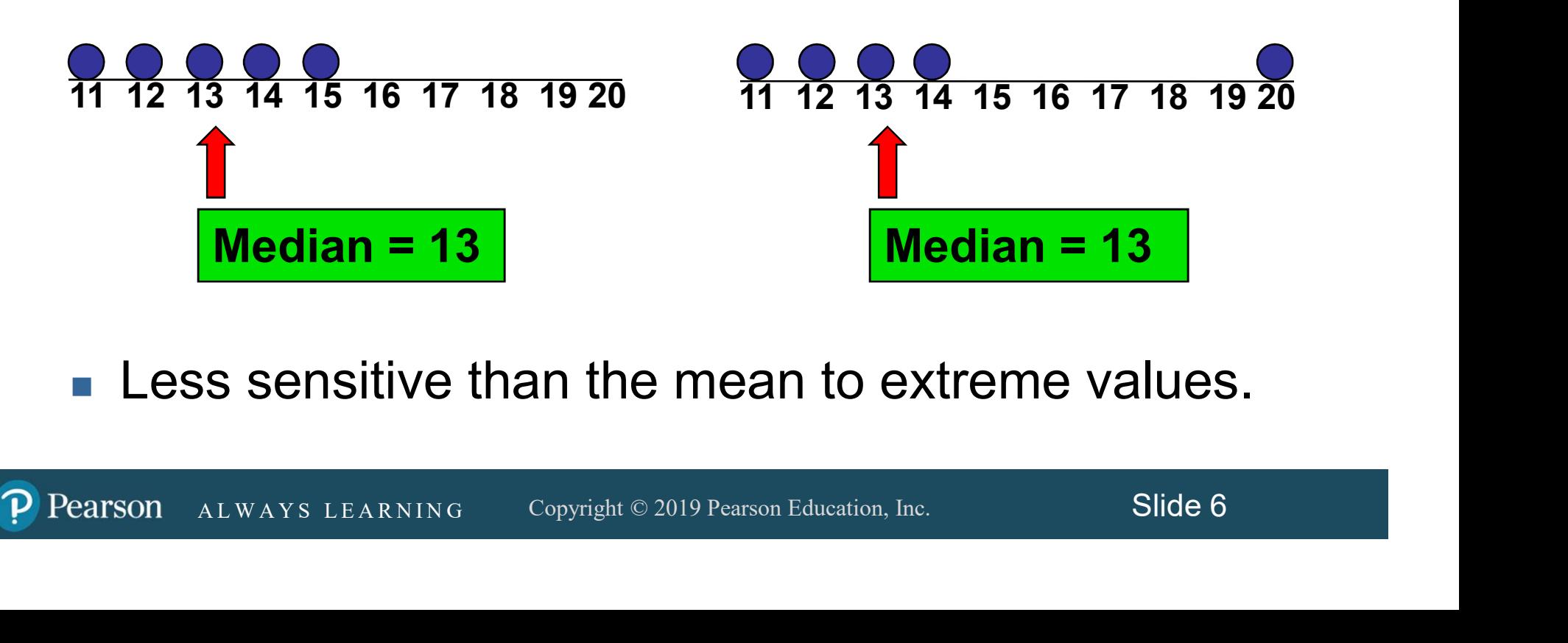

**Less sensitive than the mean to extreme values.** 

## Measures of Central Tendency: Locating the Median

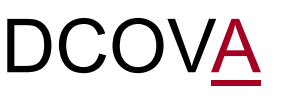

 The location of the median when the values are in numerical order (smallest to largest):

position in the ordered data 2 Median position =  $\frac{n+1}{2}$ 

- If the number of values is odd, the median is the middle number.
- If the number of values is even, the median is the average of the two middle numbers.

e number of values is odd, the median is the middle number.<br>
e number of values is even, the median is the average of the<br>
middle numbers.<br>
e that  $\frac{n+1}{2}$  is not the *value* of the median, only the *position* of<br>
media Note that  $\frac{11+1}{2}$  is not the *value* of the median, only the *position* of  $\qquad \qquad \mid$ the median in the ranked data. 2  $n + 1$ 

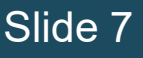

## Measures of Central Tendency: The Mode

- Value that occurs most often.
- Not affected by extreme values.
- Used for either numerical or categorical data.
- **There may be no mode.**
- **There may be several modes.**

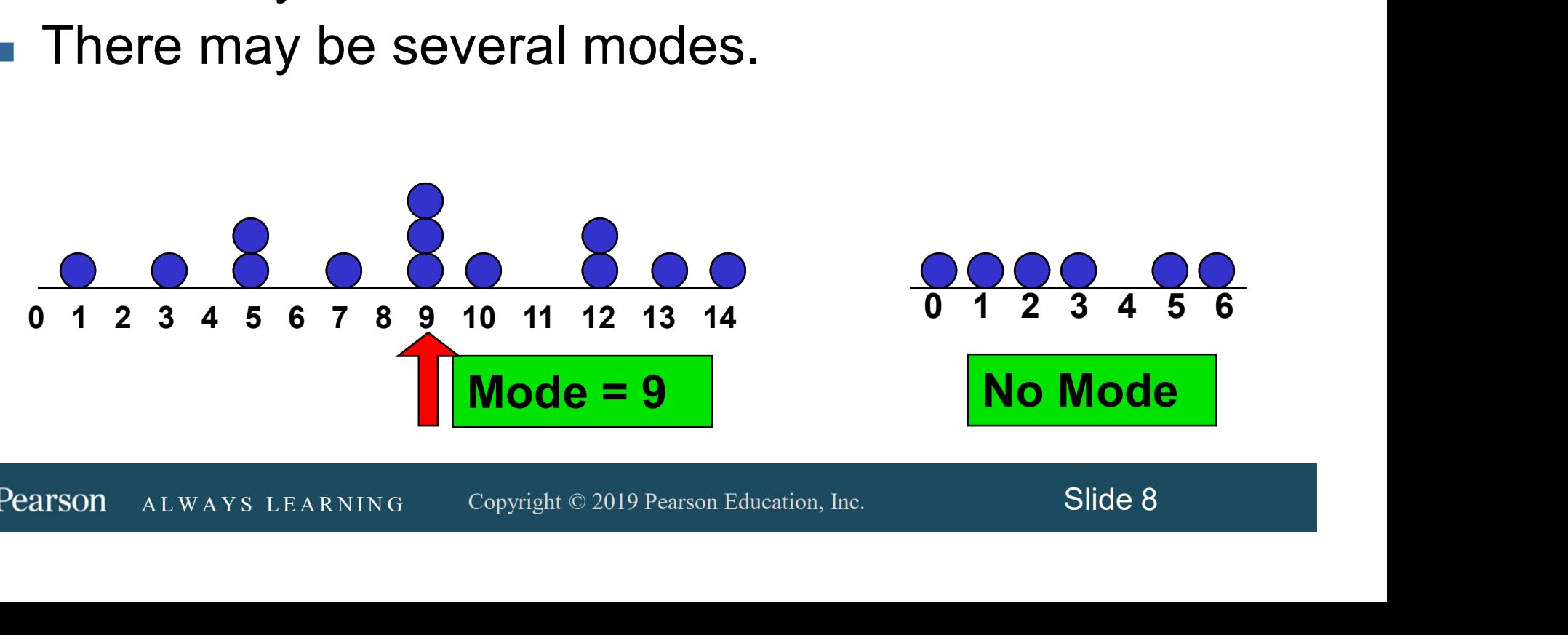

DC

# Measures of Central Tendency: Review Example

## **DCOVA**

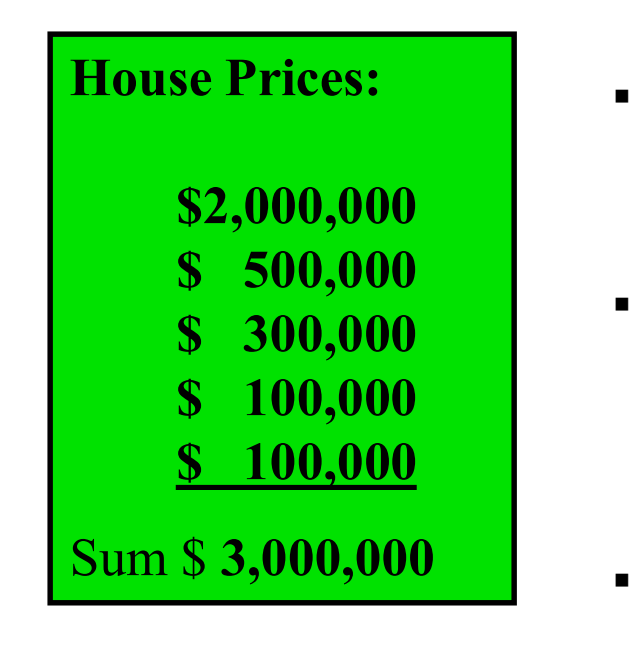

- Mean:  $($3,000,000/5)$  $=$  \$600,000
- Median: middle value of ranked data

= \$300,000

 $\begin{array}{r} \n 300,000 \\
 \hline\n 100,000 \\
 \hline\n 000,000\n \end{array}$  A **Mode:** most frequent value<br>= \$100,000<br>always learning Copyright © 2019 Pearson Education, Inc. Slide 9 • Mode: most frequent value  $= $100,000$ 

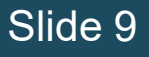

# Measures of Central Tendency: Which Measure to Choose?

- The mean is generally used, unless extreme values (outliers) exist.
- Sitive to extreme values. For example, median<br>me prices may be reported for a region; it is less<br>sitive to outliers.<br>many situations it makes sense to report both the<br>**an and the median**.<br>ALWAYS LEARNING Copyright © 2019 P The **median** is often used, since the median is not sensitive to extreme values. For example, median home prices may be reported for a region; it is less sensitive to outliers.
- In many situations it makes sense to report both the mean and the median.

# Measures of Central Tendency: **Summary**

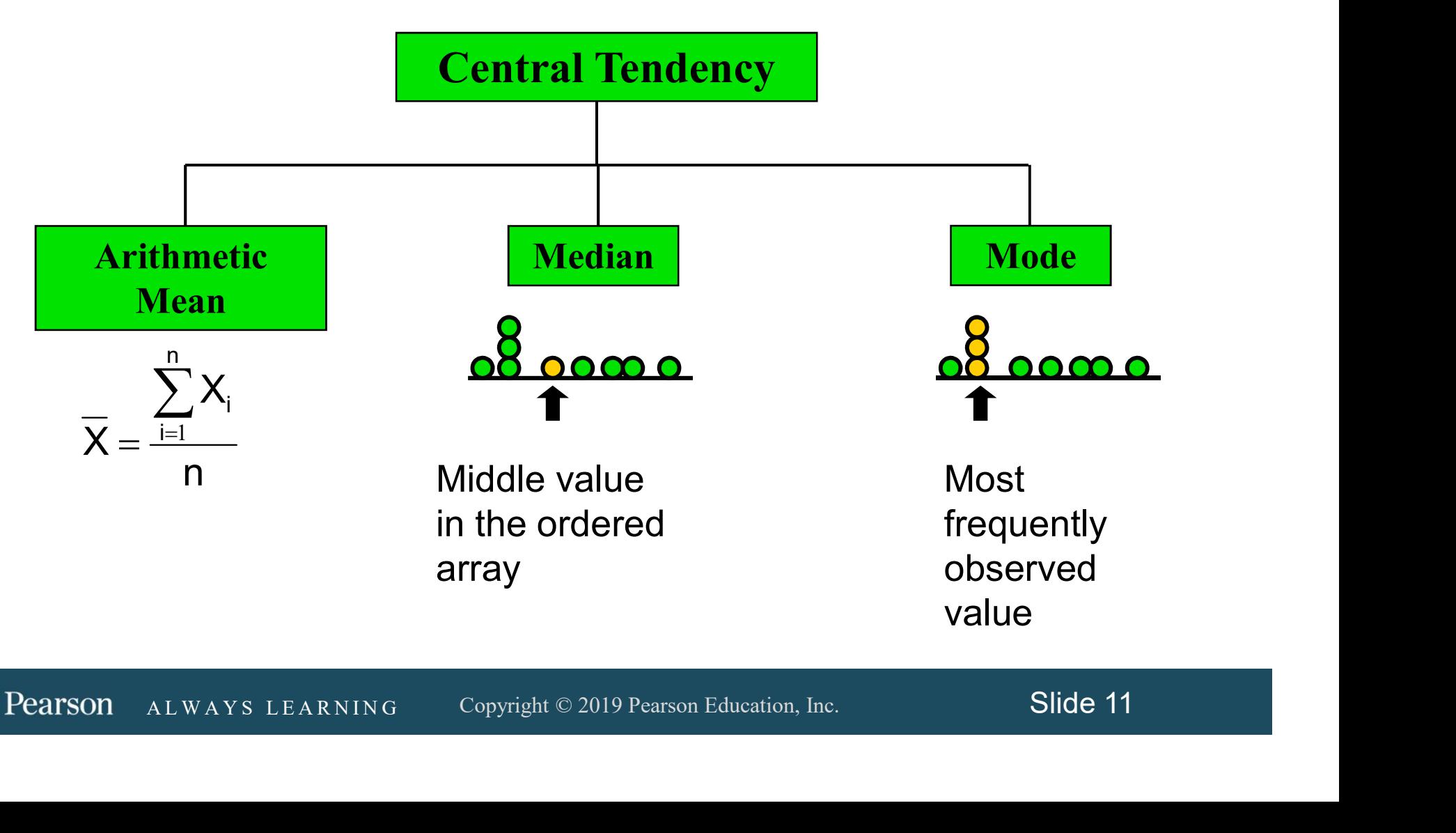

## Measures of Variation

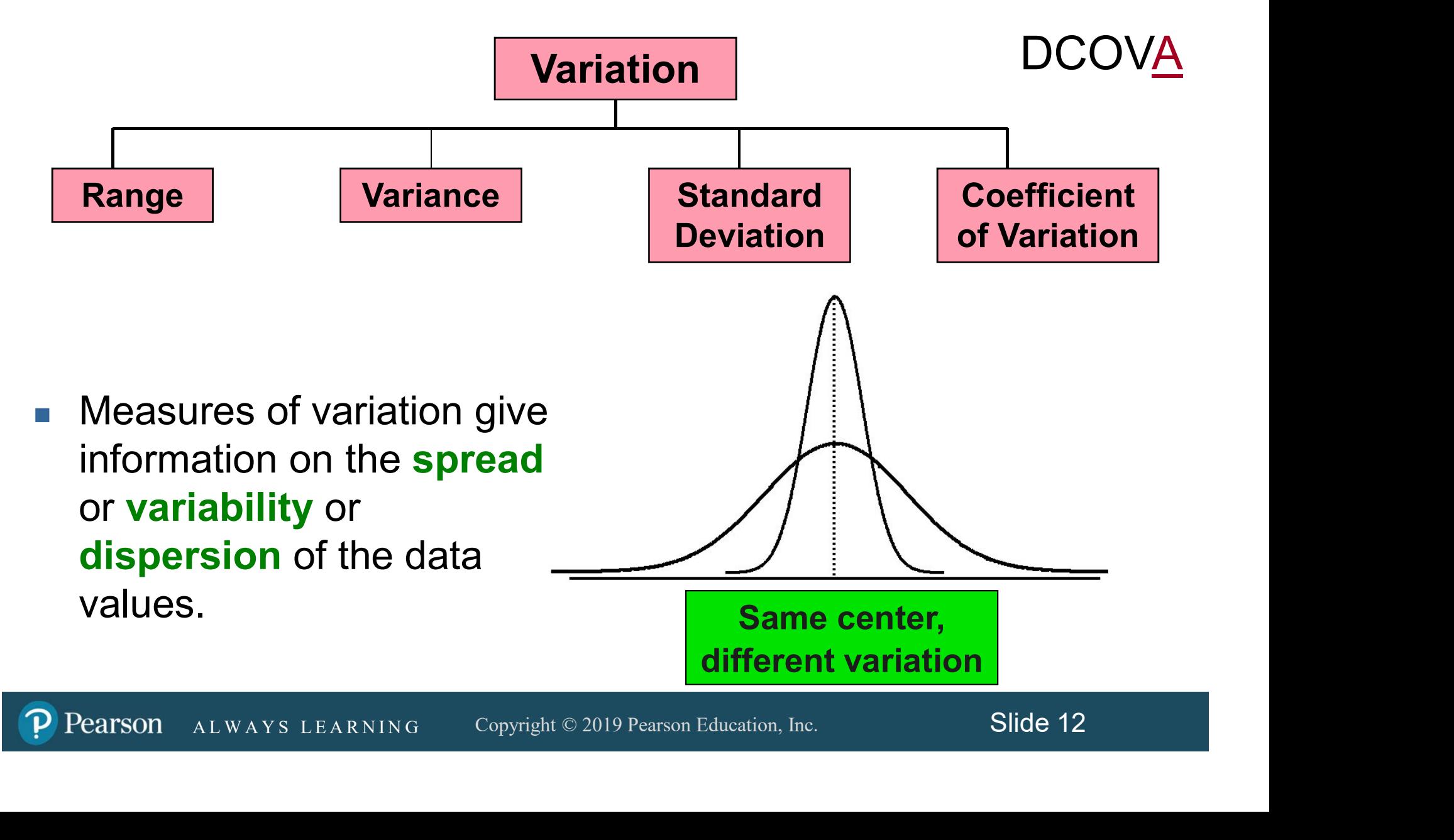

# Measures of Variation: The Range SS OT V CHERIOTE:<br>
NGC SS OT V CHERIOTE:<br>
Neen the largest and the smallest values:<br>
Range =  $X_{\text{largest}} - X_{\text{smallest}}$

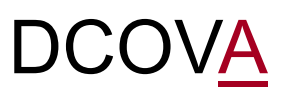

- Simplest measure of variation.
- Difference between the largest and the smallest values:

$$
Range = X_{largest} - X_{smallest}
$$

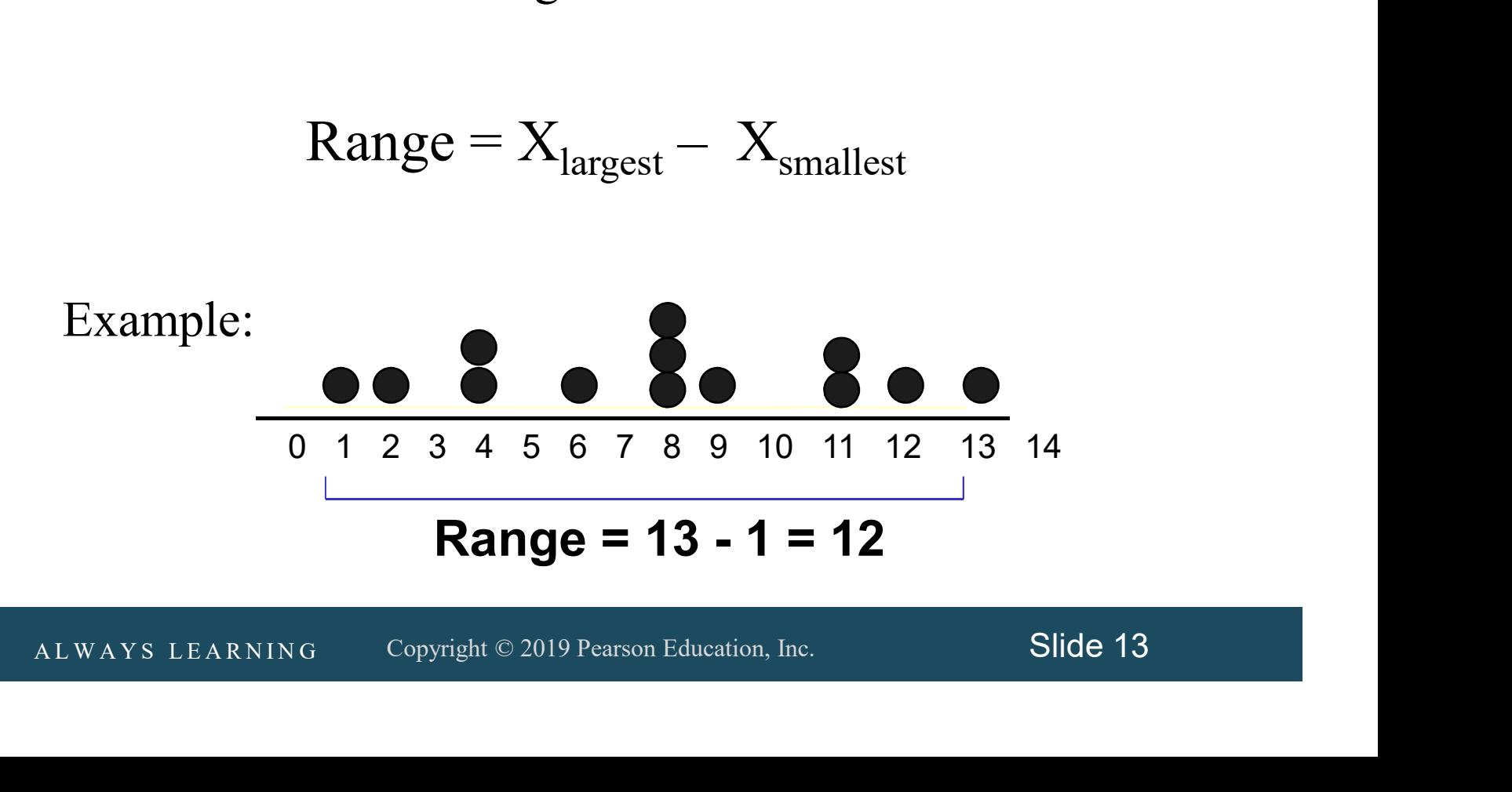

## Measures of Variation: Why The Range Can Be Misleading

• Does not account for how the data are distributed.

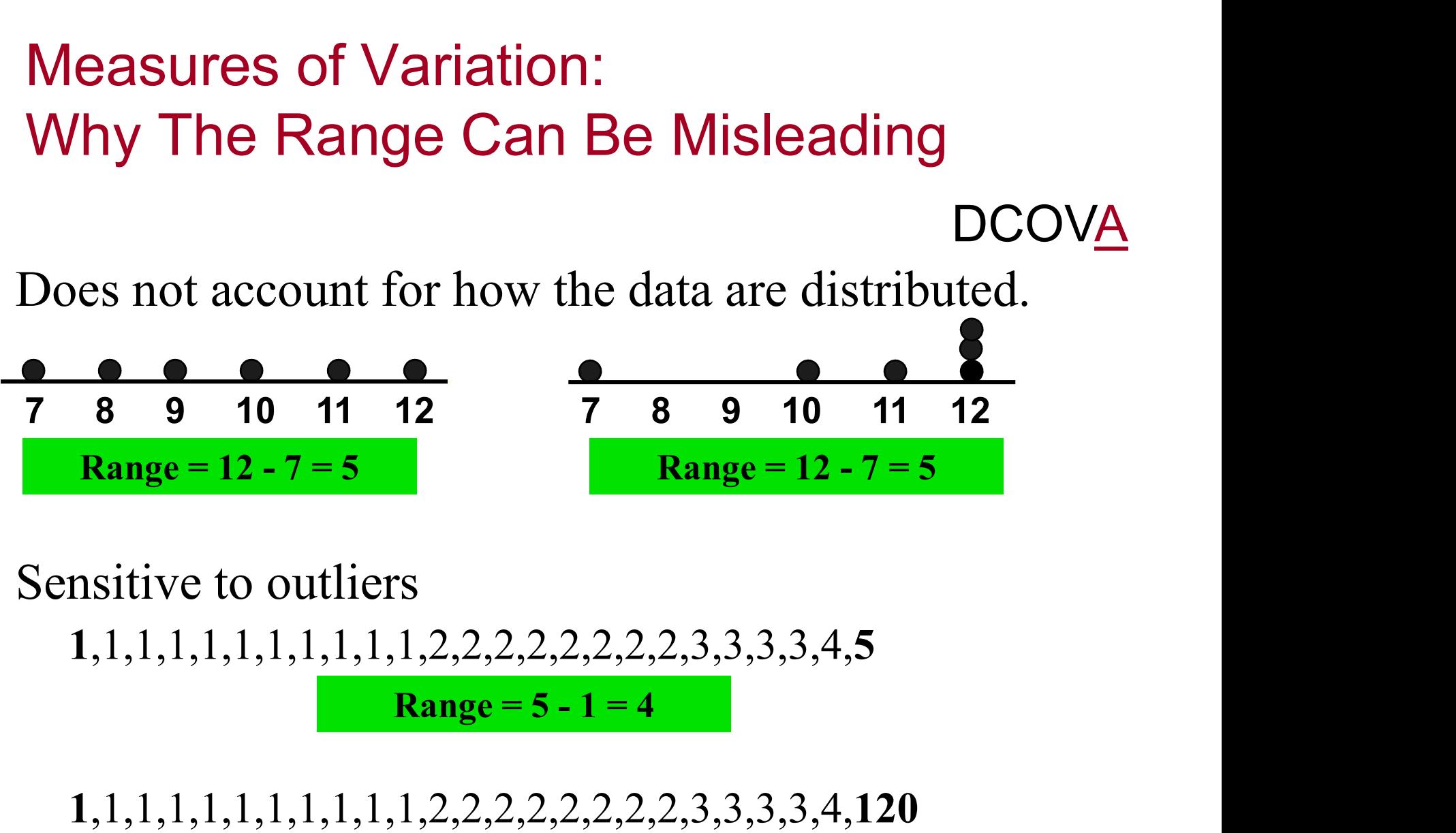

• Sensitive to outliers

A L W A Y S L E A R N I N G Copyright © 2019 Pearson Education, Inc. Slide 14 1,1,1,1,1,1,1,1,1,1,1,2,2,2,2,2,2,2,2,3,3,3,3,4,5 12 7 8 9 10 11 12<br>
Range = 12 - 7 = 5<br>
ers<br>
1,1,2,2,2,2,2,2,2,2,3,3,3,3,4,5<br>
Range = 5 - 1 = 4<br>
1,1,2,2,2,2,2,2,2,2,2,3,3,3,3,4,120<br>
Range = 120 - 1 = 119<br>
Copyright © 2019 Pearson Education, Inc. Slide 14

1,1,1,1,1,1,1,1,1,1,1,2,2,2,2,2,2,2,2,3,3,3,3,4,120

# Measures of Variation: The Sample Variance

- **DCOVA**
- Average (approximately) of squared deviations of values from the mean.

**Sample variance:** 

Sample variance:  
\n
$$
S^{2} = \frac{\sum_{i=1}^{n} (X_{i} - \overline{X})^{2}}{n-1}
$$
\nWhere  $\overline{X}$  = arithmetic mean  
\n $n$  = sample size  
\n $X_{i}$  =  $i^{th}$  value of the variable X  
\nALWAYS LEARNING Copyright © 2019 Pearson Education, Inc. Slice 15

Where  $X =$  arithmetic mean

- n = sample size
- $X_i$  = i<sup>th</sup> value of the variable X

## Measures of Variation: The Sample Standard Deviation

- **Most commonly used measure of variation.**
- **Shows variation about the mean.**
- $\blacksquare$  Is the square root of the variance.
- Has the same units as the original data.

**Sample standard deviation:** 

S the same units as the original data.  
\nSample standard deviation:  
\n
$$
S = \sqrt{\frac{\sum_{i=1}^{n} (X_i - \overline{X})^2}{n-1}}
$$
\n
$$
S = \sqrt{\frac{\sum_{i=1}^{n} (X_i - \overline{X})^2}{n-1}}
$$
\nSilde 16

Measures of Variation: The Sample Standard Deviation Steps for Computing Standard Deviation: Measures of Variation:<br>
The Sample Standard Deviation<br>
Steps for Computing Standard Deviation:<br>
1. Compute the difference between each value<br>
and the mean.<br>
2. Seven each difference The Sample Standar<br>
Steps for Computing Standard<br>
1. Compute the difference betwe<br>
and the mean.<br>
2. Square each difference.<br>
3. Add the squared differences. Steps for Computing Standard Developed Steps for Computing Standard Developed 1. Compute the difference between early and the mean.<br>2. Square each difference.<br>3. Add the squared differences.<br>4. Divide this total by n-1 to **DCOVA** 

- and the mean. Steps for Computing Standard Deviation:<br>
1. Compute the difference between each value<br>
and the mean.<br>
2. Square each difference.<br>
3. Add the squared differences.<br>
4. Divide this total by n-1 to get the sample variance.
- 
- 
- variance.
- Square each difference.<br>
Add the squared differences.<br>
Divide this total by n-1 to get the sample<br>
variance.<br>
Take the square root of the sample variance<br>
to get the sample standard deviation.<br>
ALWAYS LEARNING Copyright © 1. Compute the difference between each value<br>
and the mean.<br>
2. Square each difference.<br>
3. Add the squared differences.<br>
4. Divide this total by n-1 to get the sample<br>
variance.<br>
5. Take the square root of the sample vari to get the sample standard deviation.

#### Measures of Variation: Sample Standard Deviation Calculation Example

 $n - 1$  $S = \sqrt{\frac{(10 - \overline{X})^2 + (12 - \overline{X})^2 + (14 - \overline{X})^2 + \cdots + (24 - \overline{X})^2}{4}}$  $-1$  $(\overline{X})^2 + (12 - \overline{X})^2 + (14 - \overline{X})^2 + \cdots + (24 - \overline{X})^2$  $=\sqrt{\frac{(10-\lambda)+(1)}{2}}$  $\cdots$  +  $(24-\overline{X})^2$ Sample Data (X<sub>i</sub>) : 10 12 14 15 17 18 18 24  $n = 8$  Mean =  $\overline{X}$  = 16 DCOVA

$$
s = \sqrt{\frac{(10 - x) + (12 - x) + (14 - x) + \dots + (24 - x)}{n-1}}
$$
  
=  $\sqrt{\frac{(10 - 16)^2 + (12 - 16)^2 + (14 - 16)^2 + \dots + (24 - 16)^2}{8 - 1}}$   
=  $\sqrt{\frac{130}{7}}$  = 4.3095  
**25** A measure of the "average"  
scatter around the mean.  
On ALWAYS LEARNING Copyright © 2019 Pearson Education, Inc. Slide 18

$$
=\sqrt{\frac{130}{7}} = \boxed{4.3095} \Longrightarrow
$$

 $4.3095 \rightarrow 0.00016$ A measure of the "average" scatter around the mean. Measures of Variation: Comparing Standard Deviations **DCOVA** 

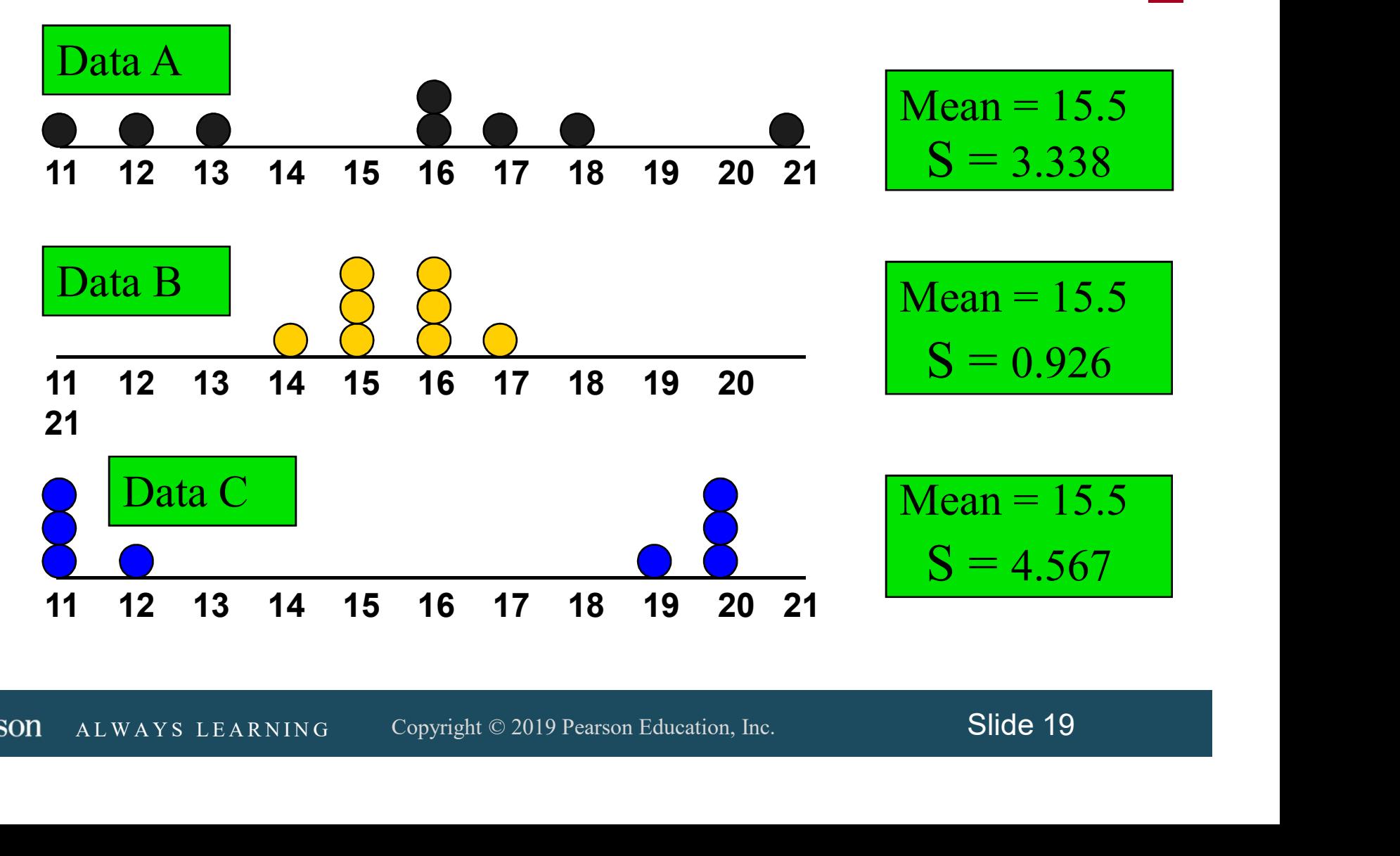

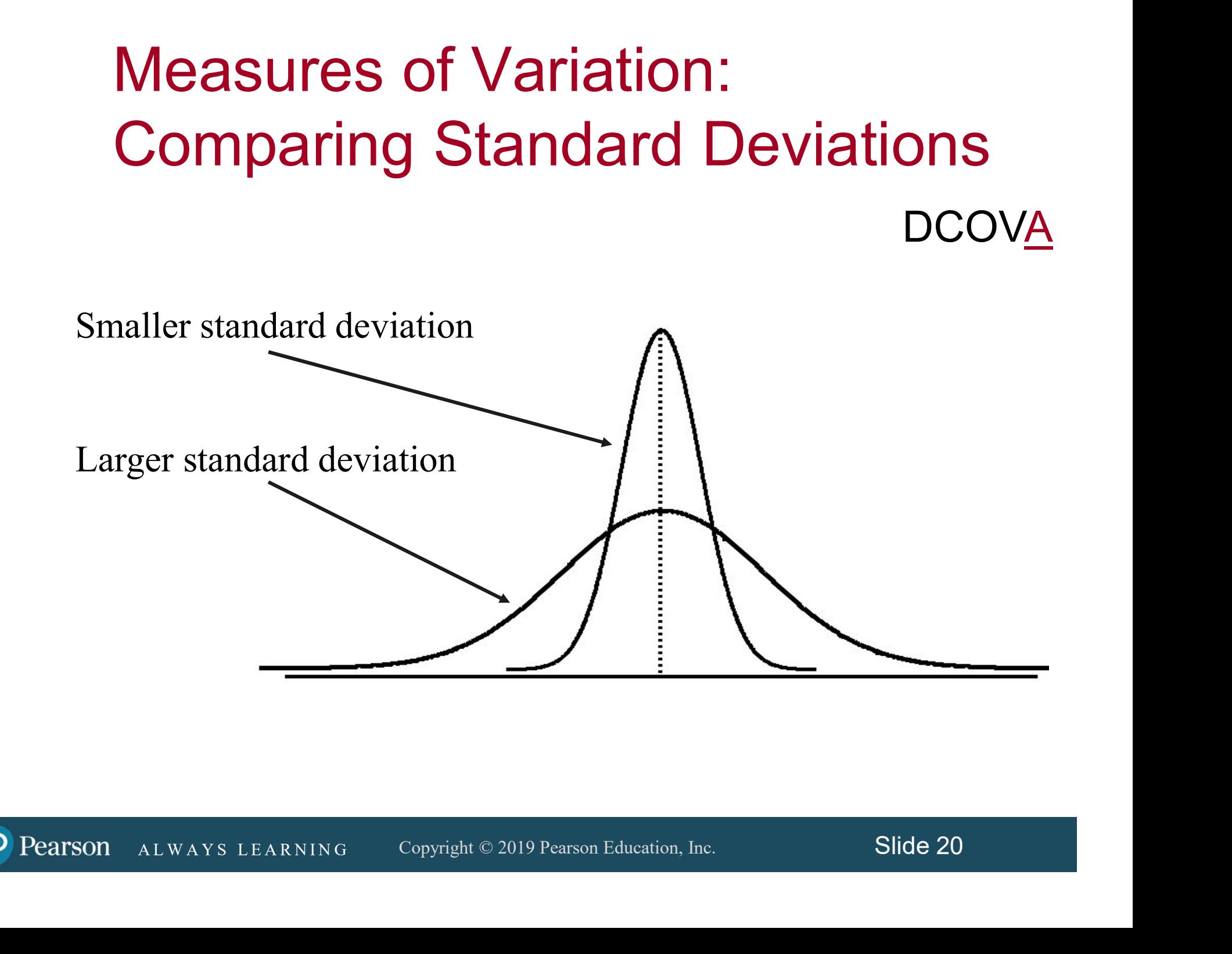

# Measures of Variation: Summary Characteristics

- The more the data are spread out, the greater the range, variance, and standard deviation.
- The more the data are concentrated, the smaller the range, variance, and standard deviation.
- Review and standard deviation.<br>
A L W A Y S LEARNING<br>
The of these measures are ever negative.<br>
AL W A Y S LEARNING Copyright © 2019 Pearson Education, Inc. Slide 21 If the values are all the same (no variation), all these measures will be zero.
- None of these measures are ever negative.

## Measures of Variation: The Coefficient of Variation

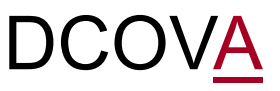

- **Neasures relative variation.**
- Always in percentage  $(\%).$
- **Shows variation relative to mean.**
- ALWAYS LEARNING Copyright © 2019 Pearson Education, Inc. Slide 22 ■ Can be used to compare the variability of two or more sets of data measured in different units.

$$
CV = \left(\frac{s}{\overline{x}}\right) \cdot 100\%
$$

## Measures of Variation: Comparing Coefficients of Variation

#### ■ Stock A:

- $\blacksquare$  Mean price last year = \$50.
- Standard deviation  $= $5$ .

$$
CV_A = \left(\frac{S}{\overline{X}}\right) \cdot 100\% = \frac{$5}{\$50} \cdot 100\% = \underbrace{10\%}_{\text{Both stocks have}}
$$

- Stock B:
	- $\blacksquare$  Mean price last year = \$100.
	- Standard deviation  $= $5$ .

Both stocks have the same standard deviation, but stock B is less variable relative to its mean price.

$$
CV_A = \left(\frac{1}{\overline{X}}\right) \cdot 100\% = \frac{100}{\$50} \cdot 100\% = 100
$$
  
lock B:  
Mean price last year = \$100.  
Standard deviation = \$5.  

$$
CV_B = \left(\frac{S}{\overline{X}}\right) \cdot 100\% = \frac{\$5}{\$100} \cdot 100\% = \frac{\$5}{\$100}
$$

## Measures of Variation: Comparing Coefficients of Variation (con't)

#### ■ Stock A:

- $\blacksquare$  Mean price last year = \$50.
- Standard deviation  $= $5$ .

$$
CV_A = \left(\frac{S}{\overline{X}}\right) \cdot 100\% = \frac{$5}{\$50} \cdot 100\% = \boxed{10\%}
$$
  
Stock C has a

- Stock C:
	- $\blacksquare$  Mean price last year = \$8.
	- Standard deviation  $= $2$ .

$$
CV_A = \boxed{\frac{100\%}{100}} \cdot 100\% = \boxed{100\%}
$$
  
\n
$$
Ock C:
$$
  
\nMean price last year = \$8.  
\nStandard deviation = \$2.  
\n
$$
CV_C = \left(\frac{S}{\overline{X}}\right) \cdot 100\% = \frac{$2}{\$8} \cdot 100\% = \boxed{25\%}
$$
  
\n
$$
ALWAYS LEARNING
$$
  
\n
$$
CIV_{C} = \left(\frac{S}{\overline{X}}\right) \cdot 100\% = \frac{$2}{\$8} \cdot 100\% = \boxed{25\%}
$$
  
\n
$$
Slicek C has a much smaller standard deviation but a much higher coefficient of variation\n
$$
CIV_{C} = \left(\frac{S}{\overline{X}}\right) \cdot 100\% = \frac{$2}{\$8} \cdot 100\% = \boxed{25\%}
$$
  
\n
$$
SliceR C has a much smaller constant of variation of variation of variation of variation.
$$
$$

Stock C has a much smaller standard deviation but a much higher coefficient of variation

# Locating Extreme Outliers: Z-Score

- To compute the Z-score of a data value, subtract the mean and divide by the standard deviation.
- The Z-score is the number of standard deviations a data value is from the mean.
- A data value is considered an extreme outlier if its Z-<br>
 A data value is considered an extreme outlier if its Z-<br>
score is less than -3.0 or greater than +3.0.<br>
 The larger the absolute value of the Z-score, the<br>
farth A data value is considered an extreme outlier if its Zscore is less than  $-3.0$  or greater than  $+3.0$ .
	- The larger the absolute value of the Z-score, the farther the data value is from the mean.

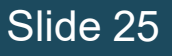

## Locating Extreme Outliers: Z-Score

DCOVA

$$
Z = \frac{X - \overline{X}}{S}
$$

 $\overline{X}$  is the sample mean<br>
S is the sample standard deviation<br>
S is the sample standard deviation<br>
Slide 26<br>
ALWAYS LEARNING Copyright © 2019 Pearson Education, Inc. Slide 26 where X represents the data value X is the sample mean S is the sample standard deviation

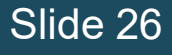

# Locating Extreme Outliers: Z-Score

#### DCOVA

- Suppose the mean math SAT score is 490, with a standard deviation of 100.
- Compute the Z-score for a test score of 620.

$$
Z = \frac{X - \overline{X}}{S} = \frac{620 - 490}{100} = \frac{130}{100} = 1.3
$$
  
\nA score of 620 is 1.3 standard deviations above the  
\nmean and would not be considered an outlier.  
\nALWAYS LEARNING Copyright © 2019 Pearson Education, Inc. Slide 27

A score of 620 is 1.3 standard deviations above the mean and would not be considered an outlier.